# Solutions Manual for sabreStata (Sabre in Stata) Exercises

# Version 1 (Draft)

email: r.crouchley@lancaster.ac.uk

### March 25, 2009

#### Abstract

Many users will have undertaken the exercises in interactive sessions. In this solutions manual we present the batch scripts that could be used to obtain the answers to the exercises. Sometimes the batch scripts are limited to the commands needed to obtain the last answer of the iterative model building and checking parts of the exercises, i.e. they do not include all the steps. Both the batch scripts, e.g. grader.do and their associated log files, e.g. grader\_s.log are available from the Sabre site. Unless its otherwise made explicit in the text, when we use the term significant, we mean at the 95% level. It is also possible that we have failed to appreciate some of the complexities present in the data and covariates that are manifest in the many substantive fields from which these exercises are drawn, our apologies if this is the case

# **Contents**

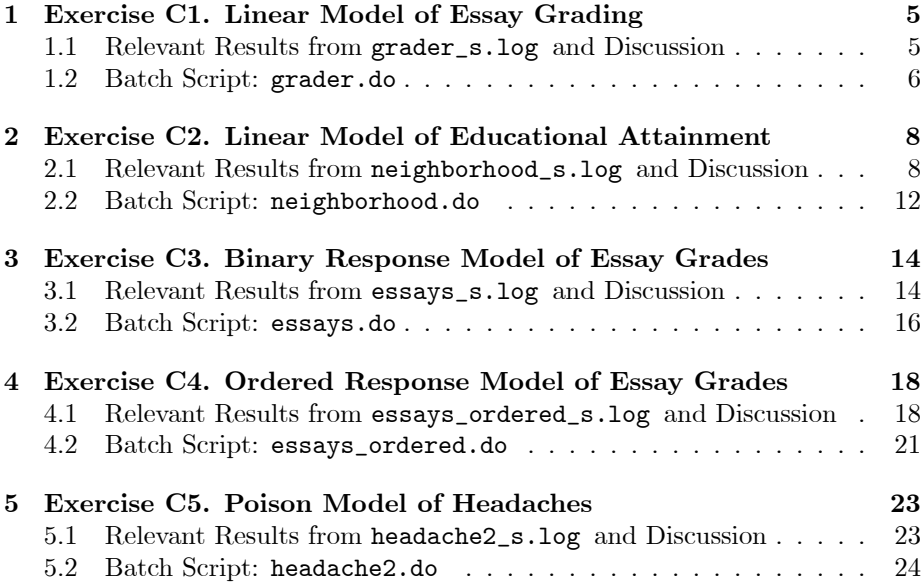

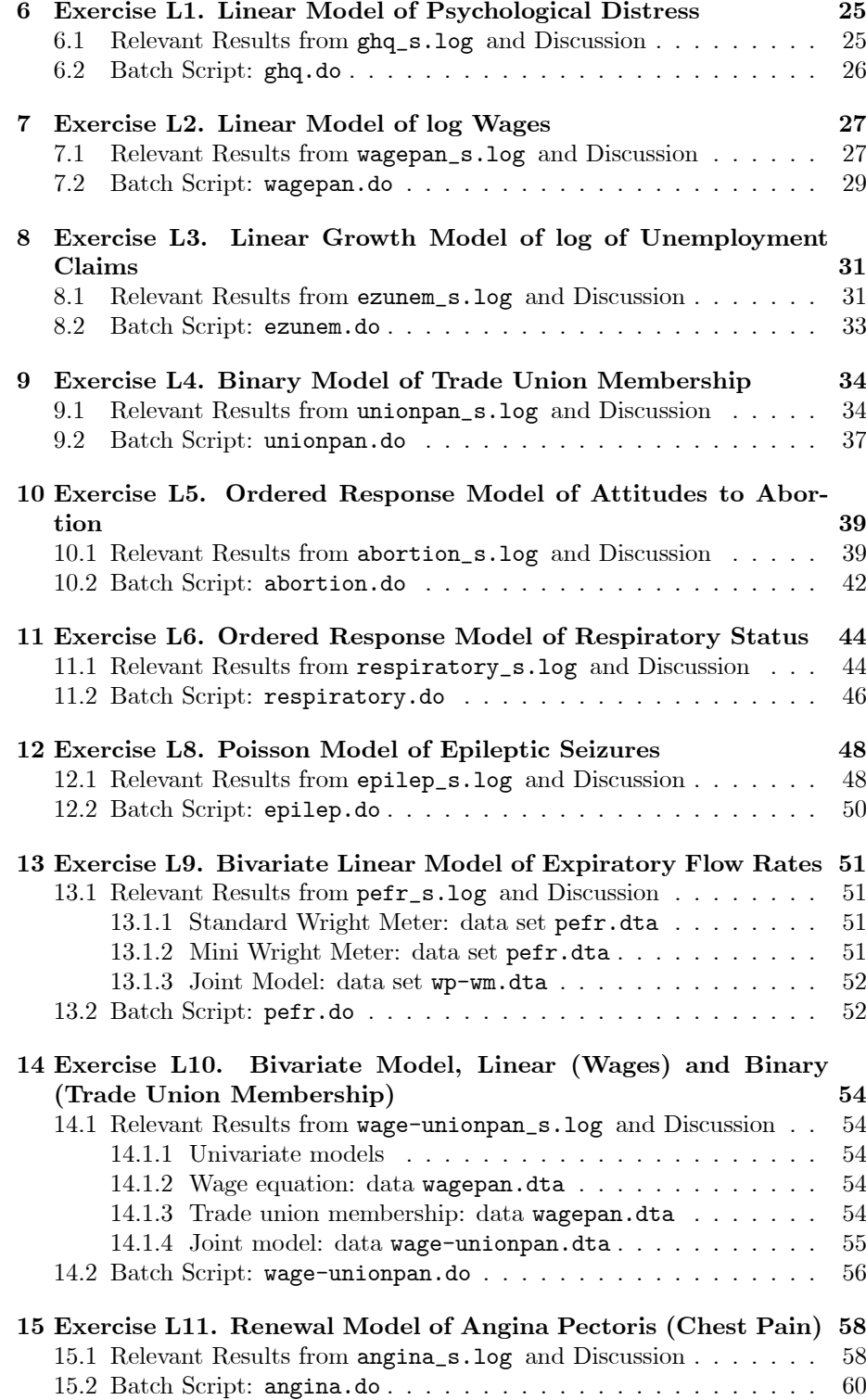

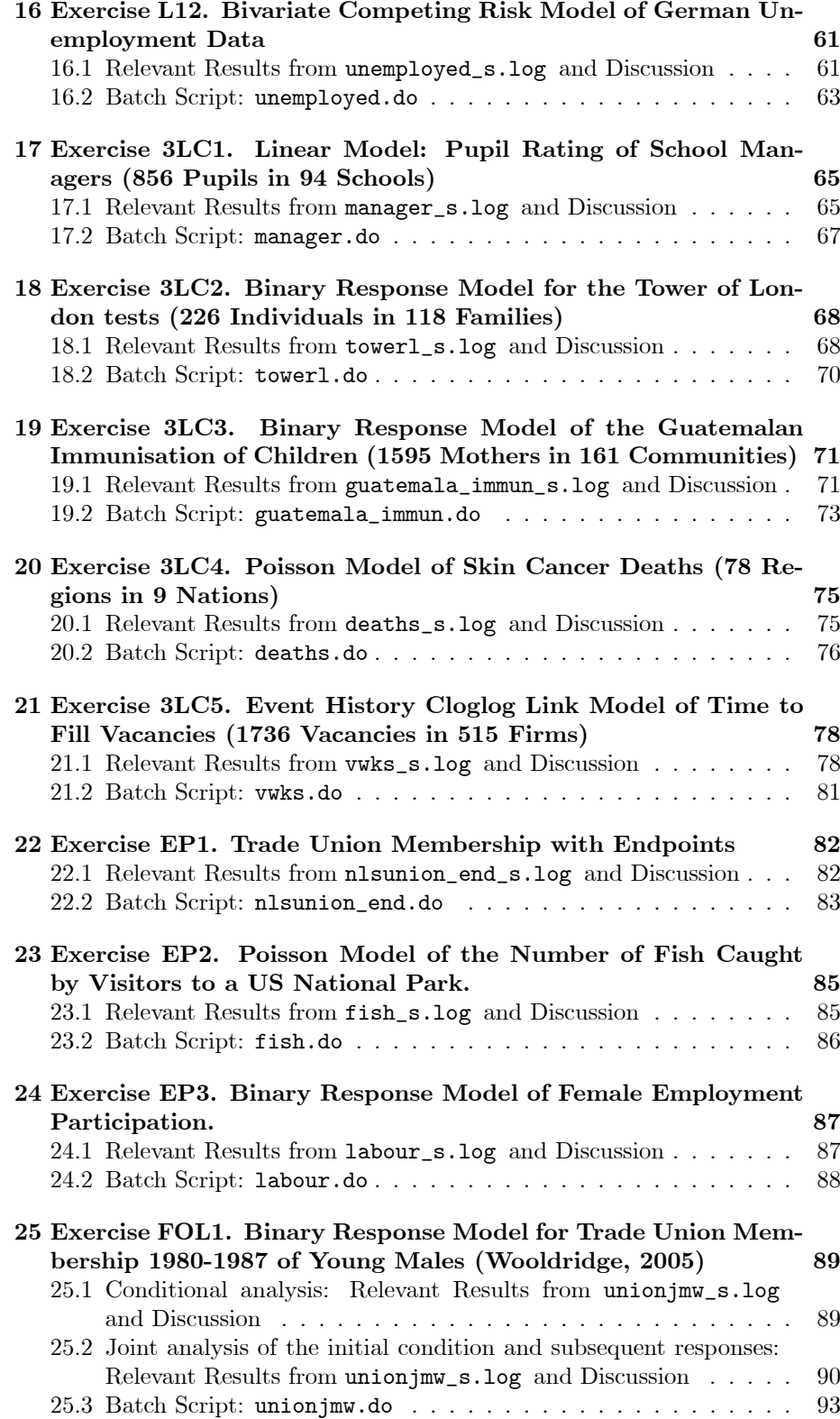

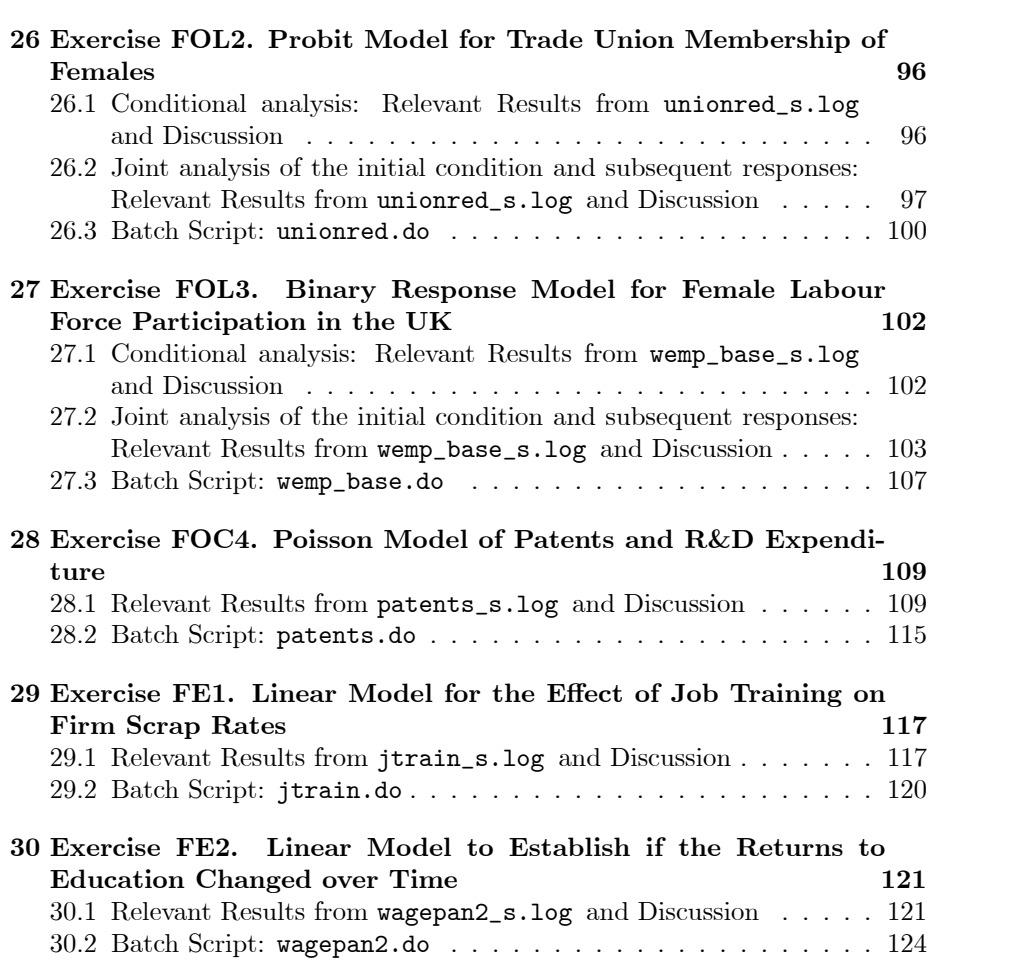

# 1 Exercise C1. Linear Model of Essay Grading

# 1.1 Relevant Results from grader\_s.log and Discussion

Task 1. Estimate the linear model using Sabre on grade, with just a constant and no other effects.

### Result/Discussion

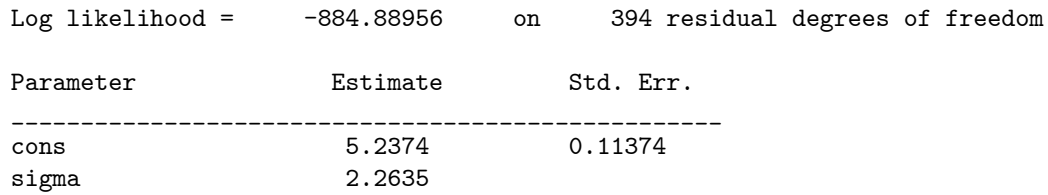

Task 2. Estimate the linear model, allowing for the essay random effect, use mass 20. Are the essay effects significant? What impact do they have on the model? Try using adaptive quadrature to see if fewer mass points are needed.

### Result/Discussion

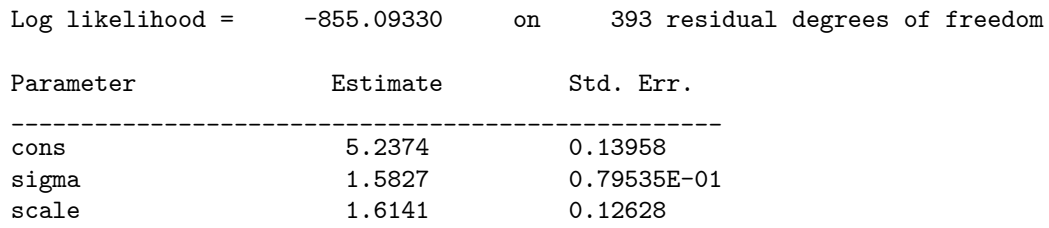

The linear random effects model, only required 12 adaptive quadrature mass points. The scale parameter for this model suggests the presence of significant essay grade random effects.

Task 3. Re-estimate the linear model allowing for both the essay random effect and dg4, use adaptive quadrature with an increasing number of mass points until likelihood convergence occurs.

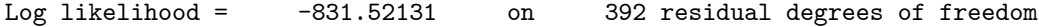

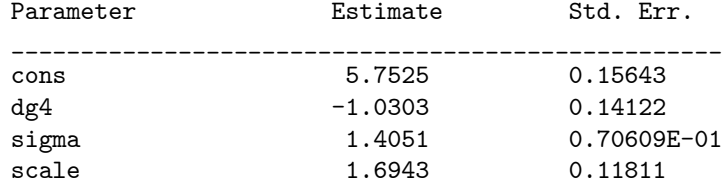

These results are for adaptive quadrature with 12 mass points.

Task 4. How do the results change as compared to a model with just a constant? Interpret your results.

### Result/Discussion

The log likelihood of the homogeneous model of Task 1 is -884.88956, and log likelihood of the random effects model of Task 2 is -855.09330. The change in log likelihood over the homogeneous model is  $-2(-884.88956+855.09330)=$ 59 593 The sampling distribution of this test statistic is not chi-square with 1 df. Under the null hypothesis scale has the value 0, and it can only take values  $>0$  under the alternative. The correct p value for this test statistics is obtained by dividing the naive p value of  $59.593$  for 1 degree of freedom by  $1/2$ , and so its clearly significant, suggesting that the grades from the two graders are highly correlated. The log likelihood significantly reduces further when we add the grader indicator covariate dg4. This improvement in log likelihood has a chi-square of  $-2(-855.09330 + 831.52131) = 47.144$ , for 1 more degree of freedom. The value of scale (sigma for the random effects) increases from 1.6141 in the model without covariates to 1.6943 for the model with the dg4 indicator. The coefficient on  $d\mathbf{g}4$  is negative  $-1.0303$  (S.E. 0.14122), which is very significant, suggesting that grader 4 is a much lower marker than grader 1. All the estimated models assume a common sigma.

### 1.2 Batch Script: grader.do

```
log using grader_s.log, replace
set more off
use grader2
sabre, data ij r grade essay dg1 dg4
sabre ij r grade essay dg1 dg4, read
sabre, case essay
sabre, yvar grade
sabre, family g
sabre, constant cons
sabre, lfit cons
sabre, dis m
sabre, dis e
sabre, quad a
sabre, mass 12
sabre, fit cons
sabre, dis m
sabre, dis e
```
sabre, fit dg4 cons sabre, dis m sabre, dis e log close clear exit

# 2 Exercise C2. Linear Model of Educational Attainment

## 2.1 Relevant Results from neighborhood\_s.log and Discussion

Task 1. Estimate a linear model on attainment (attain) without covariates.

### Result/Discussion

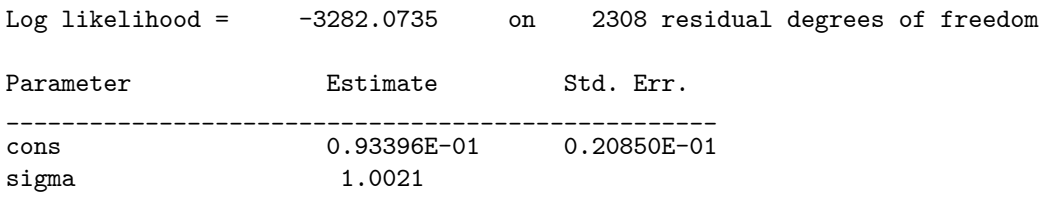

Task 2. Allow for the school random effect (schid), use adaptive quadrature with mass 4. Is this random effect significant?

### Result/Discussion

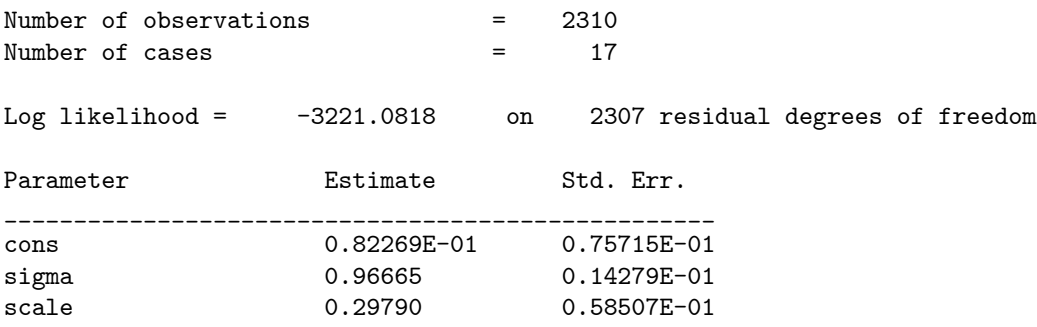

The scale parameter estimate of 0.29790 (S.E. 0.58507E-01) has a z statistic of  $0.29790/0.058507= 5.0917$ , which is quite large, similarly with the associated change in log likelihood which has a chi-square of  $-2(-3282.0735+3221.0818)$ = 121.98. The sampling distribution of this test statistic is not chi-square with 1 df. Under the null hypothesis scale has the value 0, and it can only take values  $0$  under the alternative. The correct p value for this test statistics is obtained by dividing the naive p value of  $121.98$  for 1 degree of freedom by  $1/2$ , and so its clearly significant.

Task 3. Add the observed student specific effects, increase the number of mass points until the likelihood converges. How does the magnitude of the school random effect change?

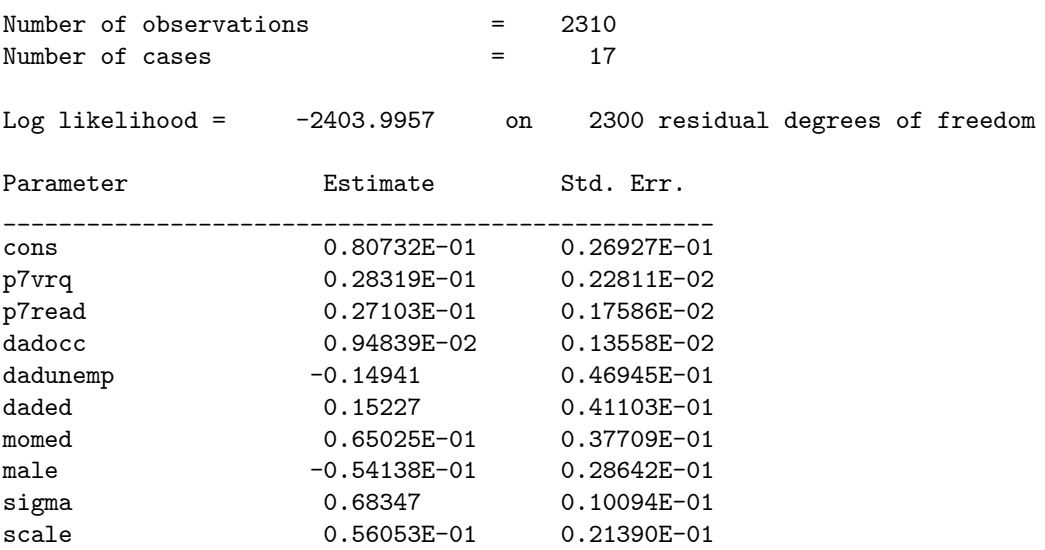

The scale parameter estimate shrinks from 0.29790 (S.E. 0.58507E-01) in the model without covariates to 0.56053E-01 (S.E. 0.21390E-01) for the model with the student specific effects.

Task 4. Add the neigbhourhood effect (deprive). Check the number of mass points required. How does the magnitude of the school random effect change?

### Result/Discussion

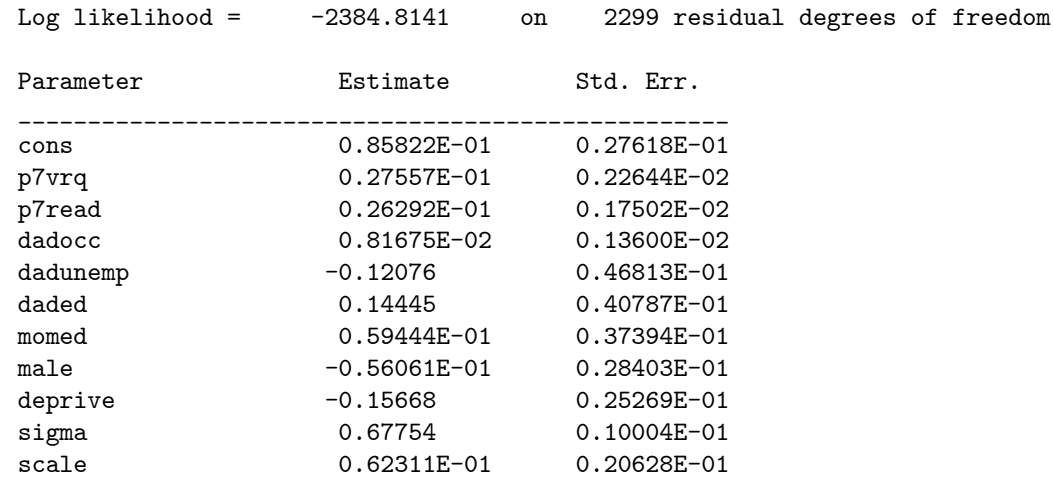

This model can be estimated with 12 adaptive quadrature mass points. The scale parameter estimate increases from 0.56053E-01 (S.E. 0.21390E-01) for the model with just the student specific effects to 0.62311E-01 (S.E. 0.20628E-01) for the model with the student specific effects and the neigbhourhood effect (deprive).

We now use a data set sorted by the neighbourhood identifier (neighid); called neighbourhood2.dta.

Task 5. Re-estimate the constant only model allowing for neighbourhood random effect (neighid), use adaptive quadrature with mass 12. Is there a significant neighd random effect?

### Result/Discussion

The neighbourhood random effect (neighid) model with adaptive quadrature with mass 12 gives.

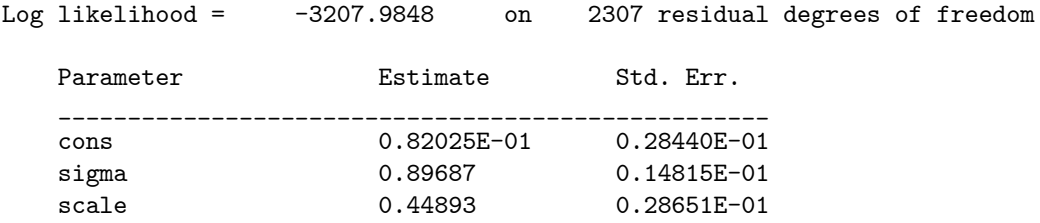

The associated change in log likelihood over the homogenous model of Task 1 has a chi-square of -2(-3282.0735+3207.9848)= 148 18 The sampling distribution of this test statistic is not chi-square with 1 df. Under the null hypothesis scale has the value 0, and it can only take values  $>0$  under the alternative. The correct p value for this test statistics is obtained by dividing the naive p value of 148.18 for 1 degree of freedom by  $1/2$ , and so its clearly significant.

Task 6. Add the student specific effects, how does the magnitude of the neighid random effect change?

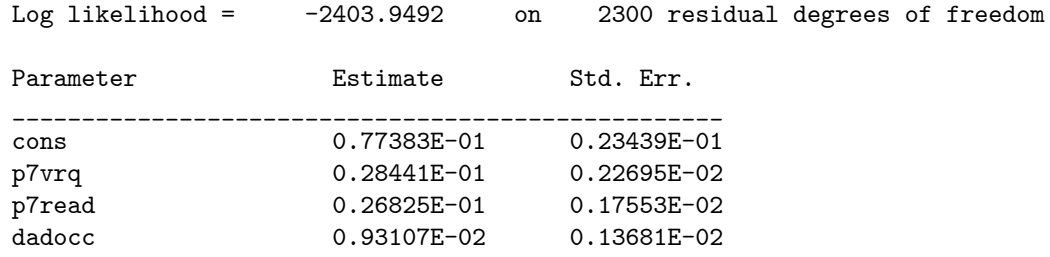

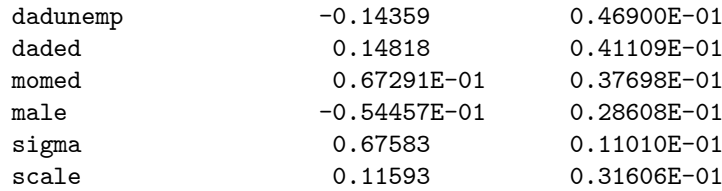

The scale parameter estimate shrinks from 0.44893 (S.E. 0.28651E-01) in the model without covariates to 0.11593 (S.E. 0.31606E-01) for the model with the student specific effects.

Task 7. Add observed neighbourhood effect deprive to the model, how does the magnitude of the neighid random effect change?

### Result/Discussion

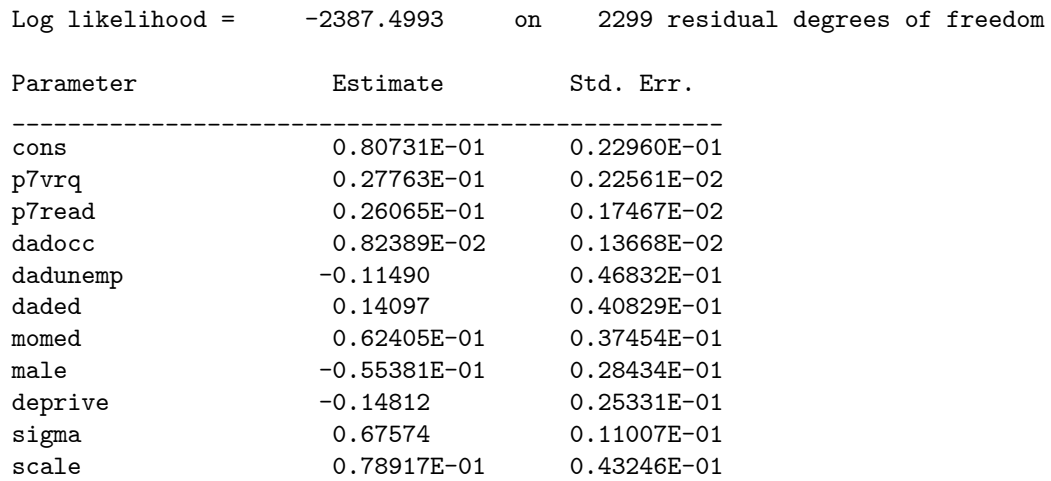

The scale parameter estimate increases from 0.11593 (S.E. 0.31606E-01) for the model with just the student specific effects to 0.78917E-01 (S.E. 0.43246E-01) for the model with the student specific effects and the neigbhourhood effect (deprive). The scale parameter in the model with student specific effects and the neigbhourhood effect is not significant, it has a z statistic 0.78917E- $01/0.43246E-01=-1.5232$ .

Task 8. What do the results of using either the schid or the neighid random effects tell you about what effects are needed in the modelling of attainment with this data set?

Both the schid or the neighid random effects models are 2 level models, perhaps a 3 level model would be more appropriate on this data, i.e. pupils in schools, and schools in neigbhourhoods.

Task 9. What do the two sets of results show/suggest?

#### Result/Discussion

That both student specific and neigbhourhood effect (deprive) effects can be present in linear model of student attainment (attain). We can interpret the various covariate effects, e.g. the neigbhourhood effect (deprive) a measure of social deprivation has a very significant negative effect on student attainment.

### 2.2 Batch Script: neighborhood.do

```
log using neighborhood_s.log, replace
set more off
use neighborhood
#delimit ;
sabre, data neighid schid attain p7vrq p7read dadocc dadunemp daded momed
            male deprive dummy;
sabre neighid schid attain p7vrq p7read dadocc dadunemp daded momed male
      deprive dummy, read;
#delimit cr
sabre, case schid
sabre, yvar attain
sabre, family g
sabre, constant cons
sabre, lfit cons
sabre, dis m
sabre, dis e
sabre, quad a
sabre, mass 12
sabre, fit cons
sabre, dis m
sabre, dis e
sabre, fit p7vrq p7read dadocc dadunemp daded momed male cons
sabre, dis m
sabre, dis e
sabre, fit p7vrq p7read dadocc dadunemp daded momed male deprive cons
sabre, dis m
sabre, dis e
sort neighid
#delimit ;
sabre, data neighid schid attain p7vrq p7read dadocc dadunemp daded momed
            male deprive dummy;
sabre neighid schid attain p7vrq p7read dadocc dadunemp daded momed male
      deprive dummy, read;
#delimit cr
sabre, case neighid
sabre, yvar attain
sabre, family g
sabre, constant cons
sabre, quad a
sabre, mass 12
sabre, fit cons
sabre, dis m
sabre, dis e
sabre, fit p7vrq p7read dadocc dadunemp daded momed male cons
```
sabre, dis m sabre, dis e sabre, fit p7vrq p7read dadocc dadunemp daded momed male deprive cons sabre, dis m sabre, dis e log close clear exit

# 3 Exercise C3. Binary Response Model of Essay Grades

# 3.1 Relevant Results from essays\_s.log and Discussion

Task 1. Fit a binary probit model to the binary response pass, but without any random effects.

### Result/Discussion

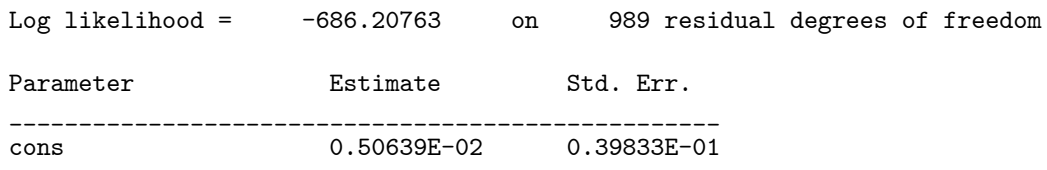

Task 2. Fit a binary probit model to pass allowing for the essay random effect, is the essay effect significant? How many quadrature points should we use to estimate this model?

### Result/Discussion

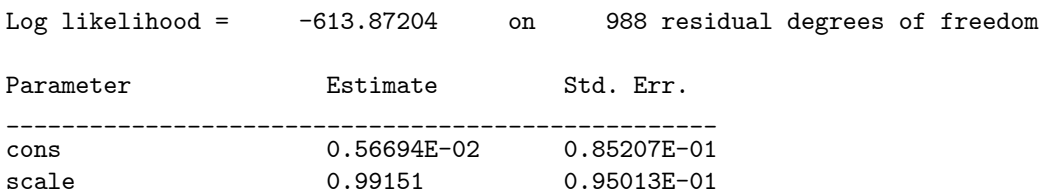

The result above is for an 12 mass adaptive quadrature model, the essay random effect is significant, the change in log likelihood over the homogeneous model is  $-2(-686.20763+613.87204)=144.67$ . The sampling distribution of this test statistic is not chi-square with 1 df. Under the null hypothesis scale has the value 0, and it can only take values  $>0$  under the alternative. The correct p value for this test statistics is obtained by dividing the naive p value of 144 67 for 1 degree of freedom by 1/2, and so its clearly significant.

Task 3. Add the 4 grader dummy variables to the model, what are the differences between the graders?

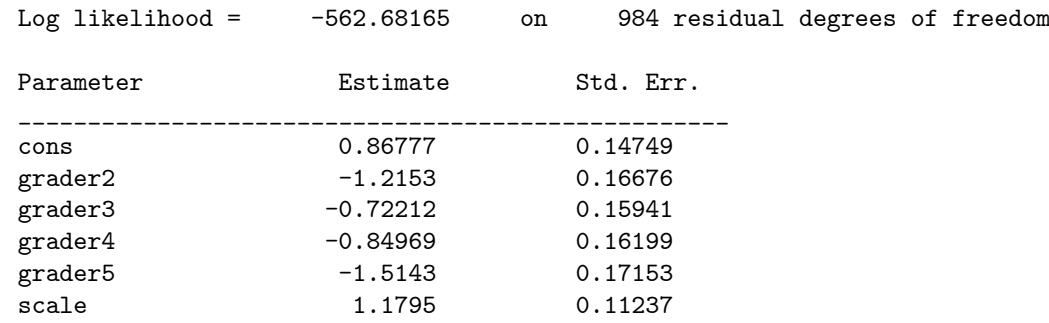

All the grader indicator effects are negative, relative to grader1 (the reference category) and they all have significant t statistics. The estimated scale parameter and its standard error have increased slightly. Relative to grader1, the lowest marker is grader5, then we have grader2, 4 and 3.

Task 4. Add the 6 essay characteristics (wordlength-sentlength) to the previous model. Which of them are significant? How has including the essay characteristics improved the model?

### Result/Discussion

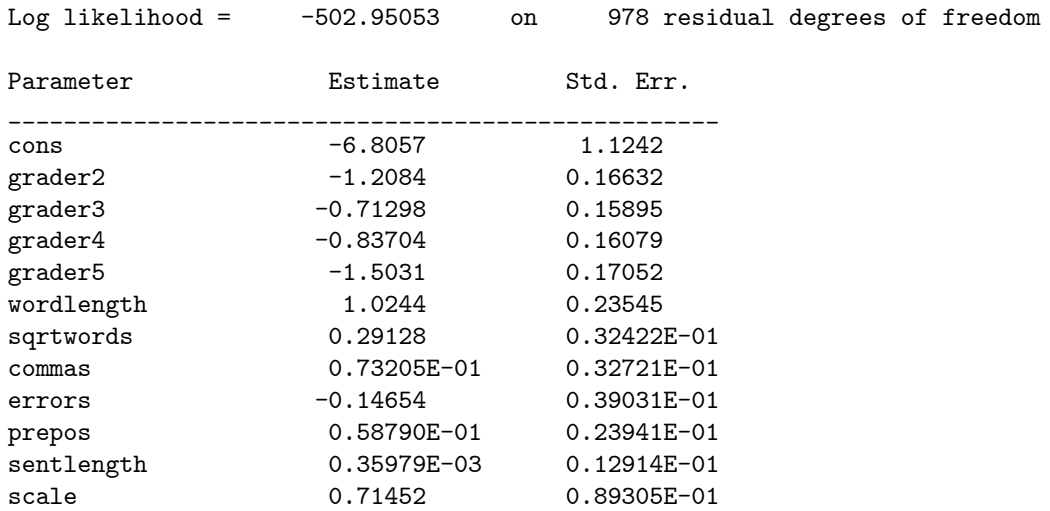

Only the sentlength essay characteristic is not significant in this extended model, sqrtwords is the most significant of the essay characteristics.

Task 5. Create interaction effects between the grader specific dummy variables and the sqrtwords explanatory variable and add these effects to the model. What do the results tell you?

### Result/Discussion

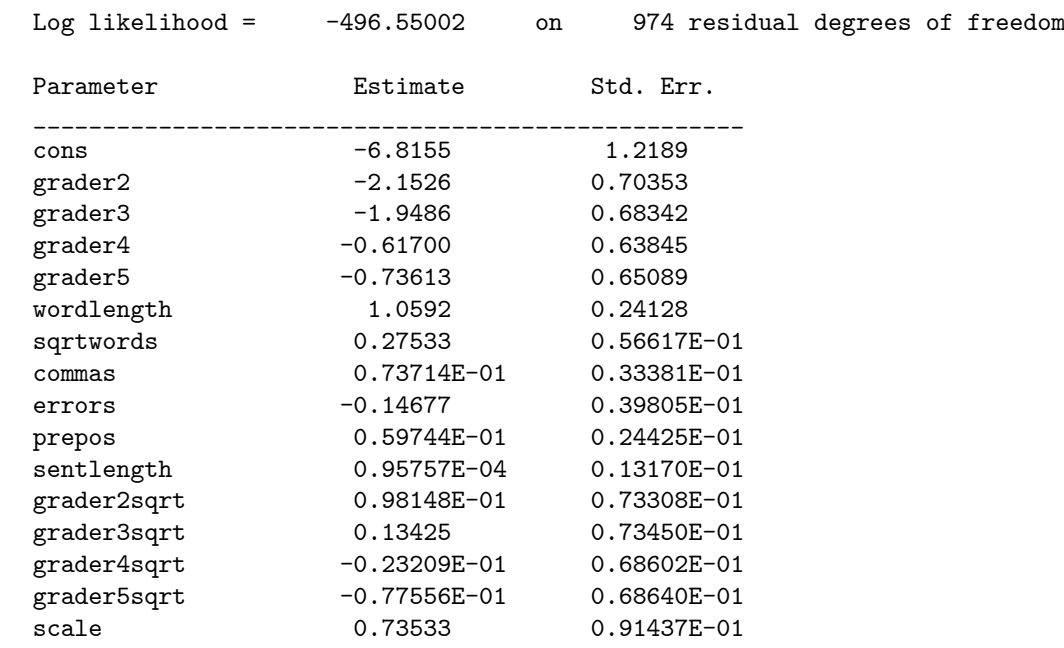

The model with interactions between the grader specific dummy variables and sqrtwords has a significant chi-square improvement of  $-2(-502.95053+496.55002)=$ −12 801 for 4 df. So there appears to be a different relationship between the length of the essay and essay grader for essay grade. However two of the grader indicators main effects i.e. grader4, grader5, have become non significant. The estimated scale parameter is still significant.

### 3.2 Batch Script: essays.do

```
log using essays_s.log, replace
set more off
use essays2
#delimit ;
sabre, data essay grader grade rating constant wordlength sqrtwords commas
           errors prepos sentlength pass grader2 grader3 grader4 grader5;
sabre essay grader grade rating constant wordlength sqrtwords commas errors
     prepos sentlength pass grader2 grader3 grader4 grader5, read;
#delimit cr
sabre, case essay
sabre, yvar pass
sabre, link p
```

```
sabre, constant cons
sabre, lfit cons
sabre, dis m
sabre, dis e
sabre, quad a
sabre, mass 12
sabre, fit cons
sabre, dis m
sabre, dis e
sabre, fit grader2 grader3 grader4 grader5 cons
sabre, dis m
sabre, dis e
#delimit ;
sabre, fit grader2 grader3 grader4 grader5 wordlength sqrtwords commas
          errors prepos sentlength cons;
#delimit cr
sabre, dis m
sabre, dis e
sabre, trans grader2sqrt grader2 * sqrtwords
sabre, trans grader3sqrt grader3 * sqrtwords
sabre, trans grader4sqrt grader4 * sqrtwords
sabre, trans grader5sqrt grader5 * sqrtwords
#delimit ;
sabre, fit grader2 grader3 grader4 grader5 wordlength sqrtwords commas
          errors prepos sentlength grader2sqrt grader3sqrt grader4sqrt
          grader5sqrt cons;
#delimit cr
sabre, dis m
sabre, dis e
log close
clear
exit
```
# 4 Exercise C4. Ordered Response Model of Essay Grades

# 4.1 Relevant Results from essays\_ordered\_s.log and Discussion

Task 1. Fit an ordered probit model to ngrade but without any random effects.

### Result/Discussion

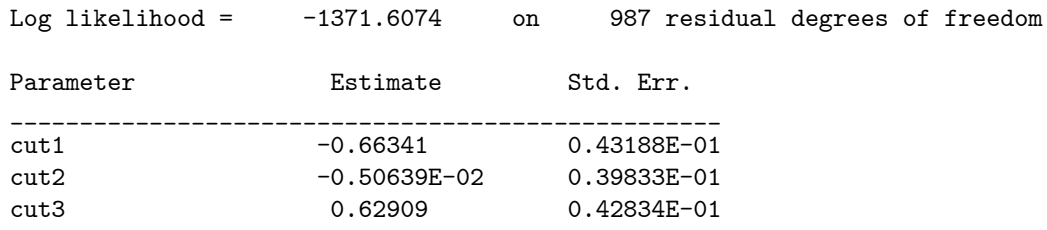

Task 2. Fit an ordered probit model allowing for the essay random effect, is the essay effect significant? How many adaptive quadrature points should we use to estimate this model?

#### Result/Discussion

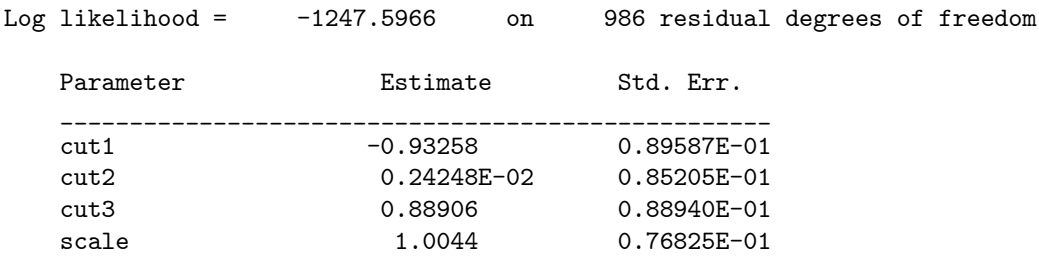

This model was estimated with 12 mass points. The change in log likelihood over the homogeneous model has a chi-square of  $-2(-1371.6074+1247.5966)$ = 248 02 The sampling distribution of this test statistic is not chi-square with 1 df. Under the null hypothesis scale has the value 0, and it can only take values  $>0$  under the alternative. The correct p value for this test statistics is obtained by dividing the naive p value of  $248.02$  for 1 degree of freedom by  $1/2$ , and so its clearly significant.

Task 3. Add the dummy variables for graders  $(2,3,4,5)$  to the model, are there differences between the graders?

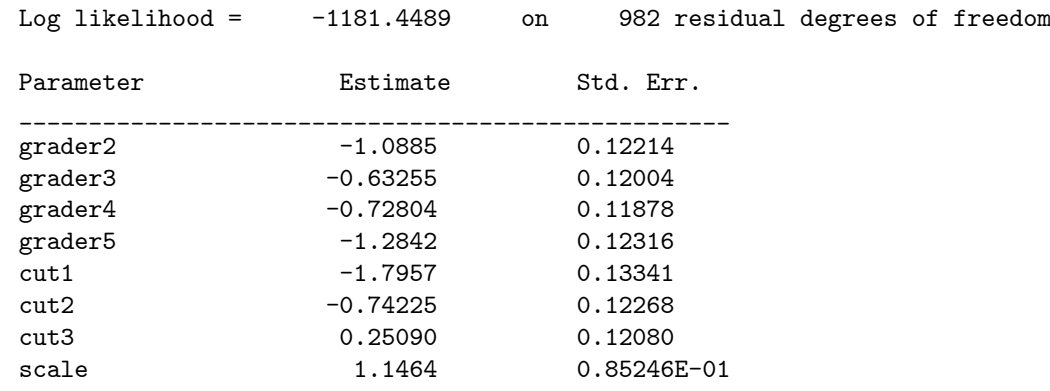

Relative to grader1, grader5, is the lowest marker followed by 2, 4 and 3.

Task 4. Add the 6 essay characteristics (wordlength-sentlength) to the previous model. Which of them are significant? Has including the essay characteristics improved the model?

### Result/Discussion

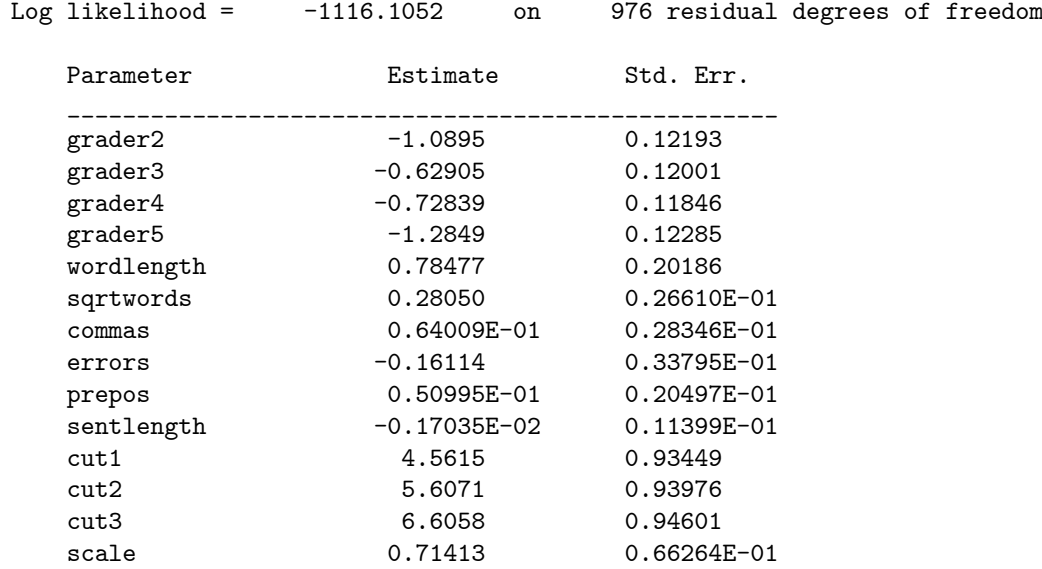

The covariate sentlength is not significant (z test). The change in log likelihood for adding the 6 essay characteristics is clearly significant, it has a chi-square of  $-2(-1181.4489+1116.1052)=130.69$ .

Task 5. Create interaction effects between the grader specific dummy variables and the sqrtwords explanatory variable and add these effects to the model. What do the results tell you?

### Result/Discussion

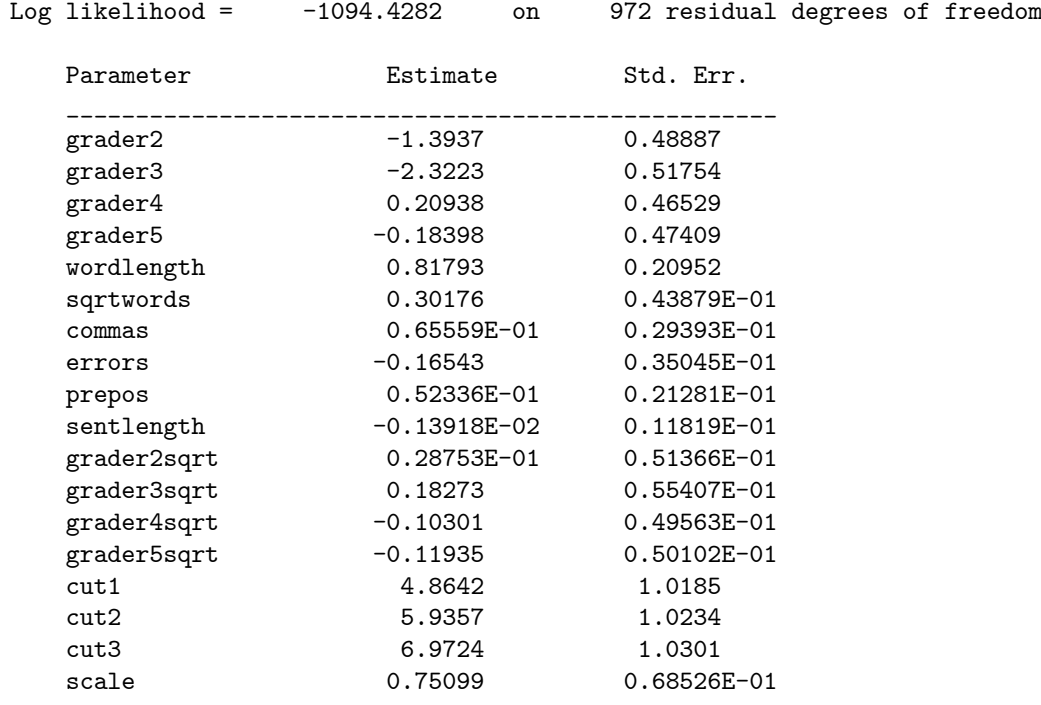

The change in log likelihood has a chi-square of  $-2(-1116.1052+1094.4282)=$ 43 354 for 4 df, clearly significant overall. Various covariate effects are not significant in the model, these include grader4, grader5, sentlength and the interaction effect grader2sqrt.

Task 6. Repeat exercise components 2-6 treating grade as an ordered probit model with all the observed categories  $(1,2,\ldots,8)$  of grade, grades  $(9,10)$  are not observed in this data set.

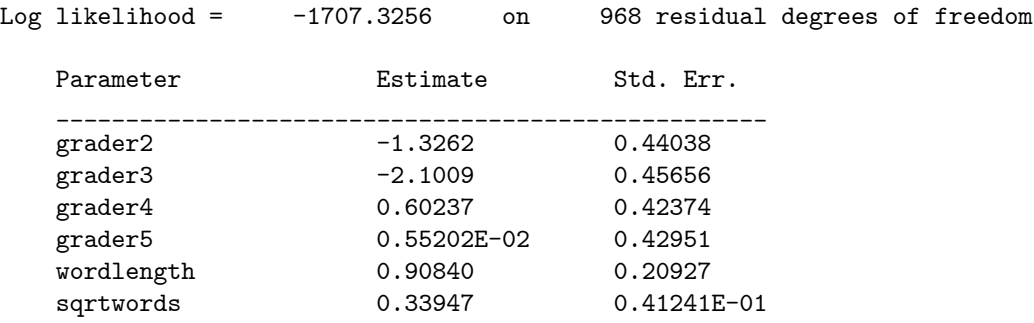

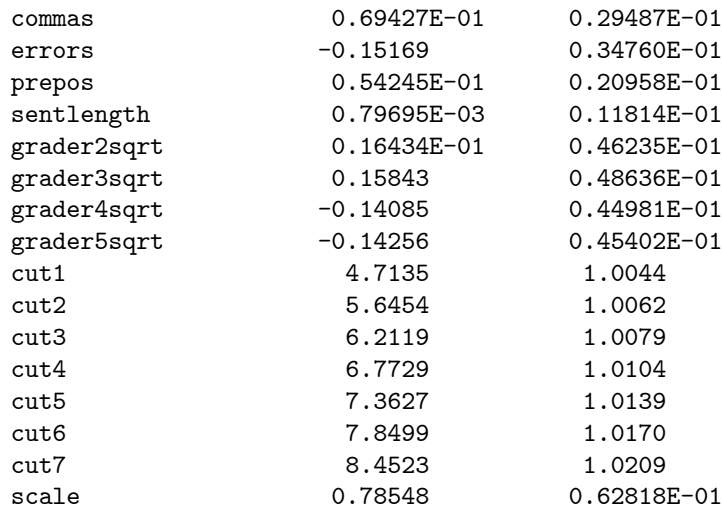

We have only presented the result for full model with 7 cut points. Various covariate effects are not significant, these include grader4, grader5, sentlength and the interaction effect grader2sqrt.

Task 7. Are there any differences between the results obtained using the alternative ordered responses ngrade and grade? What does this tell you?

#### Result/Discussion

If the model is correct the covariate parameter estimates should be similar from the model based on the 4 aggregate ngrade categories to those of the model based on the original 8 grade categories, as aggregation used in ngrade is of adjacent categories from grade. The ordered model using the 8 grade categories is to be preferred, as it contains more information about the ordered grade. This is generally true, so long as the response data are not too sparse across the categories. The cut points from the grade categories model suggest that the distance between  $cut1$  and  $cut2$ , (about 0.9) is greater than that between any other cut points (about 0.5). The ngrade and grade models agree about the covariates effects that are significant and non significant. There are small differences in the magnitude of the significant covariates, but they do not appear to be too large to suggest that there is a problem with the model.

### 4.2 Batch Script: essays ordered.do

```
log using essays_ordered_s.log, replace
set more off
use essays_ordered
#delimit ;
sabre, data essay grader grade rating constant wordlength sqrtwords commas
            errors prepos sentlength pass grader2 grader3 grader4 grader5
            ngrade;
sabre essay grader grade rating constant wordlength sqrtwords commas errors
     prepos sentlength pass grader2 grader3 grader4 grader5 ngrade, read;
#delimit cr
sabre, case essay
```

```
21
```

```
sabre, yvar ngrade
sabre, ordered y
sabre, link p
sabre, lfit
sabre, dis m
sabre, dis e
sabre, quad a
sabre, mass 12
sabre, fit
sabre, dis m
sabre, dis e
sabre, fit grader2 grader3 grader4 grader5
sabre, dis m
sabre, dis e
#delimit ;
sabre, fit grader2 grader3 grader4 grader5 wordlength sqrtwords commas
           errors prepos sentlength;
#delimit cr
sabre, dis m
sabre, dis e
sabre, trans grader2sqrt grader2 * sqrtwords
sabre, trans grader3sqrt grader3 * sqrtwords
sabre, trans grader4sqrt grader4 * sqrtwords
sabre, trans grader5sqrt grader5 * sqrtwords
#delimit ;
sabre, fit grader2 grader3 grader4 grader5 wordlength sqrtwords commas
          errors prepos sentlength grader2sqrt grader3sqrt grader4sqrt
           grader5sqrt;
#delimit cr
sabre, dis m
sabre, dis e
sabre, yvar grade
sabre, lfit
sabre, dis m
sabre, dis e
sabre, quad a
sabre, mass 12
sabre, fit
sabre, dis m
sabre, dis e
sabre, fit grader2 grader3 grader4 grader5
sabre, dis m
sabre, dis e
#delimit ;
sabre, fit grader2 grader3 grader4 grader5 wordlength sqrtwords commas
          errors prepos sentlength;
#delimit cr
sabre, dis m
sabre, dis e
#delimit ;
sabre, fit grader2 grader3 grader4 grader5 wordlength sqrtwords commas
           errors prepos sentlength grader2sqrt grader3sqrt grader4sqrt
           grader5sqrt;
#delimit cr
sabre, dis m
sabre, dis e
log close
clear
exit
```
# 5 Exercise C5. Poison Model of Headaches

# 5.1 Relevant Results from headache2\_s.log and Discussion

Task 1. Use the offset  $lt = log/days)$  in the following Tasks.

#### Result/Discussion

trans lt log days

Task 2. Fit a Poisson model to y (number of headaches) with a log link without any id random effects.

### Result/Discussion

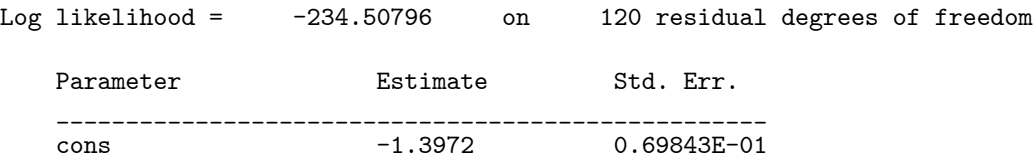

Task 3. Fit a Poisson model to y allowing for the id random effect. Is the id random effect significant? How many adaptive quadrature points should we use to estimate this model?

### Result/Discussion

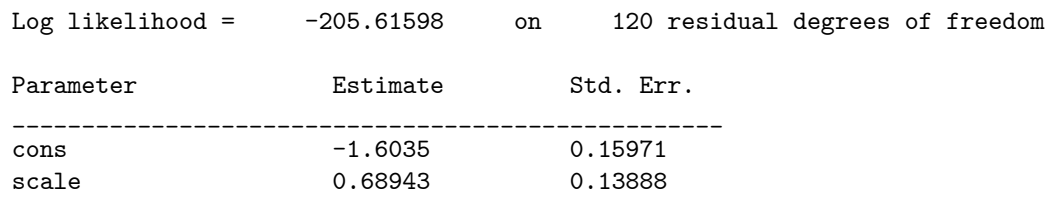

We used 12 adaptive quadrature points. This gave a chi-square improvement of  $-2(-234.50796+205.61598)=57.784$  over the homogeneous model. The sampling distribution of this test statistic is not chi-square with 1 df. Under the null hypothesis scale has the value  $0$ , and it can only take values  $>0$  under the alternative. The correct p value for this test statistics is obtained by dividing the naive p value of  $57.784$  for 1 degree of freedom by  $1/2$ , and so its clearly significant.

Task 4. Add the treatment indicator aspartame to the previous model, is there a significant treatment effect?

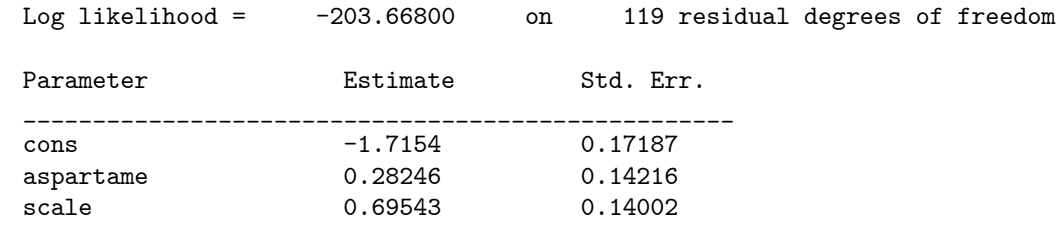

The treatment indicator **aspartame** has a significant z statistic, its  $0.28246/0.14002=$  $2.0173.$ 

### 5.2 Batch Script: headache2.do

```
log using headache2_s.log, replace
set more off
use headache2
sabre, data id y constant aspartame days
sabre id y constant aspartame days, read
sabre, case id
sabre, yvar y
sabre, family p
sabre, constant cons
sabre, trans lt log days
sabre, offset lt
sabre, lfit cons
sabre, dis m
sabre, dis e
sabre, quad a
sabre, mass 12
sabre, fit cons
sabre, dis m
sabre, dis e
sabre, fit aspartame cons
sabre, dis m
sabre, dis e
log close
clear
exit
```
# 6 Exercise L1. Linear Model of Psychological **Distress**

# 6.1 Relevant Results from ghq\_s.log and Discussion

Task 1. Estimate the linear model in sabre on ghq, with just a constant, and no random effects.

### Result/Discussion

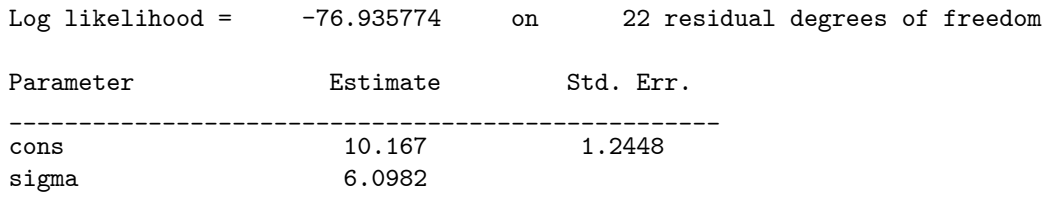

Task 2. Estimate the linear model, allowing for the student random effect, use adaptive quadrature with mass 12. Are the student random effects significant? What does the significance mean? What impact do the student random effects have on the model?

### Result/Discussion

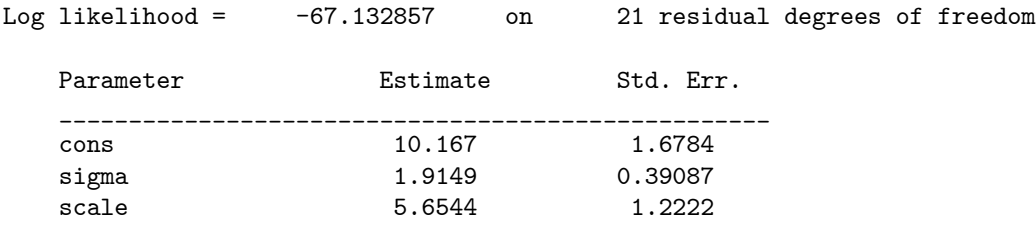

The change in log likelihood over the homogeneous model has a chi-square of  $-2(-76.935774+67.132857) = 19.606$  The sampling distribution of this test statistic is not chi-square with 1 df. Under the null hypothesis scale has the value 0, and it can only take values  $>0$  under the alternative. The correct p value for this test statistics is obtained by dividing the naive p value of 19 606 for 1 degree of freedom by 1/2, and so its clearly significant.

Task 3. Re-estimate the linear model allowing for both student random effects and dg2. How do the results change (compared to Task 2)?

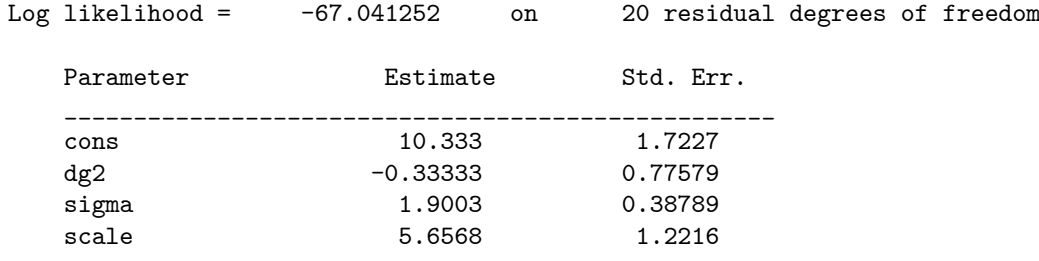

The change in log likelihood has a chi-square of  $-2(-67.132857+67.041252)=$ 0183 21 for 1 df, which is not significant. The z statistic for the dg2 estimate is  $-0.33333/0.77579 = -0.42967$ , which is also non significant. These results imply that there is no occasion effect on psychological distress in the data.

# 6.2 Batch Script: ghq.do

```
log using ghq_s.log, replace
set more off
use ghq2
sabre, data ij r student ghq dg1 dg2
sabre ij r student ghq dg1 dg2, read
sabre, case student
sabre, yvar ghq
sabre, family g
sabre, constant cons
sabre, lfit cons
sabre, dis m
sabre, dis e
sabre, quad a
sabre, mass 12
sabre, fit cons
sabre, dis m
sabre, dis e
sabre, fit dg2 cons
sabre, dis m
sabre, dis e
log close
clear
exit
```
# 7 Exercise L2. Linear Model of log Wages

# 7.1 Relevant Results from wagepan\_s.log and Discussion

Task 1. Estimate a linear model on lwage (log of hourly wage) without covariates.

### Result/Discussion

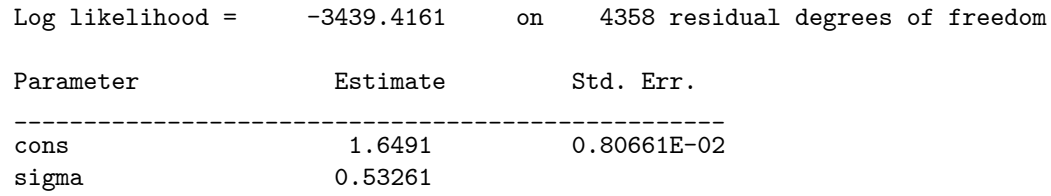

Task 2. Allow for the person identifier  $(nr)$  random effect, use adaptive quadrature with mass 12. Is this random effect significant?

### Result/Discussion

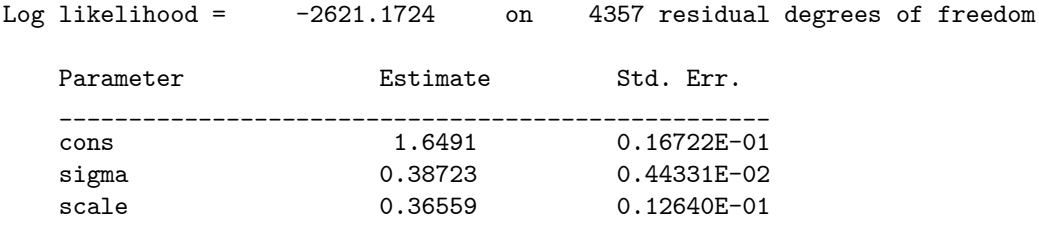

This model has a chi-square improvement of  $-2(-3439.4161+2621.1724)$ = 1636 5.0 over the homogeneous model. The sampling distribution of this test statistic is not chi-square with 1 df. Under the null hypothesis scale has the value 0, and it can only take values  $>0$  under the alternative. The correct p value for this test statistics is obtained by dividing the naive p value of 1636.5 for 1 degree of freedom by 1/2, and so its clearly significant.

Task 3. Add the covariates (educ, black, hisp, exper, expersq, married, union, factor(year). How does the magnitude of the scale parameter for person identifier random effects change?

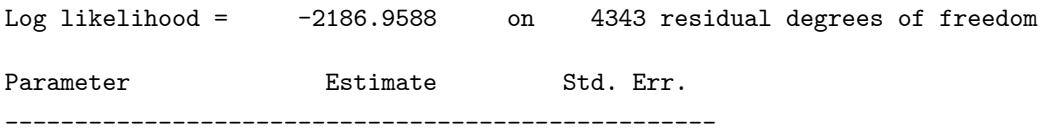

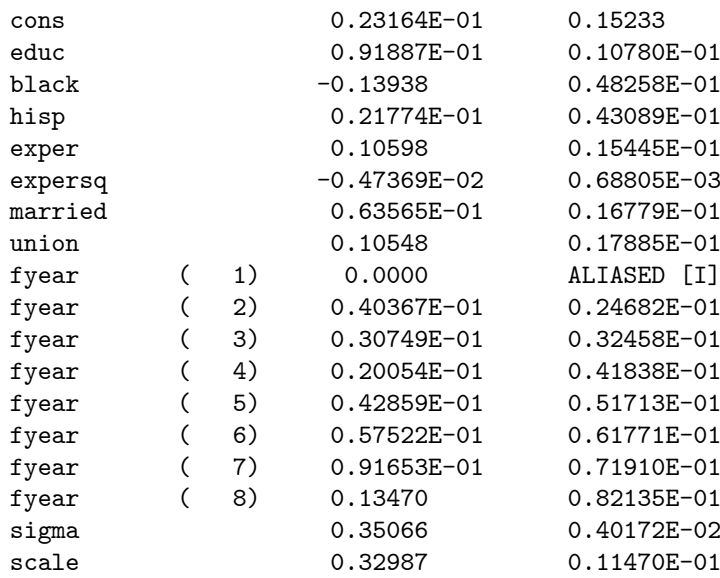

This gave a chi-square improvement of -2(-2621.1724+2186.9588)= 868 43 for 4357-4343= 14 df, which is very significant overall. But judged by the various covariate parameter estimates the following main effects are not significant: hisp, fyear(2-7). The scale parameter in the model with covariates is slightly smaller.

Task 4. Create interaction effects between the factor (year) indicators (d81,...,d87) and educ, add these effects to the previous model, do the returns to education vary with year? What do the results show?

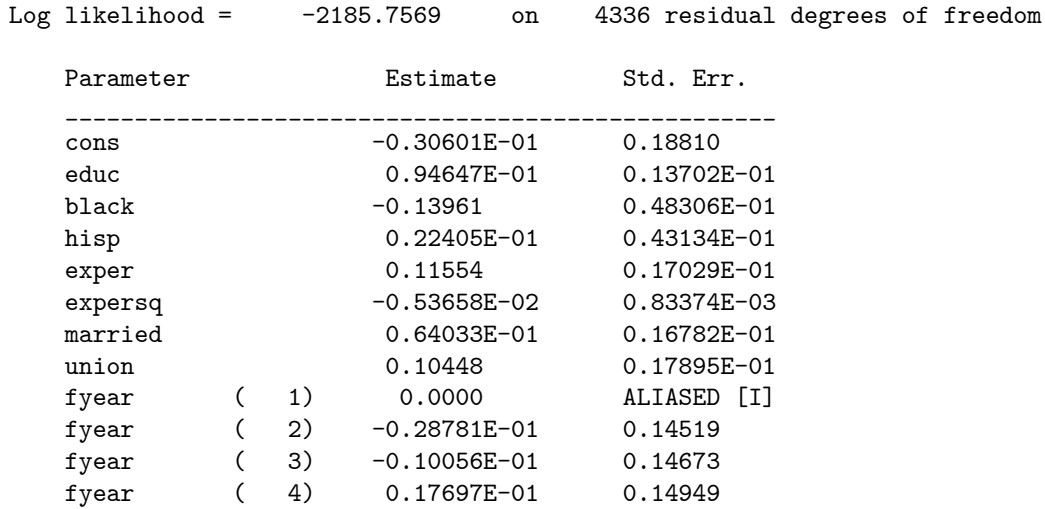

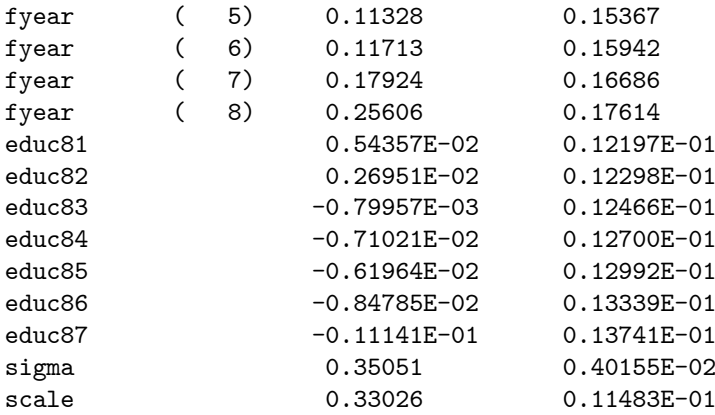

The addition of the interaction effects gave a chi-square improvement of -2(-  $2186.9588 + 2185.7569$  = 2.4038 for 4343-4336 = 7 df, which is not significant. None of the individual interaction effects have significant z statistics, i.e. returns to education do not appear to change with year. Both the interaction effects and the main effects of year could be removed from this model. The scale parameter is still significant, suggesting a correlation between log wages for an individual over successive years.

### 7.2 Batch Script: wagepan.do

```
log using wagepan_s.log, replace
set more off
use wagepan
#delimit ;
sabre, data nr year agric black bus construc ent exper fin hisp poorhlth
            hours manuf married min nrthcen nrtheast occ1 occ2 occ3 occ4
            occ5 occ6 occ7 occ8 occ9 per pro pub rur south educ tra trad
            union lwage d81 d82 d83 d84 d85 d86 d87 expersq;
sabre nr year agric black bus construc ent exper fin hisp poorhlth hours
     manuf married min nrthcen nrtheast occ1 occ2 occ3 occ4 occ5 occ6 occ7
      occ8 occ9 per pro pub rur south educ tra trad union lwage d81 d82 d83
     d84 d85 d86 d87 expersq, read;
#delimit cr
sabre, case nr
sabre, yvar lwage
sabre, family g
sabre, constant cons
sabre, fac year fyear
sabre, lfit cons
sabre, dis m
sabre, dis e
sabre, quad a
sabre, mass 12
sabre, fit cons
sabre, dis m
sabre, dis e
sabre, fit educ black hisp exper expersq married union fyear cons
sabre, dis m
sabre, dis e
sabre, trans educ81 educ * d81
sabre, trans educ82 educ * d82
sabre, trans educ83 educ * d83
```

```
sabre, trans educ84 educ * d84
sabre, trans educ85 educ * d85
sabre, trans educ86 educ * d86
sabre, trans educ87 educ * d87
#delimit ;
sabre, fit educ black hisp exper expersq married union fyear educ81 educ82
            educ83 educ84 educ85 educ86 educ87 cons;
#delimit cr
sabre, dis m
sabre, dis e
log close
clear
exit
```
# 8 Exercise L3. Linear Growth Model of log of Unemployment Claims

## 8.1 Relevant Results from ezunem\_s.log and Discussion

Task 1. Estimate a linear model on the log of number of unemployment claims (luclms) without covariates.

### Result/Discussion

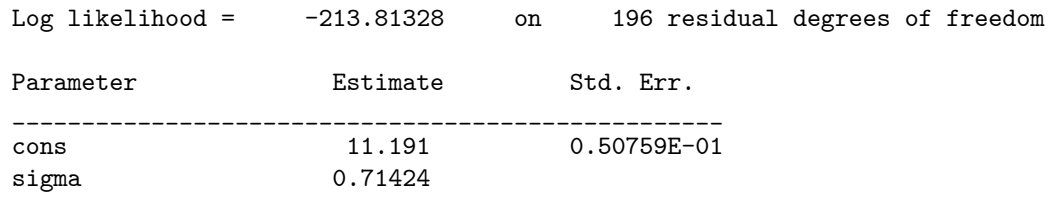

Task 2. Allow for the city identifier (city) random effect (use adaptive quadrature with mass 12). Is this random effect significant?

#### Result/Discussion

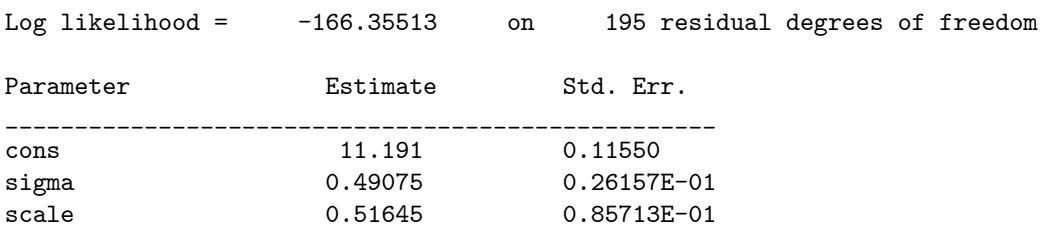

This model has a chi-square improvement of  $-2(-213.81328+166.35513)=94$ . 916 over the homogeneous model. The sampling distribution of this test statistic is not chi-square with 1 df. Under the null hypothesis scale has the value 0, and it can only take values  $>0$  under the alternative. The correct p value for this test statistics is obtained by dividing the naive p value of 94 916 for 1 degree of freedom by 1/2, and so its clearly significant.

Task 3. Add the binary ez effect. How does the magnitude of the scale parameter estimate for the city random effect change? Is the enterprise zone effect significant in this model?

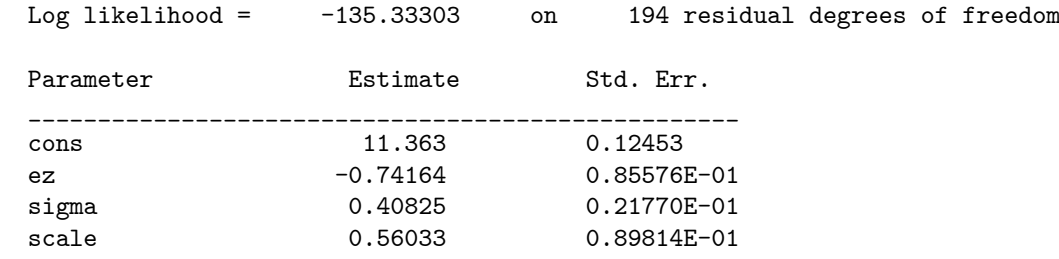

The scale parameter estimate is slightly larger in the model with the ez covariate. The ez parameter estimate has a z statistics of  $-0.74164/0.085576=$ −8 666 4 which is clearly significant. The negative coefficient on ez suggests that the log of the number of unemployment claims is smaller in cites which are in the enterprise zone.

Task 4. Add the linear time effect (t). How does the magnitude of the city specific random effect change?

### Result/Discussion

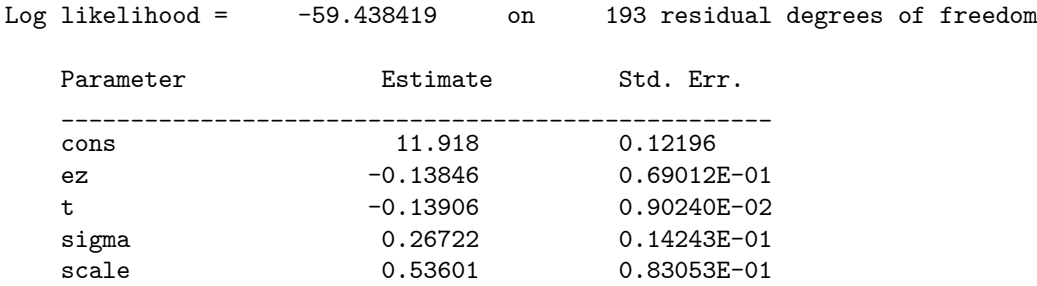

Task 5. Interpret your preferred model, does ez have an effect on the response log(uclms)?

### Result/Discussion

The Task 4 model has a chi-square improvement of  $-2(-135.33303 + 59.438419) =$ 151 79 over the Task 3 model. The scale parameter estimate is slightly smaller in the Task 4 model. Both the ez and t parameter estimates have significant z statistics. The magnitude of the negative ez parameter estimate in the Task 4 model is smaller than that of the Task 3 model. The coefficient on time t is negative, suggesting that both the enterprise and non enterprize zone unemployment claims are declining with year (1980-1988). The negative coefficient on ez suggests that the log of the number of unemployment claims is smaller in cites which are in the enterprise zone.

# 8.2 Batch Script: ezunem.do

```
log using ezunem_s.log, replace
set more off
use ezunem2
#delimit ;
sabre, data year uclms ez d81 d82 d83 d84 d85 d86 d87 d88 c1 c2 c3 c4 c5 c6
            c7 c8 c9 c10 c11 c12 c13 c14 c15 c16 c17 c18 c19 c20 c21 c22
            luclms t ezt city;
sabre year uclms ez d81 d82 d83 d84 d85 d86 d87 d88 c1 c2 c3 c4 c5 c6 c7 c8
      c9 c10 c11 c12 c13 c14 c15 c16 c17 c18 c19 c20 c21 c22 luclms t ezt
      city, read;
#delimit cr
sabre, case city
sabre, yvar luclms
sabre, family g
sabre, constant cons
sabre, lfit cons
sabre, dis m
sabre, dis e
sabre, quad a
sabre, mass 12
sabre, fit cons
sabre, dis m
sabre, dis e
sabre, fit ez cons
sabre, dis m
sabre, dis e
sabre, fit ez t cons
sabre, dis m
sabre, dis e
log close
clear
exit
```
# 9 Exercise L4. Binary Model of Trade Union Membership

## 9.1 Relevant Results from unionpan\_s.log and Discussion

Task 1. Estimate a logit model for trade union membership (union), without covariates.

### Result/Discussion

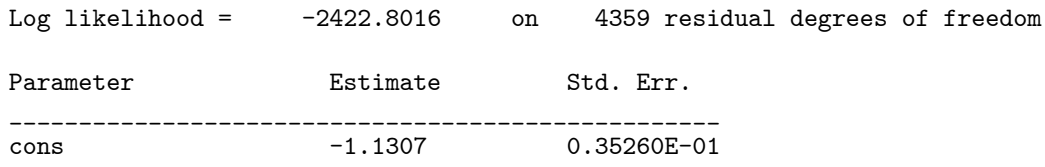

Task 2. Allow for the respondent identifier (nr) random effect, use adaptive quadrature. Is this random effect significant? How many quadrature points should we use to estimate this model?

#### Result/Discussion

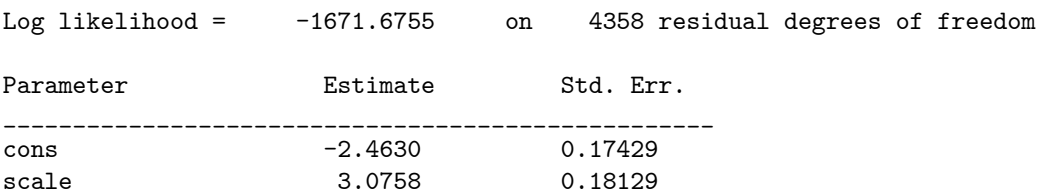

This is the result with 72 adaptive quadrature mass points. This model has a a chi-square improvement of  $-2(-2422.8016+1671.6755)=1502.3$  over the homogeneous model. The sampling distribution of this test statistic is not chisquare with 1 df. Under the null hypothesis scale has the value 0, and it can only take values  $>0$  under the alternative. The correct p value for this test statistics is obtained by dividing the niave p value of 1502 3 for 1 degree of freedom by 1/2, and so its clearly significant.

Task 3. Add the explanatory variables black, hisp, exper, educ, poorhlth and married. How does the magnitude of the nr random effect change? Are any of these individual characteristics significant in this model? Do the results make intuitive sense?

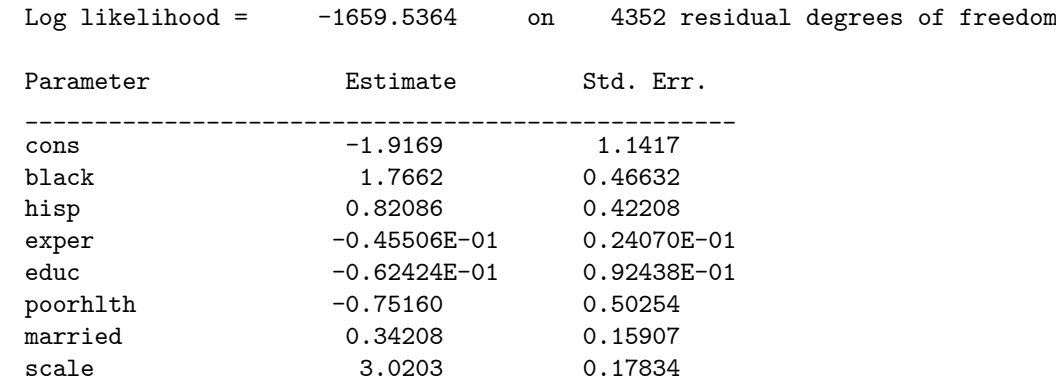

This gave a chi-square improvement of  $-2(-1671.6755+1659.5364) = 24.278$ for  $4358-4352= 6$  df, which is very significant overall. But judged by the various covariate parameter estimates, the following main effects are not significant: educ, poorhlth, while exper has borderline significance. The scale parameter in the model with covariates is still very significant and only slightly smaller. This model suggests that respondents who are black or hisp are more likely to be trade union members than whites. It also suggests that workers with longer labour market experience (exper) are less likely to be trade union members. While those who are married are more likely to be trade union members.

Task 4. Add the contextual explanatory variables rur, nrthcen, nrtheast, south. How does the magnitude of the individual specific random effects coefficient change? Are any of the contextual variables significant in this model? Do the new results make intuitive sense?

### Result/Discussion

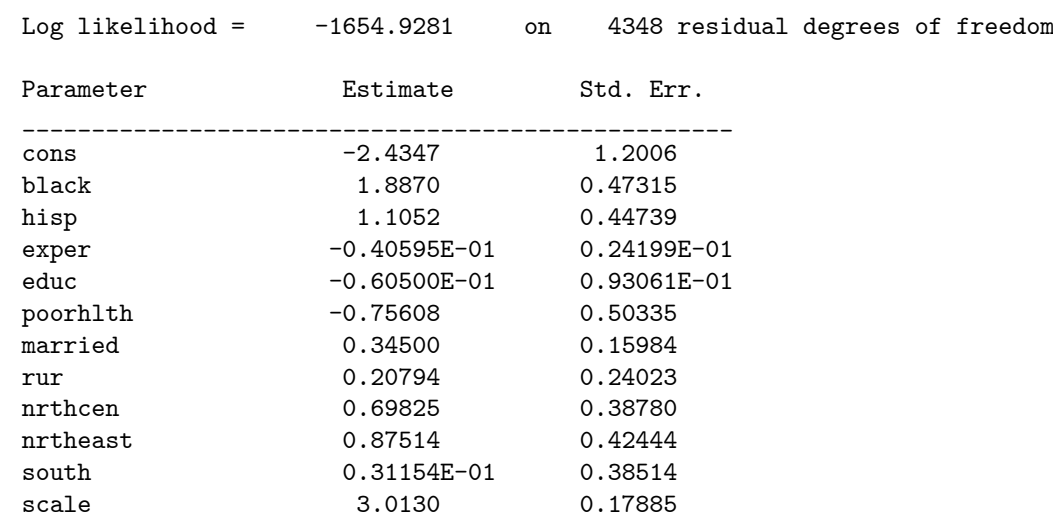

This gave a chi-square improvement over the model of Task 3 of -2(-1659.5364  $+1654.9281$  = 9.2166 for 4352-4348 = 4 df, which is of marginal significant. But judging by the various covariate parameter estimates, the following contextual effects are not significant: rur, south, while nrthcen is of marginal significance. The scale parameter in the model with covariates is slightly smaller.

Task 5. Add the indicator variables for year. Are any of the year indicator variables significant in this model? Do the new results make intuitive sense?

### Result/Discussion

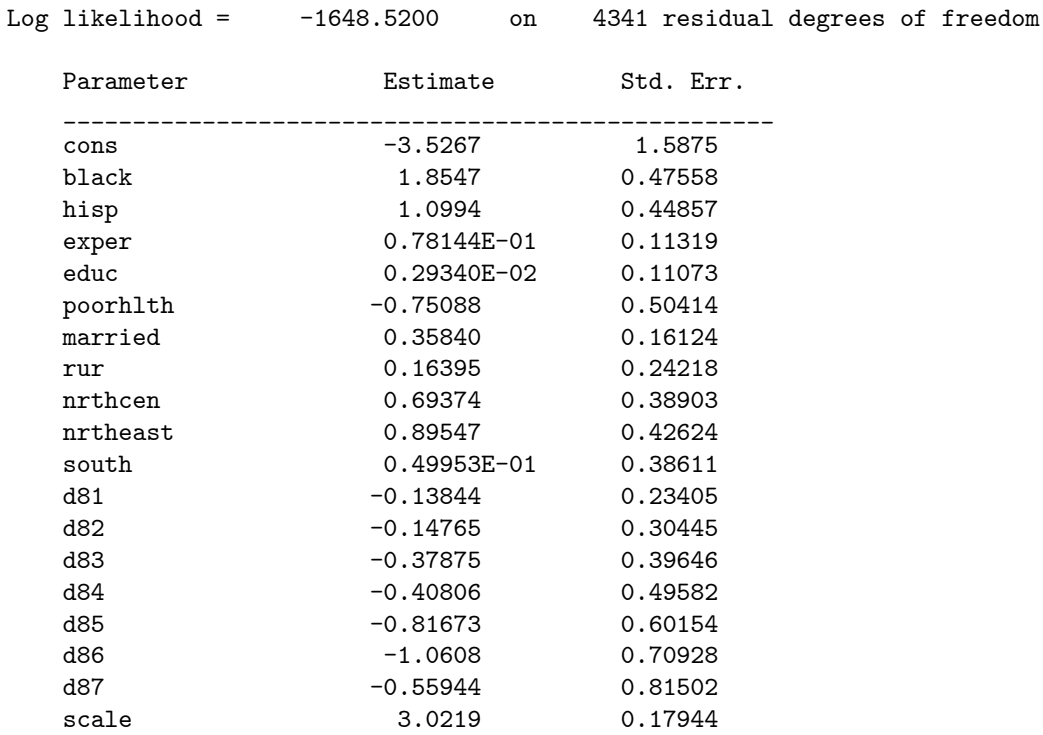

This gave a chi-square improvement of  $-2(-1654.9281+1648.5200) = 12.816$ for  $4348-4341= 7$  df, which is not significant at the 0.05 level. This is backed up by the year dummy variable parameter estimates, as none of them are significant.

Task 6. Include interaction effects between rur and nrthcen, nrtheast, south and add them to the model. Are any of these new effects significant?

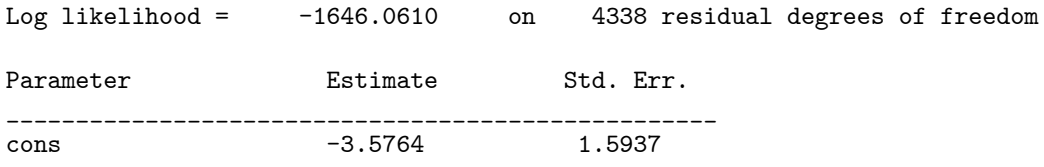
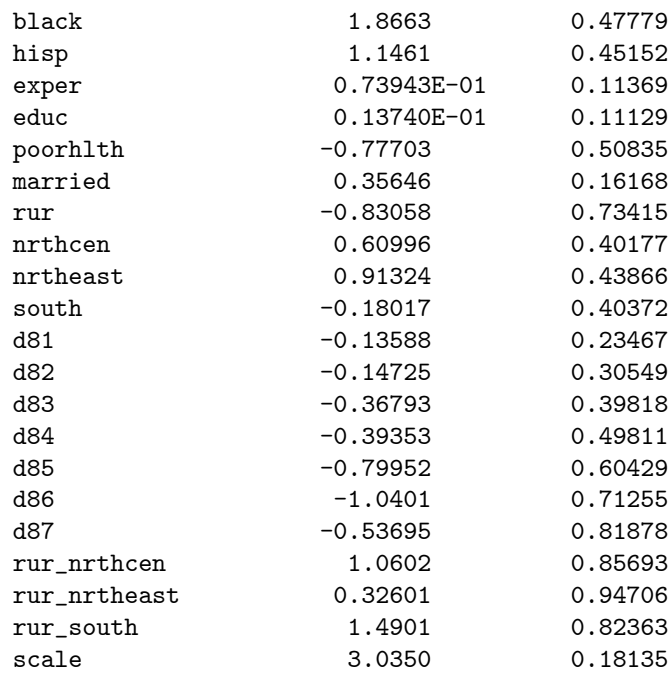

This gave a chi-square improvement of  $-2(-1648.5200+1646.0610)=4.918$  for 4341-4338=3 df, which is not significant at the 0.05 level.

Task 7. How can the final model be simplified?

#### Result/Discussion

We could drop some of the contextual covariates from the model, namely: the interaction effects between rur and nrthcen, nrtheast, south and the main effects of : d81-d87, rur, and south. We could also drop the individual specific covariates exper, educ and poorhlth.

Task 8. Interpret your preferred model.

#### Result/Discussion

The preferred model is that of Task 4. This model suggests that respondents who are black or hisp are more likely to be trade union members than whites. It also suggests that workers with longer labour market experience (exper) are less likely to be trade union members. While those who are married are more likely to be trade union members. Furthermore the respondents from nrthcen and the nrtheast US are more likely to be trade union members than the rest.

## 9.2 Batch Script: unionpan.do

```
log using unionpan_s.log, replace
set more off
use wagepan
```

```
#delimit ;
sabre, data nr year agric black bus construc ent exper fin hisp poorhlth
            hours manuf married min nrthcen nrtheast occ1 occ2 occ3 occ4
            occ5 occ6 occ7 occ8 occ9 per pro pub rur south educ tra trad
            union lwage d81 d82 d83 d84 d85 d86 d87 expersq;
sabre nr year agric black bus construc ent exper fin hisp poorhlth hours
     manuf married min nrthcen nrtheast occ1 occ2 occ3 occ4 occ5 occ6 occ7
     occ8 occ9 per pro pub rur south educ tra trad union lwage d81 d82 d83
     d84 d85 d86 d87 expersq, read;
#delimit cr
sabre, case nr
sabre, yvar union
sabre, constant cons
sabre, lfit cons
sabre, dis m
sabre, dis e
sabre, quad a
sabre, mass 72
sabre, fit cons
sabre, dis m
sabre, dis e
sabre, fit black hisp exper educ poorhlth married cons
sabre, dis m
sabre, dis e
#delimit ;
sabre, fit black hisp exper educ poorhlth married rur nrthcen nrtheast
          south cons;
#delimit cr
sabre, dis m
sabre, dis e
#delimit ;
sabre, fit black hisp exper educ poorhlth married rur nrthcen nrtheast south
          d81 d82 d83 d84 d85 d86 d87 cons;
#delimit cr
sabre, dis m
sabre, dis e
sabre, trans rur_nrthcen rur * nrthcen
sabre, trans rur_nrtheast rur * nrtheast
sabre, trans rur_south rur * south
#delimit ;
sabre, fit black hisp exper educ poorhlth married rur nrthcen nrtheast south
      d81 d82 d83 d84 d85 d86 d87 rur_nrthcen rur_nrtheast rur_south cons;
#delimit cr
sabre, dis m
sabre, dis e
log close
clear
exit
```
# 10 Exercise L5. Ordered Response Model of Attitudes to Abortion

## 10.1 Relevant Results from abortion\_s.log and Discussion

Task 1. Estimate an ordered logit model to nscore, without covariates.

#### Result/Discussion

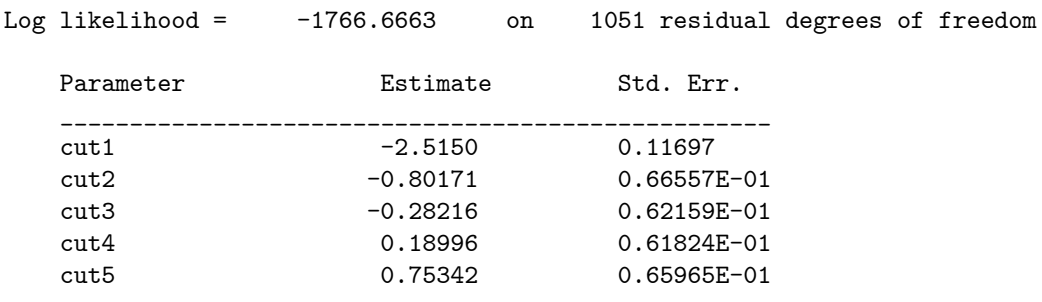

Task 2. Allow for the person identifier (person) random effect, is this random effect significant? How many adaptive quadrature points should we use to estimate this model?

#### Result/Discussion

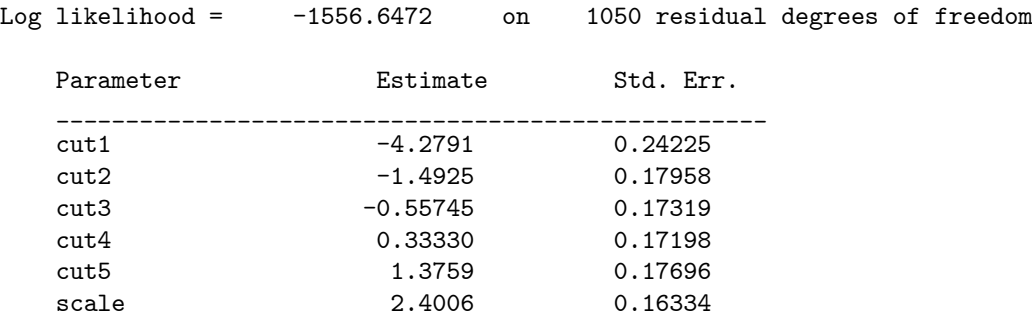

This is the result with 24 adaptive quadrature mass points. This person level model has a chi-square improvement of  $-2(-1766.6663+1556.6472)=420.04$  over the homogeneous model. The sampling distribution of this test statistic is not chi-square with 1 df. Under the null hypothesis scale has the value 0, and it can only take values  $>0$  under the alternative. The correct p value for this test statistics is obtained by dividing the naive p value of 420 04 for 1 degree of freedom by 1/2, and so its clearly significant.

Task 3. Add the explanatory variables male, age and the three sets of dummy variables (dr, dp, dc). How does the magnitude of the person random effect change? Are any of these individual characteristics significant in this model? Do the results make intuitive sense?

## Result/Discussion

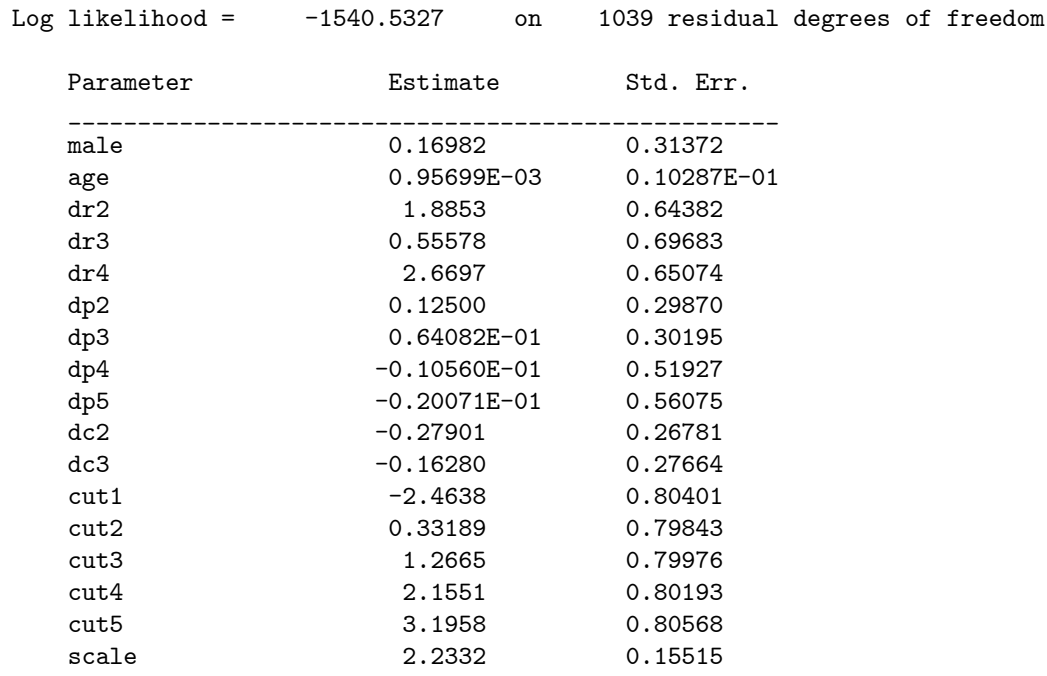

This gave a chi-square improvement of -2(-1556.6472+1540.5327)= 32 229 for 1050-1039= 11 df, which is significant at the 0.05 level. But judged by the various covariate parameter estimates, the following main effects are not significant: male, age, dr3 (other religion), the way the respondent votes (dp2-5), and the respondent's self asses social class (dc2-3). The scale parameter in the model with covariates is still very significant and only slightly smaller. This model, which is clustered by person over time, suggests that respondent's who are protestant (dr2) or agnostic (dr4) are more likely to support legalising abortion, and that other effects: e.g. gender, age, the way the respondent votes and their self assessed social class have no effect.

Task 4. Repeat parts  $(2)$ ,  $(3)$  using district as the level-2 random effect, to do this you will need to use a version of the data set sorted by district, this has been done for you in abortion3.dta.

### Result/Discussion

For the model without covariates we have

Log likelihood = -1741.0190 on 1050 residual degrees of freedom

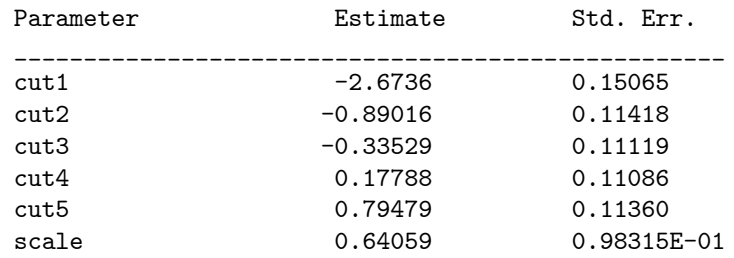

For the model with covariates we have

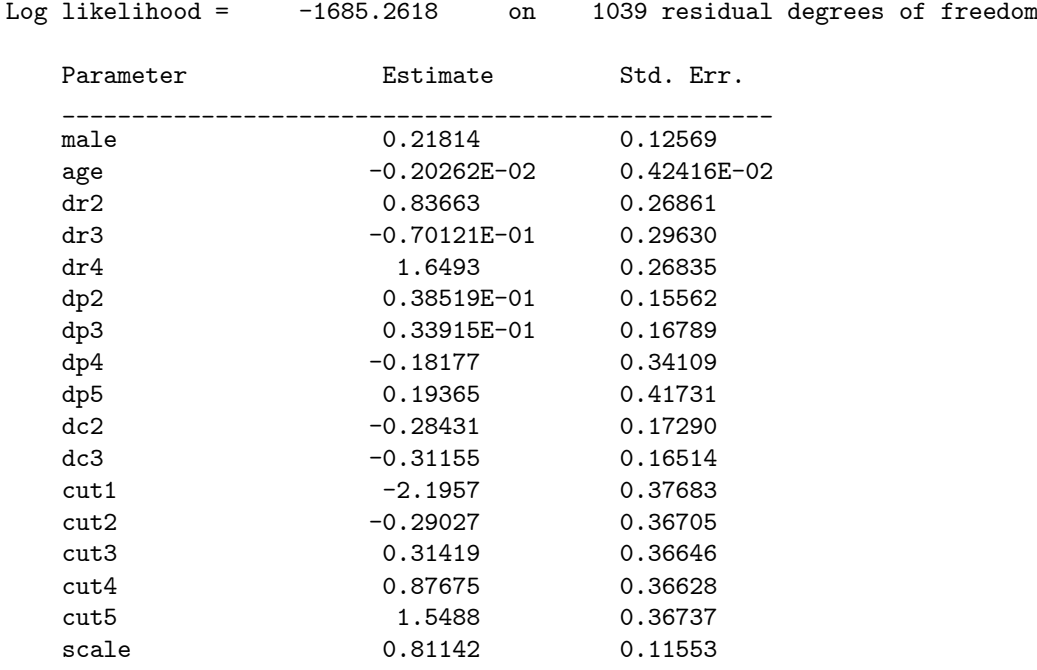

The results for the respondents clustered by district and over time are with 12 adaptive quadrature mass points. This gave a chi-square improvement of  $-2(-1741.0190+1685.2618)= 111.51$  for  $1050-1039= 11$  df, which is significant at the 0.05 level. But judged by the various covariate parameter estimates, the following main effects are not significant: male, age, dr3 (other religion), the way the respondent votes (dp2-5), and the respondent's self asses social class (dc2-3). The scale parameter in the district model with covariates is still very significant and larger than the value obtained from the district model without covariates. This model is clustered by district and thus includes persons over time suggests that respondent's who are protestant  $(dr2)$  or agnostic  $(dr4)$ are more likely to support legalising abortion, but that gender, age and the way the respondent votes and their self asses social class have no effect.

Task 5. Does the significance of the explanatory variables change? Do the results make intuitive sense?

#### Result/Discussion

The covariate inferences for the person and district level models are very similar. The main difference is in the magnitude of the significant covariate effects, this occurs because of differences in the magnitude of the scale parameter. The magnitude of the scale parameter has an effect on the magnitude of the covariate effects in this class of ordered response models. The person level model has a **scale** of 2.4006 (S.E. 0.16334), while that of the district level model has a scale of 0.81142 (S.E. 0.11553).

Task 6. Interpret your preferred model. Can your preferred model be simplified?

#### Result/Discussion

While the district level effect includes the highly correlated responses of an individual over time, it also includes the low correlated responses of different individuals in the same district. Perhaps a 3 level model of time, respondents and districts with just the respondents religion as a covariate would be more appropriate.

Task 7. Are there any interaction effects you would like to try to add to this model? Why?

#### Result/Discussion

It may be worth trying the 3 way interaction of religion with age and gender and including the associated two way interaction effects. It could be that respondent's become more conservative as they grow older, and the magnitude of this change could be different for men and women.

## 10.2 Batch Script: abortion.do

```
log using abortion_s.log, replace
set more off
use abortion2
#delimit ;
sabre, data district person year score age male nscore dr2 dr3 dr4 dp2 dp3
            dp4 dp5 dc2 dc3;
sabre district person year score age male nscore dr2 dr3 dr4 dp2 dp3 dp4 dp5
      dc2 dc3, read;
#delimit cr
sabre, case person
sabre, yvar nscore
sabre, ordered y
sabre, lfit
sabre, dis m
sabre, dis e
sabre, quad a
sabre, mass 24
sabre, fit
sabre, dis m
sabre, dis e
sabre, fit male age dr2 dr3 dr4 dp2 dp3 dp4 dp5 dc2 dc3
sabre, dis m
```

```
sabre, dis e
sort district
#delimit ;
sabre, data district person year score age male nscore dr2 dr3 dr4 dp2 dp3
           dp4 dp5 dc2 dc3;
sabre district person year score age male nscore dr2 dr3 dr4 dp2 dp3 dp4 dp5
     dc2 dc3, read;
#delimit cr
sabre, case district
sabre, yvar nscore
sabre, ordered y
sabre, quad g
sabre, quad a
sabre, mass 12
sabre, fit
sabre, dis m
sabre, dis e
sabre, fit male age dr2 dr3 dr4 dp2 dp3 dp4 dp5 dc2 dc3
sabre, dis m
sabre, dis e
log close
clear
exit
```
# 11 Exercise L6. Ordered Response Model of Respiratory Status

## 11.1 Relevant Results from respiratory\_s.log and Discussion

Task 1. Estimate an ordered logit model for status without any covariates.

#### Result/Discussion

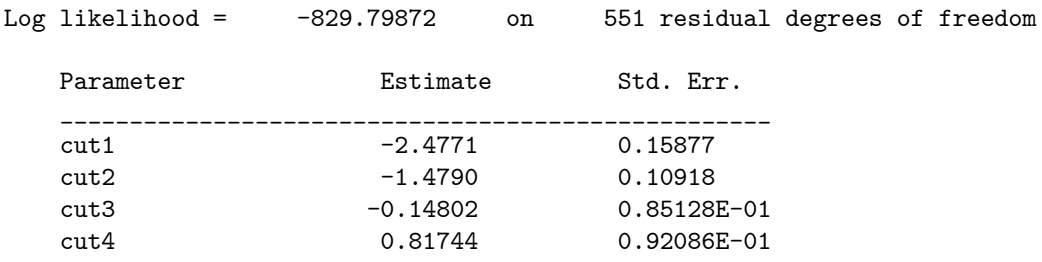

Task 2. Estimate the ordered logit model for status, allowing for the patient random effect. Are the random patient effects significant? How many adaptive quadrature points should we use to estimate this model?

#### Result/Discussion

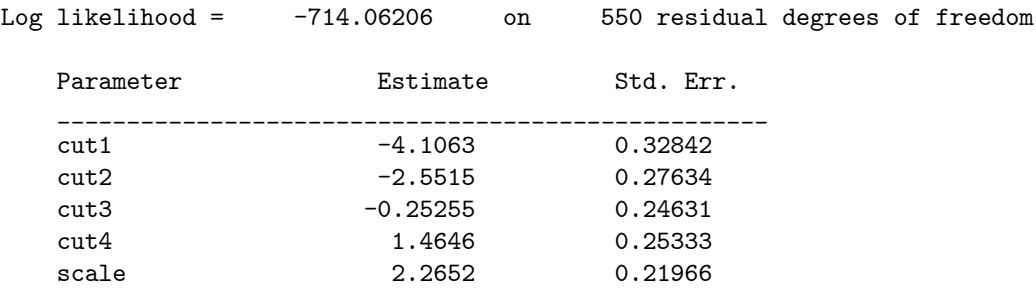

This is the result with 20 adaptive quadrature mass points. This model has a chi-square improvement of  $-2(-829.79872+714.06206) = 231.47$  over the homogeneous model. The sampling distribution of this test statistic is not chisquare with 1 df. Under the null hypothesis scale has the value 0, and it can only take values  $>0$  under the alternative. The correct p value for this test statistics is obtained by dividing the naive p value of 231 47 for 1 degree of freedom by 1/2, and so its clearly significant.

Task 3. Re-estimate the model allowing for drug, male, age and base. How does the magnitude of the patient random effect change? Are any of these explanatory variables significant in this model? Do the results make intuitive sense?

## Result/Discussion

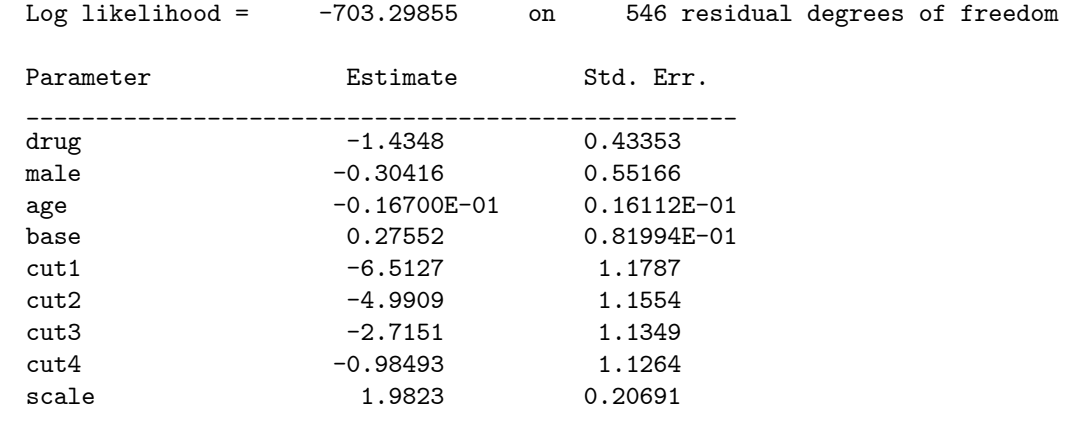

This gave a chi-square improvement of  $-2(-714.06206 + 703.29855) = 21.527$ for 550-546= 4 df, which is significant at the 0.05 level. But judged by the various covariate parameter estimates, the following main effects are not significant: male, age. The scale parameter in the model with covariates is still very significant and a little smaller. This model for respiratory status, which is clustered by respondent over visit, suggests that respondent's who are in the treatment group (drug) have a poorer response than those who were given the placebo, while those who had a high baseline response (base) are more likely to have a high respiratory response.

Task 4. Add the linear trend variable to the model, then add an interaction between trend and drug. Does the impact of treatment vary with visit?

## Result/Discussion

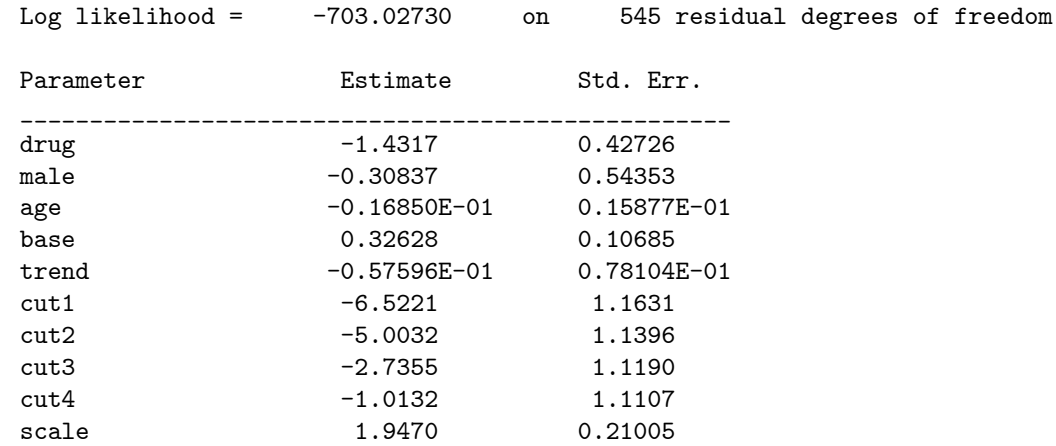

This model suggests that respiratory response varies with drug and base. The negative parameter estimate for trend is not significant.

Log likelihood = -697.88118 on 544 residual degrees of freedom

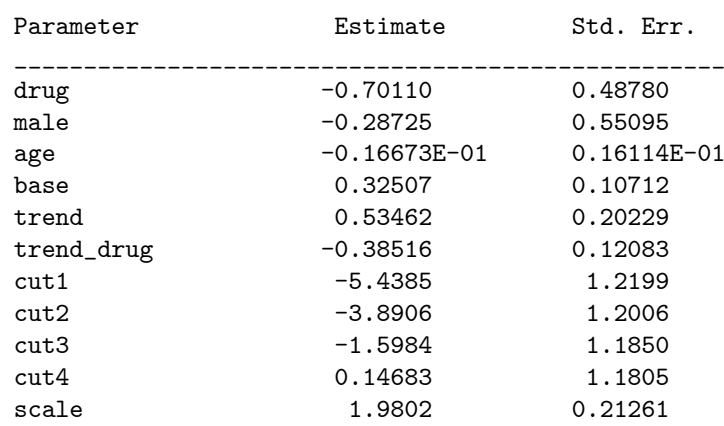

This model suggests that respiratory response varies with base, trend has a significant positive effect (for those on the placebo), while there is linear decline of respiratory status with visit (trend) for those on the treatment (drug). The main effect of drug which is negative, is not significant in this model.

We also need to remember that this is a highly selective sample, in that individuals who do not have respiratory illness are excluded. If the random effects for respiratory illness are independent of the covariates for epilepsy in the population, then this type of selectivity on outcome will have induced a correlation between the random effects and the included covariates, This correlation has not been allowed for in the analysis and our model is misspecified, e.g. by producing bias in the covariate parameters. Including base as a covariate complicates things further, this arises from the inclusion of base as an explanatory covariate as base can be treated as an endogenous initial condition for the response process. Further discussion of this issue is covered elsewhere.

### 11.2 Batch Script: respiratory.do

```
log using respiratory_s.log, replace
set more off
use respiratory2
#delimit ;
sabre, data ij r center drug male age bl v1 v2 v3 v4 patient status r1 r2 r3
            r4 r5 bld trend base;
sabre ij r center drug male age bl v1 v2 v3 v4 patient status r1 r2 r3 r4 r5
     bld trend base, read;
#delimit cr
sabre, case patient
sabre, yvar status
sabre, ordered y
sabre, lfit
sabre, dis m
sabre, dis e
sabre, quad a
sabre, mass 20
sabre, fit
sabre, dis m
```
sabre, dis e sabre, fit drug male age base sabre, dis m sabre, dis e sabre, fit drug male age base trend sabre, dis m sabre, dis e sabre, trans trend\_drug trend \* drug sabre, fit drug male age base trend trend\_drug sabre, dis m sabre, dis e log close clear exit

# 12 Exercise L8. Poisson Model of Epileptic Seizures

## 12.1 Relevant Results from epilep\_s.log and Discussion

Task 1. Estimate a Poisson model for the response number of epileptic seizures (y) with a constant but without any random effects.

#### Result/Discussion

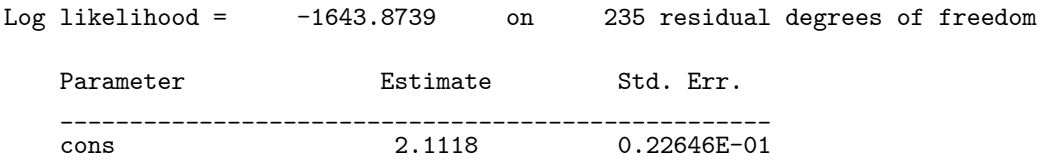

Task 2. Re-estimate model (1) allowing for the patient effect (subj) random effects. Are the patient random effects significant? Use adaptive quadrature with mass 12.

#### Result/Discussion

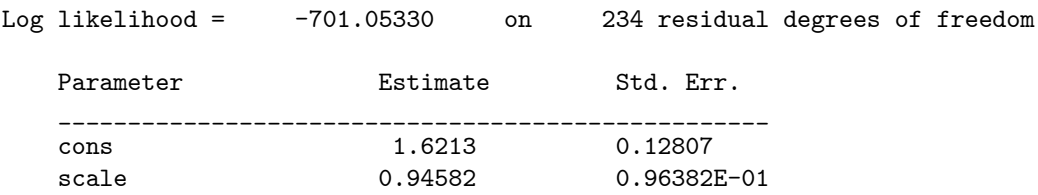

This model has a chi-square improvement of  $-2(-1643.8739 + 701.05330)$ 1885 6 over the homogeneous model. The sampling distribution of this test statistic is not chi-square with 1 df. Under the null hypothesis scale has the value 0, and it can only take values  $>0$  under the alternative. The correct p value for this test statistics is obtained by dividing the naive p value of 1885 6 for 1 degree of freedom by  $1/2$ , and so its clearly significant.

Task 3. Re-estimate model (2) allowing for lbas, treat, lbas.trt, lage, visit . How does the magnitude of the patient random effect change? Are any of these explanatory variables significant in this model? Do the results make intuitive sense?

#### Result/Discussion

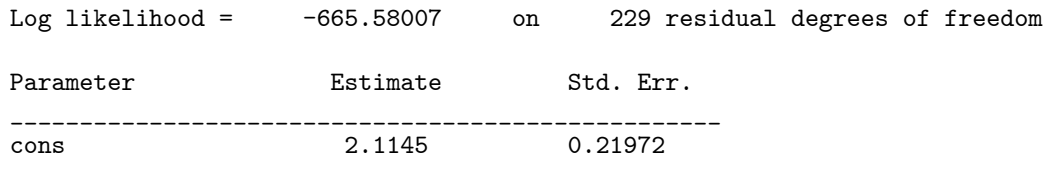

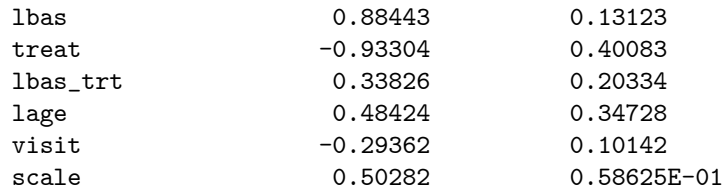

This gave a chi-square improvement over the previous model of -2(-701.05330  $+ 665.58007 = 70.946$  for  $234-229 = 5$  df, which is significant at the 0.05 level. But judged by the various covariate parameter estimates and their standard errors, the following main effects are not significant: lbas\_trt and lage. The scale parameter in the model with covariates is still very significant, its nearly 1/2 the previous value but with a much smaller standard error.

Task 4. Re-estimate model (3) adding v4, in place of visit, which model would you prefer?

#### Result/Discussion

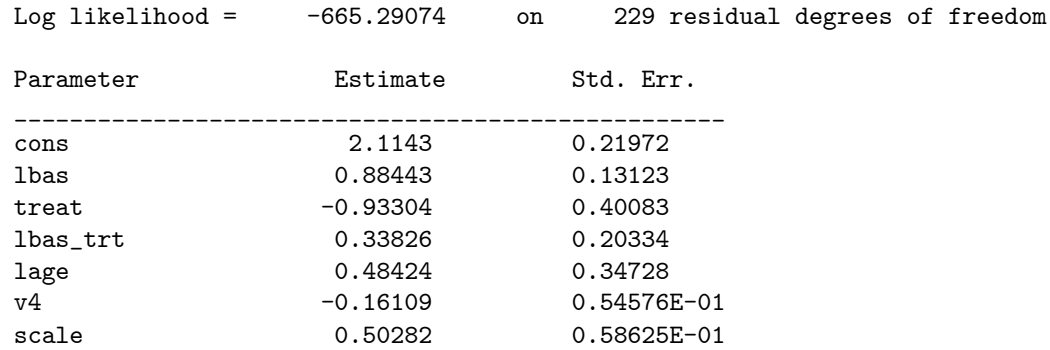

There is very little difference between the likelihood of this model, and that of Task 3. In terms of fit there is not much to choose between them. Both models use 1 parameter estimate for the variation over time. The real difference is in the way the models parameterise the variation over time; visit is a linear trend, while v4 is just a binary indicator for the 4th visit. The similarity in fit suggests that most of the nonstationarity in the response sequence occurs at the last visit. Is this an end effect (bias report) that occurs at the finish of a trial that patients are sad to leave? A data set with a longer seizure sequence is needed to establish what is happening,

Task 5. Interpret your results. Can your preferred model be simplified?

#### Result/Discussion

This model, which is clustered by patient (subj) over time, suggests that patient's with a high baseline (lbas) or age have a higher seizure rate. The coefficient on visit or v4 is negative, as is the main effect on treat, i.e. these effects reduce the seizure rate. The interaction between treatment and baseline (lbas\_trt) is not significant. The model could be simplified by removing lbas\_trt and lage.

Task 6. Are there any other interaction effects you would like to try in this model? Why?

#### Result/Discussion

We could add the interaction effect of  $\tau$  treat with visit or  $(v4)$ , to examine whether the impact of treatment wears off. We could also try an interaction of the baseline lbas with treat, to test whether the effectiveness of the treatment differs with the severity of the condition.

There is an interesting modeling issue in this exercise, this arises from the inclusion of lbas as an explanatory covariate as lbas can be treated as an endogenous initial condition for the response process. Further discussion of this issue is covered elsewhere.

We also need to remember that this is a highly selective sample, in that individuals who do not have epileptic seizures are excluded. If the random effects for epilepsy are independent of the covariates for epilepsy in the population, then this type of selectivity on outcome will have induced a correlation between the random effects and the included covariates. This correlation has not been allowed for in the analysis and our model is misspecified, e.g. by producing bias in the covariate parameters. Including lbas as a covariate complicates things further.

## 12.2 Batch Script: epilep.do

```
log using epilep_s.log, replace
set more off
use epilep
sabre, data subj y treat visit v4 lage lbas lbas_trt constant
sabre subj y treat visit v4 lage lbas lbas_trt constant, read
sabre, case subj
sabre, yvar y
sabre, family p
sabre, constant cons
sabre, lfit cons
sabre, dis m
sabre, dis e
sabre, quad a
sabre, mass 12
sabre, fit cons
sabre, dis m
sabre, dis e
sabre, fit lbas treat lbas_trt lage visit cons
sabre, dis m
sabre, dis e
sabre, fit lbas treat lbas_trt lage v4 cons
sabre, dis m
sabre, dis e
log close
clear
exit
```
# 13 Exercise L9. Bivariate Linear Model of Expiratory Flow Rates

## 13.1 Relevant Results from pefr\_s.log and Discussion

### 13.1.1 Standard Wright Meter: data set pefr.dta

Task 1. Estimate a linear model for the response wp with occasion 2 (occ2) as a binary indicator with an id random effect. Is occ2 significant? Are the random person effects (id) significant? Use adaptive quadrature with mass 12 and set the starting value for scale to 110.

### Result/Discussion

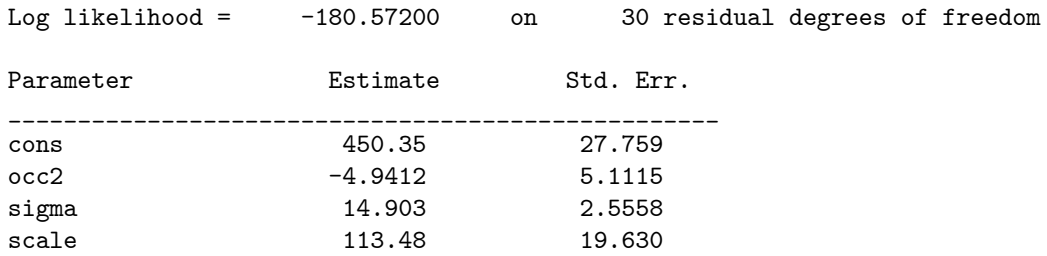

The 95% or 99% normal confidence intervals on scale with a S.E. 19.630 do not include 0. Similarly the z statistic for the null hypothesis that scale is 0, takes the value  $113.48/19.630 = 5.7809$  which greatly exceeds the critical value for a direction predicted z test at the 95% or 99% levels.

#### 13.1.2 Mini Wright Meter: data set pefr.dta

Task 2. Estimate a linear model for the response wm with occasion 2 (occ2) as a binary indicator with an id random effect. Is occ2 significant? Are the random person effects (id) significant? Use adaptive quadrature with mass 12 and set the starting value for scale to 100.

#### Result/Discussion

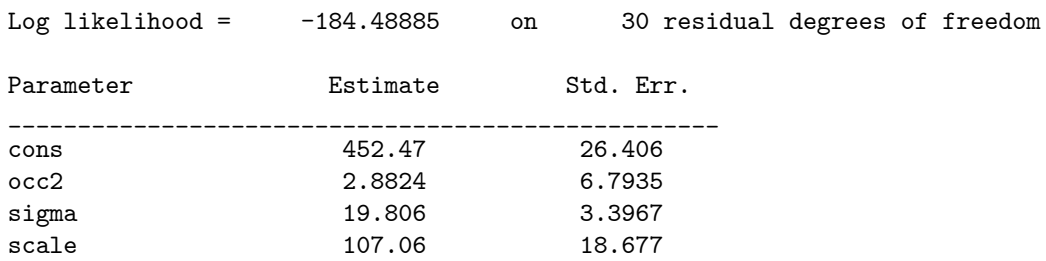

The 95% or 99% normal confidence intervals on scale with a S.E. 18.677 do not include 0. Similarly the z statistic for the null hypothesis that scale is 0, takes the value  $107.06/18.677= 5.7322$  which greatly exceeds the critical value for a direction predicted z test at the 95% or 99% levels.

#### 13.1.3 Joint Model: data set wp-wm.dta

Task 3. Estimate a joint model for wp and wm with occ2 as a binary indicator in both linear predictors, use adaptive quadrature with 12 mass points for both dimensions. As this is a very small data set the likelihood is not well defined. Use the following starting values: 0.9 for rho, 20 for both values of sigma, 110 for the first scale and 110 for the second. What is the significance of the correlation between the random effects of each type of meter? How does the significance of the occ2 effect change, relative to that obtained in Task 1 and 2?

## Result/Discussion

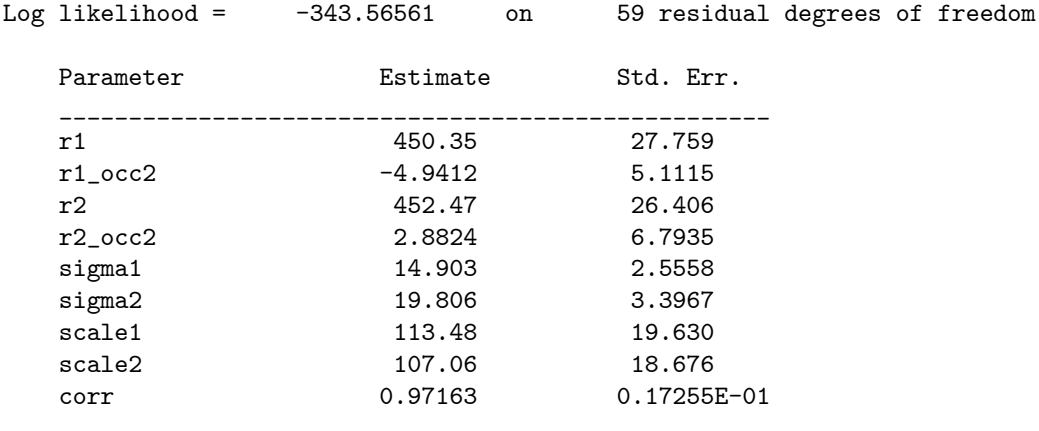

The 95% or 99% normal confidences intervals on corr with a S.E. 0.17255E-01 include 1 but do not include 0. The z statistic for the null hypothesis that corr is 0, takes the value  $0.97163/0.017255=56.31$ , which is clearly significant. The value of the estimates and standard errors for r1\_occ2 and r2\_occ2 from the joint analysis are the same as those obtained in Tasks 1 and 2

Task 4. On the basis of these results, would you be prepared to replace the Standard Wright flow meter with the new Mini Wright Meter?

### Result/Discussion

The very high correlation suggests that the two flow meters are equally good at measuring peak expiratory flow rate. Some other criterion, such as relative cost of flow meters would have to be used to make a decision between them. However, this is a very small sample, and the analysis should really be repeated in different contexts with larger samples before a decision made.

## 13.2 Batch Script: pefr.do

log using pefr\_s.log, replace set more off use pefr sabre, data id occasion wp wm occ2

```
sabre id occasion wp wm occ2, read
sabre, case id
sabre, yvar wp
sabre, family g
sabre, constant cons
sabre, quad a
sabre, mass 12
sabre, scale 110
sabre, fit occ2 cons
sabre, dis m
sabre, dis e
sabre, yvar wm
sabre, scale 100
sabre, fit occ2 cons
sabre, dis m
sabre, dis e
clear
use wp-wm
sabre, data ij r id occasion pefr occ2 r1 r2
sabre ij r id occasion pefr occ2 r1 r2, read
sabre, case id
sabre, yvar pefr
sabre, model b
sabre, rvar r
sabre, family first=g second=g
sabre, constant first=r1 second=r2
sabre, trans r1_occ2 r1 * occ2
sabre, trans r2_occ2 r2 * occ2
sabre, quad a
sabre, mass first=12 second=12
sabre, sigma first=20 second=20
sabre, scale first=110 second=100
sabre, rho 0.9
sabre, fit r1_occ2 r1 r2_occ2 r2
sabre, dis m
sabre, dis e
log close
clear
exit
```
# 14 Exercise L10. Bivariate Model, Linear (Wages) and Binary (Trade Union Membership)

## 14.1 Relevant Results from wage-unionpan\_s.log and Discussion

14.1.1 Univariate models

## 14.1.2 Wage equation: data wagepan.dta

Task 1. Estimate a linear model for lwage (log of hourly wage) with the covariates (educ, black, hisp, exper, expersq, married, union) , with the data clustered over time for nr (respondent identifier) Is this random effect significant? Use adaptive quadrature, mass 12.

### Result/Discussion

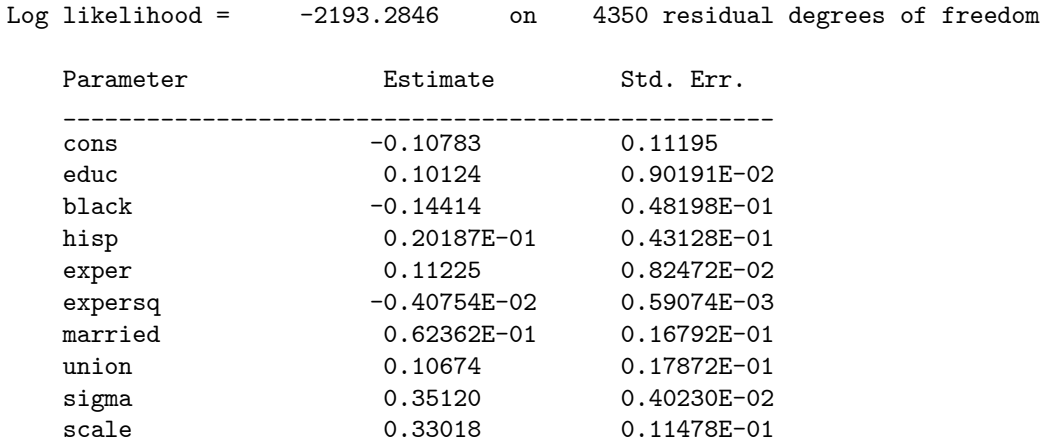

The 95% or 99% normal confidence intervals on scale with a S.E. 0.11478E-01 do not include 0. Similarly the z statistic for the null hypothesis that scale is 0, takes the value  $0.33018/0.011478=28.766$  which greatly exceeds the critical value for a direction predicted z test at the 95% or 99% levels.

## 14.1.3 Trade union membership: data wagepan.dta

Task 2. Estimate a logit model for trade union membership (union), with the covariates (black, hisp, exper, educ, poorhlth, married, rur, nrthcen, nrtheast, south). Use adaptive quadrature, mass 64. Use case nr, (respondent identifier). Is this random effect significant?

## Result/Discussion

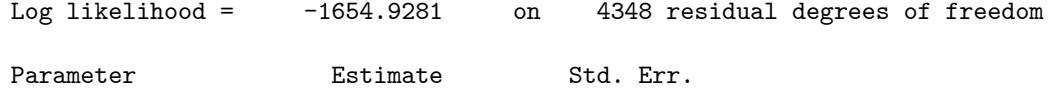

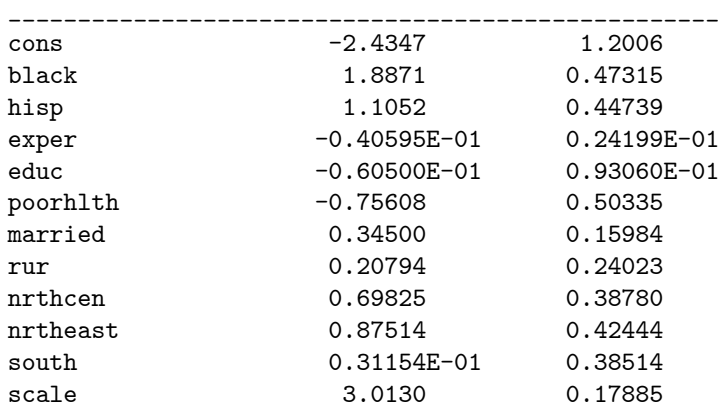

The 95% or 99% normal confidence intervals on scale with a S.E. 0.17885 do not include 0. Similarly the z statistic for the null hypothesis that scale is 0, takes the value  $3.0130/0.17885=16.847$  which greatly exceeds the critical value for a direction predicted z test at the 95% or 99% levels.

## 14.1.4 Joint model: data wage-unionpan.dta

Task 3. Using the model specifications for log(wages) and trade union membership you have just used, estimate a joint model of the determinants of log(wages) and trade union membership. Use adaptive quadrature, mass 12 for the linear model and mass 64 for the binary response model.

## Result/Discussion

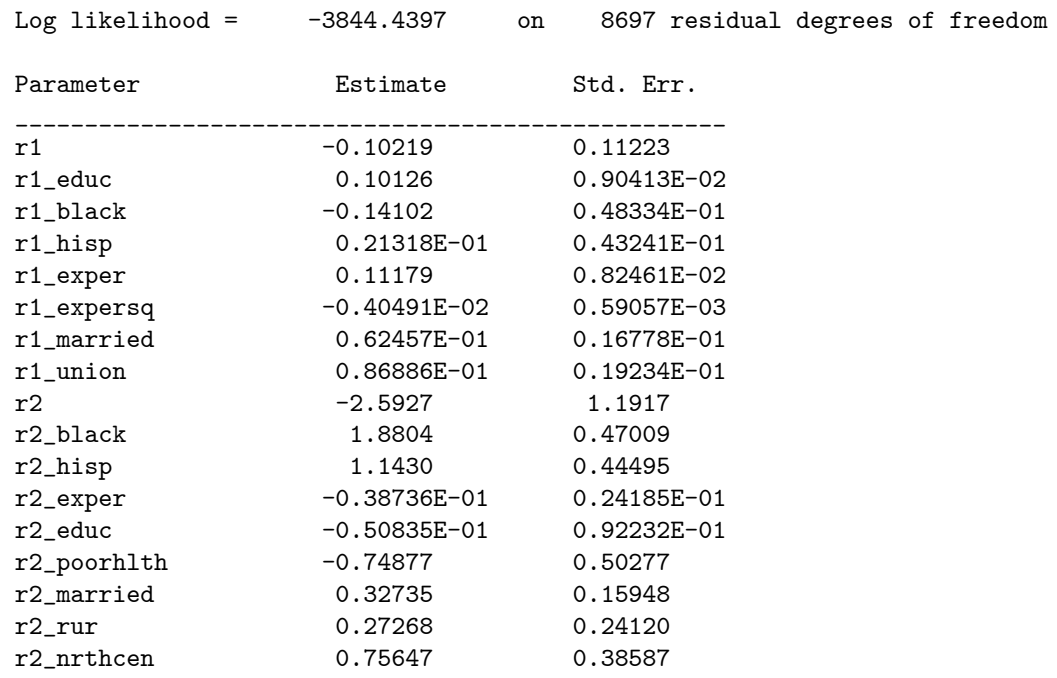

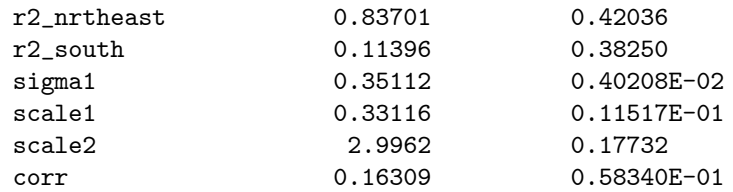

Task 4. What is the magnitude and significance of the correlation between the random effects for log(wages) and union membership? How does the magnitude and significance of the direct effect of union in the wage equation change? What are the reasons for this? Have any other features of the models changed? What does this imply?

#### Result/Discussion

The 95% or 99% normal confidences intervals on corr with a S.E. 0.58340E-01 do not include 0. The z statistic for the null hypothesis that corr is 0, takes the value  $0.16309/0.058340= 2.795$ , which is significant at the 95% level. The estimated value of corr is 0.16309, implying a positive correlation between the random effects for log wages and trade union membership.

The parameter estimate on union in the log wage equation of Task 1 was 0.10674 (S.E. 0.17872E-01). In the joint model of Task 3 this becomes 0.86886E-01 (S.E. 0.19234E-01), i.e. smaller. Some of the magnitude of the estimated union parameter in the independent model of Task 1 has been taken up by the positive correlation of the random effects of the two response sequences in the joint model of Task 3. A larger corr would have had more impact. Had corr been negative, the estimate of the union effect in the wage equation of the joint model would have been bigger. There have been other minor changes, but nothing that is worthy of note.

## 14.2 Batch Script: wage-unionpan.do

```
log using wage-unionpan_s.log, replace
set more off
use wagepan
#delimit ;
sabre, data nr year agric black bus construc ent exper fin hisp poorhlth
            hours manuf married min nrthcen nrtheast occ1 occ2 occ3 occ4
            occ5 occ6 occ7 occ8 occ9 per pro pub rur south educ tra trad
            union lwage d81 d82 d83 d84 d85 d86 d87 expersq;
sabre nr year agric black bus construc ent exper fin hisp poorhlth hours
     manuf married min nrthcen nrtheast occ1 occ2 occ3 occ4 occ5 occ6 occ7
      occ8 occ9 per pro pub rur south educ tra trad union lwage d81 d82 d83
     d84 d85 d86 d87 expersq, read;
#delimit cr
sabre, case nr
sabre, yvar lwage
sabre, family g
sabre, constant cons
sabre, quad a
sabre, mass 12
sabre, fit educ black hisp exper expersq married union cons
sabre, dis m
sabre, dis e
```

```
sabre, yvar union
sabre, family b
sabre, mass 64
#delimit ;
sabre, fit black hisp exper educ poorhlth married rur nrthcen nrtheast south
          cons;
#delimit cr
sabre, dis m
sabre, dis e
clear
use wage-unionpan
#delimit ;
sabre, data ij r nr year agric black bus construc ent exper fin hisp
            poorhlth hours manuf married min nrthcen nrtheast occ1 occ2 occ3
            occ4 occ5 occ6 occ7 occ8 occ9 per pro pub rur south educ tra
            trad union lwage d81 d82 d83 d84 d85 d86 d87 expersq y r1 r2;
sabre ij r nr year agric black bus construc ent exper fin hisp poorhlth
     hours manuf married min nrthcen nrtheast occ1 occ2 occ3 occ4 occ5 occ6
      occ7 occ8 occ9 per pro pub rur south educ tra trad union lwage d81 d82
     d83 d84 d85 d86 d87 expersq y r1 r2;
#delimit cr
sabre, case nr
sabre, yvar y
sabre, model b
sabre, rvar r
sabre, family first=g
sabre, constant first=r1 second=r2
sabre, trans r1_educ r1 * educ
sabre, trans r1_black r1 * black
sabre, trans r1_hisp r1 * hisp
sabre, trans r1_exper r1 * exper
sabre, trans r1_expersq r1 * expersq
sabre, trans r1_married r1 * married
sabre, trans r1_union r1 * union
sabre, trans r2_black r2 * black
sabre, trans r2_hisp r2 * hisp
sabre, trans r2_exper r2 * exper
sabre, trans r2_educ r2 * educ
sabre, trans r2_poorhlth r2 * poorhlth
sabre, trans r2_married r2 * married
sabre, trans r2_rur r2 * rur
sabre, trans r2_nrthcen r2 * nrthcen
sabre, trans r2_nrtheast r2 * nrtheast
sabre, trans r2_south r2 * south
sabre, quad a
sabre, mass first=12 second=64
sabre, nvar 8
#delimit ;
sabre, fit r1_educ r1_black r1_hisp r1_exper r1_expersq r1_married r1_union
           r1
           r2_black r2_hisp r2_exper r2_educ r2_poorhlth r2_married r2_rur
          r2_nrthcen r2_nrtheast r2_south r2;
#delimit cr
sabre, dis m
sabre, dis e
log close
clear
exit
```
# 15 Exercise L11. Renewal Model of Angina Pectoris (Chest Pain)

## 15.1 Relevant Results from angina\_s.log and Discussion

Task 1. We are going to estimate various Weibull survival models on the renewal data by using (logt) as a covariate with the cloglog link. The 1st model is the homogeneous common baseline hazard model, i.e. with the same constant for each exercise time, the same parameter for logt, but with different coefficients on dose for the two treatment times, use interactions with the t2 and t3 dummy variables to set this model up. There is no point putting dose in the linear predictor for the model of pre-treatment data.

#### Result/Discussion

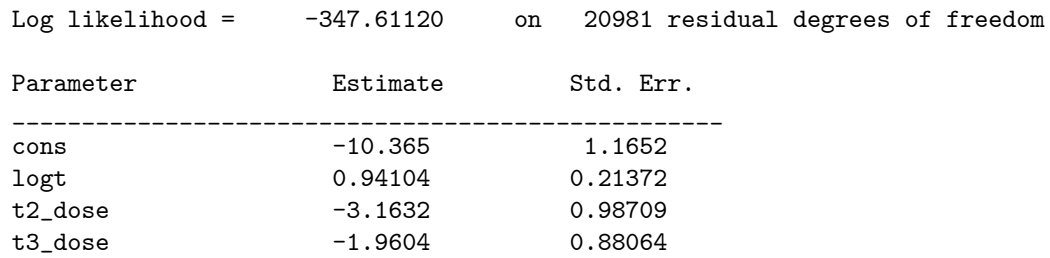

Task 2. The 2nd model allows for a different baseline hazard for each exercise session. Interact the t2 and t3 dummy variables with logt, add both the interaction effects and the t2 and t3 dummies to the model. Can the model be simplified? What does this result tell you?

#### Result/Discussion

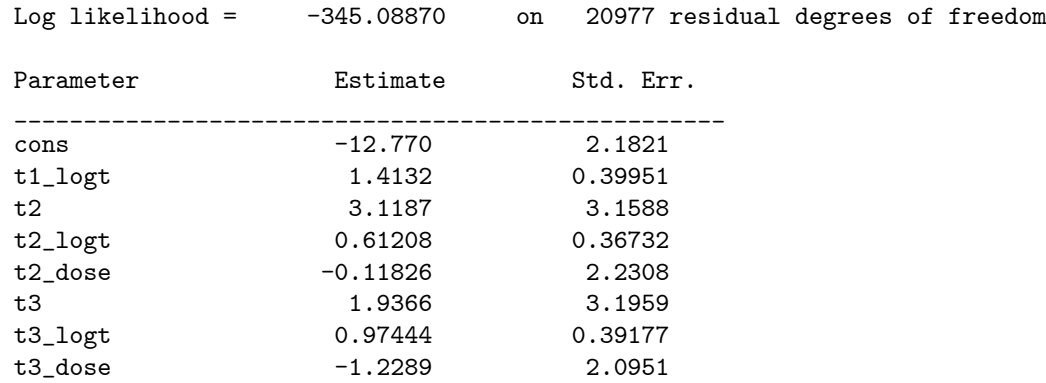

This gave a chi-square improvement over the previous model of -2(-347.61120  $+ 345.08870 = 5.045$  for 4 df, which is not significant at the 0.05 level. But judged by the various covariate parameter estimates and their standard errors, the following effects are not significant: t2, t2\_logt, t2\_dose t3, t3\_dose. The only effects that are significant are t1\_logt, t3\_logt.

Task 3. Add a subject specific random effect (id) to the renewal model. Use adaptive quadrature with mass 24. How do the effects of logt and dose change, relative to the models estimated in questions 1 and 2?

#### Result/Discussion

| $Log$ likelihood = | -319.69936 | on        | 20976 residual degrees of freedom |  |
|--------------------|------------|-----------|-----------------------------------|--|
| Parameter          | Estimate   | Std. Err. |                                   |  |
| cons               | -37.671    | 6.3256    |                                   |  |
| $t1$ _logt         | 6.1198     | 1.1582    |                                   |  |
| t2                 | 16.820     | 5.6102    |                                   |  |
| $t2$ _logt         | 3.0605     | 0.71798   |                                   |  |
| t2_dose            | $-6.7730$  | 4.3705    |                                   |  |
| t3                 | 10.646     | 4.9201    |                                   |  |
| $t3$ _logt         | 4.3845     | 0.89413   |                                   |  |
| t3_dose            | $-7.5816$  | 3.8103    |                                   |  |
| scale              | 2.8539     | 0.63481   |                                   |  |
|                    |            |           |                                   |  |

Task 4. What is your preferred model and why?

#### Result/Discussion

The model of Task 3 is to be preferred over that of Task 2. The Task 3 model has a chi-square improvement of  $-2(-347.61120+319.69936)= 55.824$  over the homogeneous model. The sampling distribution of this test statistic is not chi-square with 1 df. Under the null hypothesis scale has the value 0, and it can only take values  $>0$  under the alternative. The correct p value for this test statistics is obtained by dividing the naive p value of 55 824 for 1 degree of freedom by 1/2, and so its clearly significant.

Relative to the model of Task 2, the pattern of significance in the covariate effects has changed, now the only effect that is not significant at the 95% level is t2\_dose. The model of Task 3 also suggests that the higher the dose, the lower the probability of angina pectoris in an interval, even though its not significant at time 2. Perhaps dose takes more than 1 hour to be fully effective. The parameter estimates on logt suggest an increasing failure rate, i.e. the more intervals that have passed without angina pectoris, the more likely it is to happen.

A complication in interpreting all the results is the slight negative correlation between the initial response and dose, i.e. those subjects with shorter initial times to angina pectoris have been given larger doses.

## 15.2 Batch Script: angina.do

```
log using angina_s.log, replace
set more off
use angina
sabre, data id d time dose t y censored d1 d2 t1 t2 t3
sabre id d time dose t y censored d1 d2 t1 t2 t3, read
sabre, case id
sabre, yvar y
sabre, link c
sabre, constant cons
sabre, trans logt log t
sabre, trans t1_logt t1 * logt
sabre, trans t2_logt t2 * logt
sabre, trans t3_logt t3 * logt
sabre, trans t2_dose t2 * dose
sabre, trans t3_dose t3 * dose
sabre, lfit logt t2_dose t3_dose cons
sabre, dis m
sabre, dis e
sabre, lfit t1_logt t2 t2_logt t2_dose t3 t3_logt t3_dose cons
sabre, dis m
sabre, dis e
sabre, quad a
sabre, mass 24
sabre, fit t1_logt t2 t2_logt t2_dose t3 t3_logt t3_dose cons
sabre, dis m
sabre, dis e
log close
clear
exit
```
# 16 Exercise L12. Bivariate Competing Risk Model of German Unemployment Data

## 16.1 Relevant Results from unemployed\_s.log and Discussion

Task 1. Estimate a Weibull (logt), non random effects model, for the r1=1 (full time job) and  $r2=1$  (part time job) exits from unemployment, use the covariates: nationality, gender, age, age2, age3, training, university.

#### Result/Discussion

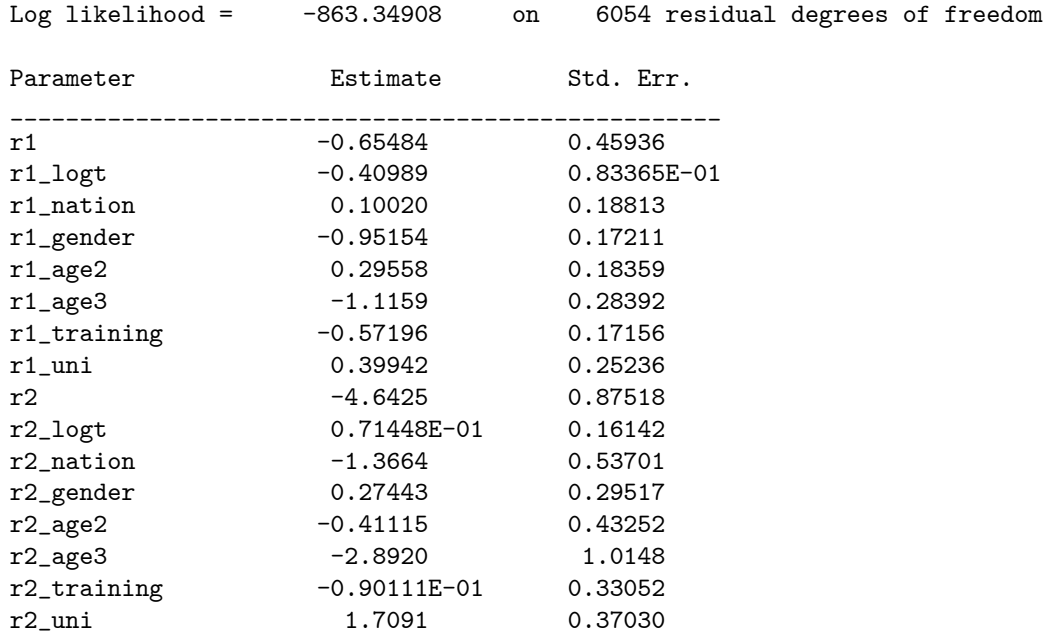

There are quite a few significant effects in this model, for full time job there is: r1\_logt, r1\_gender, r1\_age3, r1\_training, and for part time job there is: r2\_nation, r2\_age3, r2\_uni.

Task 2. Re-estimate the model from question 1 but allow each exit type to have an independent random effect for each failure type, use 32 point adaptive quadrature. Hint, use a bivariate model, but set rho=0. What do the results tell you?

### Result/Discussion

Log likelihood =  $-858.28512$  on 6052 residual degrees of freedom Parameter **Estimate** Std. Err. \_\_\_\_\_\_\_\_\_\_\_\_\_\_\_\_\_\_\_\_\_\_\_\_\_\_\_\_\_\_\_\_\_\_\_\_\_\_\_\_\_\_\_\_\_\_\_\_\_\_\_

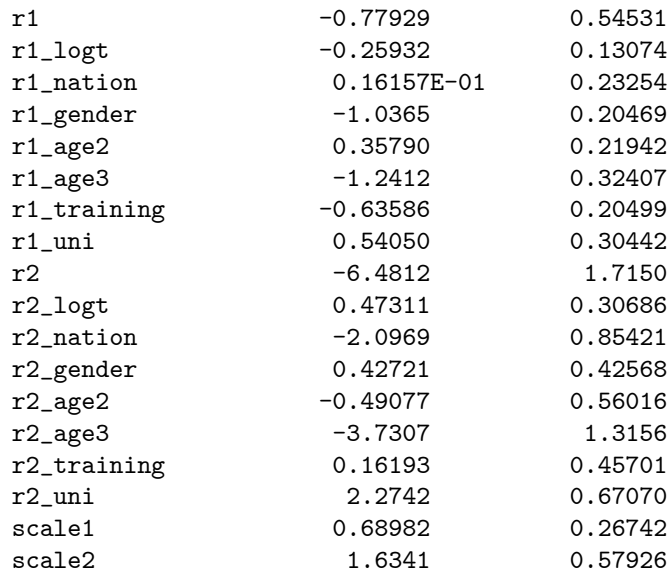

The model of Task 2 is to be preferred over that of Task 1. The Task 2 model has a chi-square improvement of  $-2(-863.34908 + 858.28512) = 10.128$  over the homogeneous model. The sampling distribution of this test statistic is not chi-square with 2 df. Under the null hypothesis the two scales have the value 0, and they can only take values  $>0$  under the alternative. The correct p value for this test statistics is obtained by dividing the naive p value of 10 128 for 2 degrees of freedom by 1/2, and so the scale effects are clearly significant.

Relative to the model of Task 1, the pattern of significance for the duration effects (logt) effects has changed. For transitions to full time job, r1\_logt now has border line significance, r2\_logt remains non significant. The covariates that were significant for Task 1 are still significant, i.e.: r1\_gender, r1\_age3, r1\_training, and r2\_nation, r2\_age3, r2\_uni.

Task 3. Re-estimate the model from question 2 but allow for the correlation between the random effects of each failure type. How do the results change?

### Result/Discussion

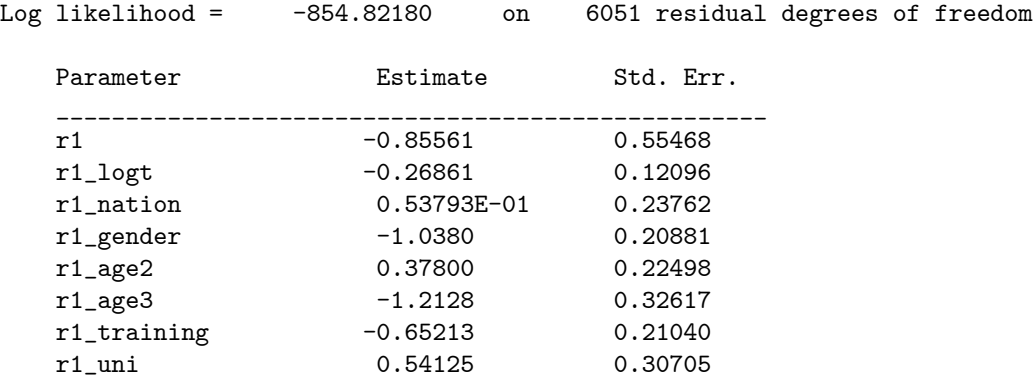

| r2          | $-6.9983$  | 1.8612  |
|-------------|------------|---------|
| $r2$ _logt  | 0.34010    | 0.28645 |
| r2_nation   | $-2.2709$  | 0.92092 |
| r2_gender   | 0.58557    | 0.45707 |
| r2_age2     | $-0.48868$ | 0.57597 |
| r2_age3     | $-3.6769$  | 1.3490  |
| r2_training | 0.30118    | 0.48255 |
| r2_uni      | 2.3040     | 0.71016 |
| scale1      | 0.78025    | 0.24496 |
| scale2      | 1.8157     | 0.59038 |
| corr        | $-1.0000$  | 0.0000  |

Task 4. What is your preferred model and why?

#### Result/Discussion

We cant put 95% or 99% normal confidences intervals on corr as its S.E. is too small to be printed. However, the Task 3 model has a chi-square improvement of  $-2(-858.28512+854.82180)= 6,9266$  for 1 df over the independent model of Task 2, which is significant.

In the correlated model the pattern of significance has changed slightly. For transitions to full time job, r1\_logt has become significant, r2\_logt remains non significant. The covariates that were significant for Task 2 are still significant, i.e.: r1\_gender, r1\_age3, r1\_training, and r2\_nation, r2\_age3, r2\_uni. In both transitions age3 has a large negative values, suggesting that the older unemployed are less likely to find employment of any kind. The large negative correlation in the random effects is a manifestation of single spell competing risk data, i.e. if a transition from unemployment to full time job occurs, then the transition to part time job cannot occur.

This analysis also ignores a selection problem that occurs with an analysis that is restricted to specifc flows, i.e. does not simultaneously consider all the transitions, e.g. from the origin, part time work. If the random effects and observed covariates for labour behaviour are independent in the population, then the random effects and observed covariates for any specific flow or subset of flows will be correlated, see Chesher A. & Lancaster T., (1981), Stock and Flow Sampling, Economics Letters, Vol. 8, 63-65, for further details. As this correlation is not taken into account by the model, the parameter estimates will biased. A complement of this problem occurs if the random effects and observed covariates are correlated in the population, then they could be either less or even more correlated in specific flows. Consequently, its probably best to compare inferences from both the joint and separate analysis of all the flows with the proposed state space.

## 16.2 Batch Script: unemployed.do

```
log using unemployed_s.log, replace
set more off
use unemployed
#delimit ;
sabre, data id t survival full part nationality gender age training
            university rowname spell y r r1 r2 id spell age1 age2 age3;
```

```
sabre id t survival full part nationality gender age training university
     rowname spell y r r1 r2 id_spell age1 age2 age3, read;
#delimit cr
sabre, case id
sabre, yvar y
sabre, model b
sabre, rvar r
sabre, link first=c second=c
sabre, constant first=r1 second=r2
sabre, trans logt log t
sabre, trans r1 logt r1 * logt
sabre, trans r1_nation r1 * nationality
sabre, trans r1_gender r1 * gender
sabre, trans r1_age2 r1 * age2
sabre, trans r1_age3 r1 * age3
sabre, trans r1_training r1 * training
sabre, trans r1_uni r1 * university
sabre, trans r2_logt r2 * logt
sabre, trans r2 nation r2 * nationality
sabre, trans r2_gender r2 * gender
sabre, trans r2_age2 r2 * age2
sabre, trans r2_age3 r2 * age3
sabre, trans r2_training r2 * training
sabre, trans r2_uni r2 * university
sabre, nvar 8
#delimit ;
sabre, lfit r1 r1_logt r1_nation r1_gender r1_age2 r1_age3 r1_training
           r1_uni
            r2 r2_logt r2_nation r2_gender r2_age2 r2_age3 r2_training
           r2_uni;
#delimit cr
sabre, dis m
sabre, dis e
sabre, quad a
sabre, mass first=32 second=32
sabre, corr n
sabre, nvar 8
#delimit ;
sabre, fit r1 r1_logt r1_nation r1_gender r1_age2 r1_age3 r1_training r1_uni
          r2 r2_logt r2_nation r2_gender r2_age2 r2_age3 r2_training r2_uni
           ;
#delimit cr
sabre, dis m
sabre, dis e
sabre, corr y
sabre, nvar 8
#delimit ;
sabre, fit r1 r1_logt r1_nation r1_gender r1_age2 r1_age3 r1_training r1_uni
          r2 r2_logt r2_nation r2_gender r2_age2 r2_age3 r2_training r2_uni
           ;
#delimit cr
sabre, dis m
sabre, dis e
log close
clear
exit
```
# 17 Exercise 3LC1. Linear Model: Pupil Rating of School Managers (856 Pupils in 94 Schools)

# 17.1 Relevant Results from manager\_s.log and Discussion

Task 1. Estimate a linear model (without random effects) for the scores with the pupil- and school- level covariates dirsex, schtype and pupsex.

## Result/Discussion

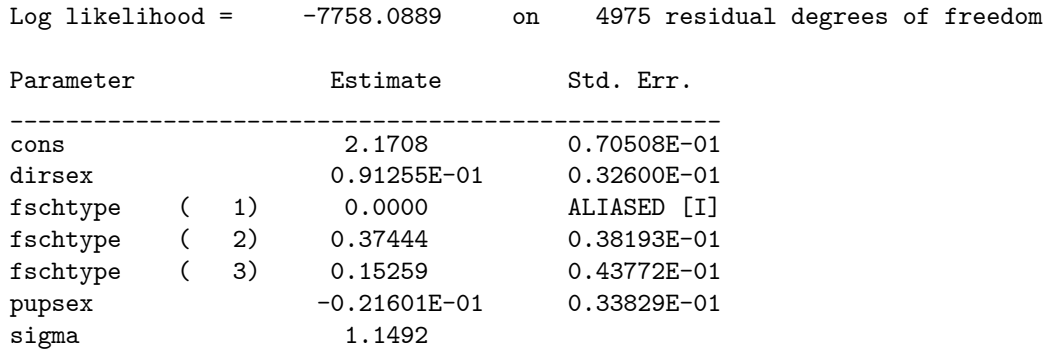

The covariate fschtype is the factor variable for schtype, fschtype(1) is ALIASED because the model contains a constant.

Task 2. Allow for the pupil identifier random effect (id), use adaptive quadrature with mass=12, in a 2-level model. Is this random effect significant?

## Result/Discussion

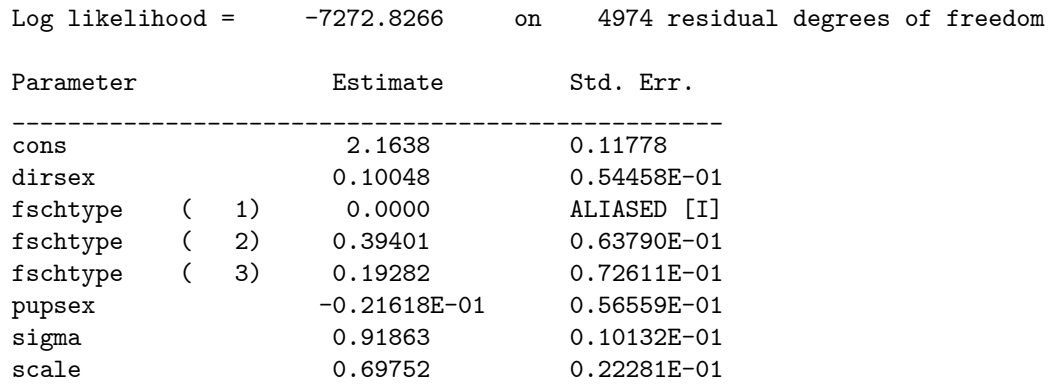

The log likelihood of the homogeneous model of Task 1 is -7758.0889, and log likelihood of the random effects model of Task 2 is -7272.8266. The change in log likelihood over the homogeneous model is  $-2(-7758.0889 + 7272.8266) = 970$ .

52 The sampling distribution of this test statistic is not chi-square with 1 df. Under the null hypothesis scale has the value 0, and it can only take values  $0$  under the alternative. The correct p value for this test statistics is obtained by dividing the naive p value of 970 52 for 1 degree of freedom by 1/2, and so its clearly significant, suggesting that the scores from pupils to 6 different questions are highly correlated.

Task 3. Allow for both the pupil identifier random effect (id) and for the school random effect (school) in a 3-level model, use adaptive quadrature with mass 24 for both levels. Are both these random effects significant? Is this model a significant improvement over the model estimated in part 2 of this exercise?

#### Result/Discussion

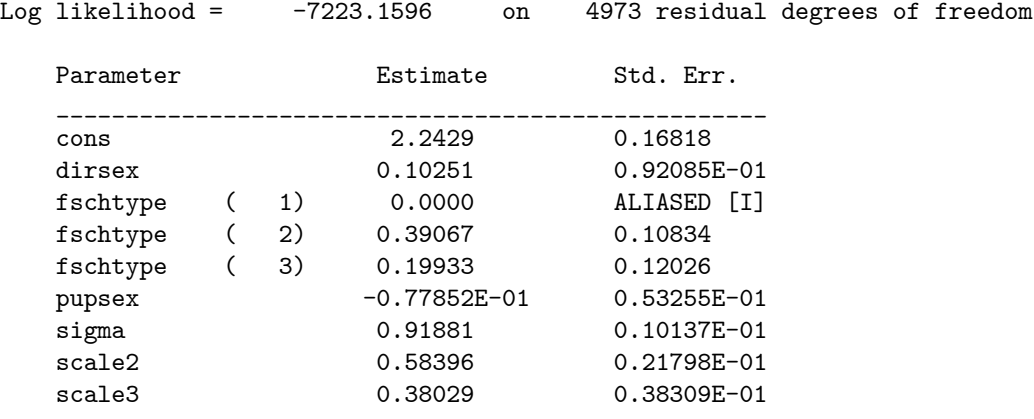

The log likelihood of the homogeneous model of Task 1 is -7758.0889, and the log likelihood of the 3-level random effects model of Task 3 is -7223.1596. The change in log likelihood over the homogeneous model is  $-2(-7758.0889 +$  $7223.1596$  = 1069.9. The sampling distribution of this test statistic is not chisquare with 2 df. The null hypothesis is that scale2 and scale3 have the value 0, they can only take values  $>0$  under the alternative. The correct p value for this test statistics is obtained by dividing the naive p value of 1069 9 for 2 degrees of freedom by  $1/2$ , and so its clearly significant, suggesting that the scores from pupils to 6 different questions with the same school are highly correlated. The highest correlation occurs between scores of the same pupil than between scores of different pupils in the same school, as scale2 is greater than scale3

The log likelihood of the 2-level model of Task 2 is -7272.8266, and log likelihood of the 3-level model of Task 3 is -7223.1596. The change in log likelihood over the Task 2 model is -2(-7272.8266+7223.1596) = 99.334. The sampling distribution of this test statistic is not chi-square with 1 df. Under the null hypothesis that scale3 have the value 0, and it can only take values  $>0$  under the alternative. The correct p value for this test statistics is obtained by dividing the naive p value of 99.334 for 1 degrees of freedom by  $1/2$ , and so its clearly significant.

Task 4. Which covariates have a significant effect on the scores? How did your results change when you allowed for pupil-level (level 2) and then school-level (level 3) effects

### Result/Discussion?

The significant covariates in the Task 1 and 2 models are: fschtype(2), fschtype(3), but only fschtype(2) remains significant in the Task 3 model. The main change as we move from the Task 1 to the Task 2 model, is that the standard errors of the covariates become noticeably larger. The standard errors tended to become larger again as we moved from the Task2 to the Task 3 results.

### 17.2 Batch Script: manager.do

```
log using manager_s.log, replace
set more off
use manager
sort id
sabre, data id school pupil dirsex schtype pupsex item constant class scores
sabre id school pupil dirsex schtype pupsex item constant class scores, read
sabre, case id
sabre, yvar scores
sabre, family g
sabre, constant cons
sabre, fac schtype fschtype
sabre, lfit dirsex fschtype pupsex cons
sabre, dis m
sabre, dis e
sabre, quad a
sabre, mass 12
sabre, fit dirsex fschtype pupsex cons
sabre, dis m
sabre, dis e
clear
use manager
sabre, data id school pupil dirsex schtype pupsex item constant class scores
sabre id school pupil dirsex schtype pupsex item constant class scores, read
sabre, case first=id second=school
sabre, yvar scores
sabre, family g
sabre, constant cons
sabre, fac schtype fschtype
sabre, quad a
sabre, mass first=24 second=24
sabre, fit dirsex fschtype pupsex cons
sabre, dis m
sabre, dis e
log close
clear
exit
```
# 18 Exercise 3LC2. Binary Response Model for the Tower of London tests (226 Individuals in 118 Families)

## 18.1 Relevant Results from towerl\_s.log and Discussion

Task 1. Estimate a logit model (without random effects, use lfit) for the binary response dtlm with the covariate level, and dummy variables for group=2 and group=3.

## Result/Discussion

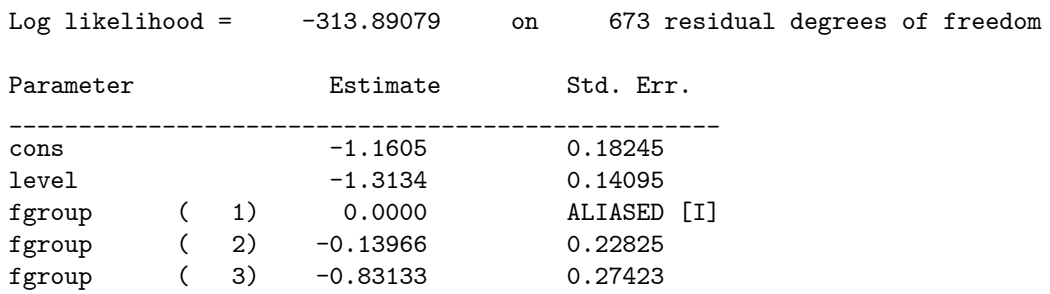

The covariate fgroup is the factor variable for group, fgroup(1) is ALIASED because the model contains a constant.

Task 2. Allow for the level-2 subject random effect (id), use adaptive quadrature with mass 12. Is this random effect significant?

#### Result/Discussion

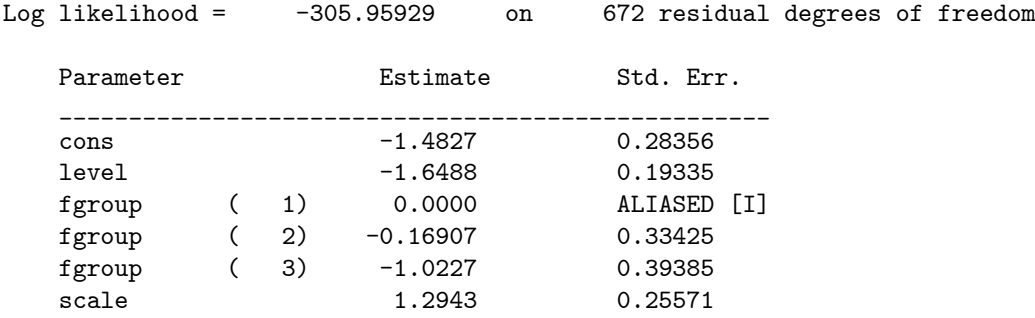

The log likelihood of the homogeneous model of Task 1 is -313.89079, and log likelihood of the random effects model of Task 2 is -305.95929. The change in log likelihood over the homogeneous model is  $-2(-313.89079 + 305.95929)$ = 15 863 The sampling distribution of this test statistic is not chi-square with 1 df. Under the null hypothesis scale has the value 0, it can only take values  $>0$ under the alternative. The correct p value for this test statistics is obtained by dividing the naive p value of 15.863 for 1 degree of freedom by  $1/2$ , and so its clearly significant, suggesting that the dtlm values from subjects at 3 different occasions are highly correlated.

Task 3. Allow for both the level-2 subject random effect (id), and for the level-3 family random effects (famnum), use adaptive quadrature with mass 12. Are both these random effects significant? Is this model a significant improvement over the model estimated in part 2 of this exercise?

#### Result/Discussion

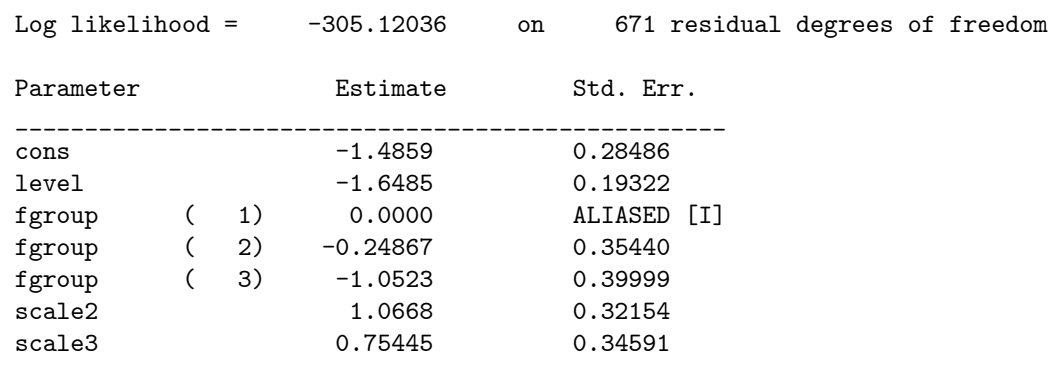

The log likelihood of the homogeneous model of Task 1 is -313.89079, and the log likelihood of the 3-level random effects model of Task 3 is -305.12036. The change in log likelihood over the homogeneous model is -2(-313.89079 +305.12036)= 17 541 The sampling distribution of this test statistic is not chi-square with 2 df. The null hypothesis is that scale2 and scale3 have the value 0, they can only take values  $>0$  under the alternative. The correct p value for this test statistics is obtained by dividing the naive p value of 17 541 for 2 degrees of freedom by  $1/2$ , and so its clearly significant, suggesting that the dtlm values from subjects at 3 different occasions with the same family are correlated.

The log likelihood of the 2-level model of Task 2 is -305.95929, and log likelihood of the 3-level model of Task 3 is -305.12036. The change in log likelihood over the Task 2 model is  $-2(-305.95929 + 305.12036) = 1.6779$ . The sampling distribution of this test statistic is not chi-square with 1 df. Under the null hypothesis that scales has the value 0, it can only take values  $>0$ under the alternative. The correct p value for this test statistics is obtained by dividing the naive p value of 1.6779 for 1 degrees of freedom by  $1/2$ , and so its not a significant improvement over the model of Task 2

Task 4. How did your results on group=2 and group=3 change when you allowed for subject (level 2) and then family (level 3) effects?

## Result/Discussion

The significant covariates in the Task 1, 2 and 3 models are: level, and fgroup(3). The main change as we move from the Task 1 to the Task 2 model, is that the estimates and standard errors become larger, this is one of the features of a binary response model with significant random effects. Even though a 95% confidence interval on scale3 does not include the value 0, we would take the likelihood ratio test for the model of Task2 against the model of Task 3 as a more reliable indicator of significance.

### 18.2 Batch Script: towerl.do

```
log using towerl_s.log, replace
set more off
use towerl
sort id
#delimit ;
sabre, data id level famnum group age sex tlm tlpl tlcpl tlsub tlcsub occ
            dtlm;
sabre id level famnum group age sex tlm tlpl tlcpl tlsub tlcsub occ dtlm,
     read;
#delimit cr
sabre, case id
sabre, yvar dtlm
sabre, constant cons
sabre, fac group fgroup
sabre, lfit level fgroup cons
sabre, dis m
sabre, dis e
sabre, quad a
sabre, mass 12
sabre, fit level fgroup cons
sabre, dis m
sabre, dis e
clear
use towerl
#delimit ;
sabre, data id level famnum group age sex tlm tlpl tlcpl tlsub tlcsub occ
            dtlm;
sabre id level famnum group age sex tlm tlpl tlcpl tlsub tlcsub occ dtlm,
     read;
#delimit cr
sabre, case first=id second=famnum
sabre, yvar dtlm
sabre, constant cons
sabre, fac group fgroup
sabre, mass first=12 second=12
sabre, fit level fgroup cons
sabre, dis m
sabre, dis e
log close
clear
exit
```
# 19 Exercise 3LC3. Binary Response Model of the Guatemalan Immunisation of Children (1595 Mothers in 161 Communities)

# 19.1 Relevant Results from guatemala\_immun\_s.log and Discussion

Task 1. Estimate a logit model (without random effects, use lfit with a constant for the binary response immun with the covariates kid2p, mom25p, order23, order46, order7p, indnospa, indspa, momedpri, momedsec, husedpri, husedsec, huseddk, momwork, rural and pcind81.

### Result/Discussion

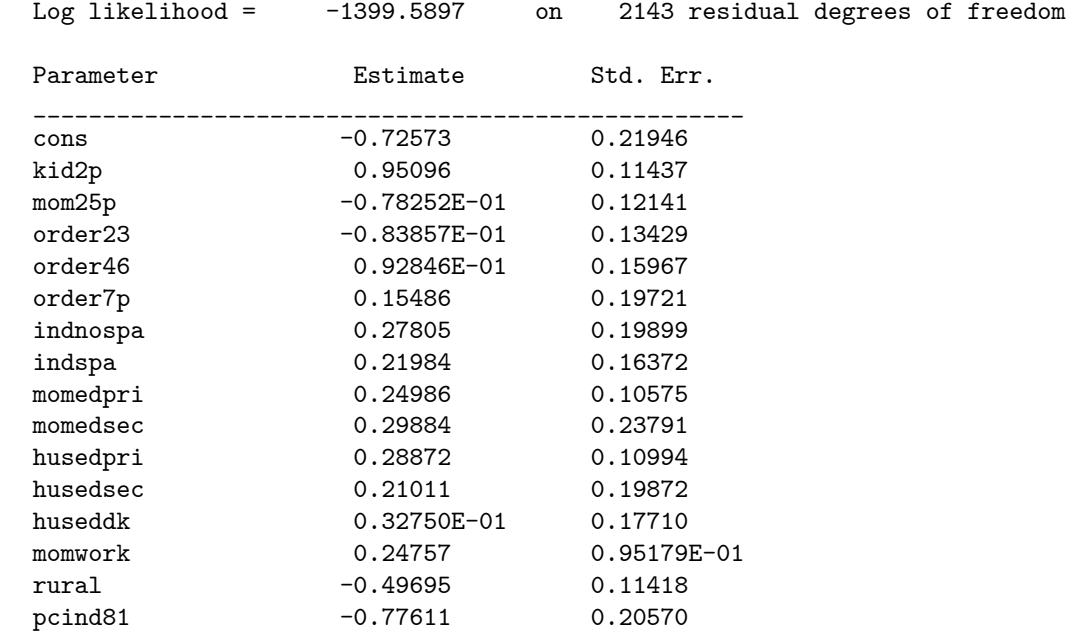

Task 2. Allow for the family random effect (mom), use adaptive quadraure with mass 24. Is this random effect significant?

## Result/Discussion

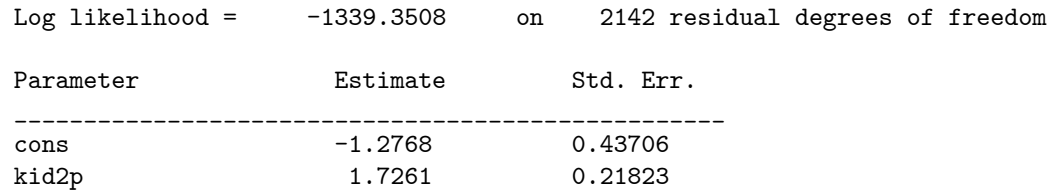

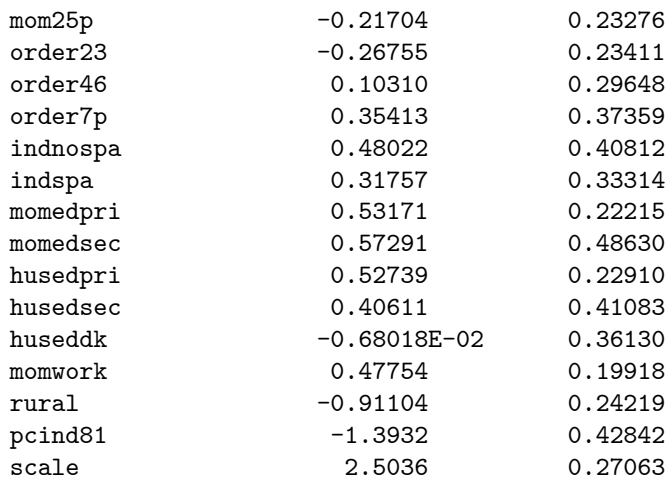

The log likelihood of the homogeneous model of Task 1 is -1399.5897, and log likelihood of the random effects model of Task 2 is -1339.3508. The change in log likelihood over the homogeneous model is  $-2(-1399.5897 + 1339.3508)$ = 120 48 The sampling distribution of this test statistic is not chi-square with 1 df. Under the null hypothesis scale has the value 0, it can only take values  $>0$ under the alternative. The correct p value for this test statistics is obtained by dividing the naive p value of  $120.48$  for 1 degree of freedom by  $1/2$ , and so its clearly significant, suggesting that the immun values from kids from the same family (mom) are highly correlated.

Task 3. Allow for both the level 2 family random effect (mom) and for the level 3 community random effects (cluster), use adaptive quadraure with mass 32 for both levels. Are both these random effects significant? Is this model a significant improvement over the model estimated in part 2 of this exercise?

#### Result/Discussion

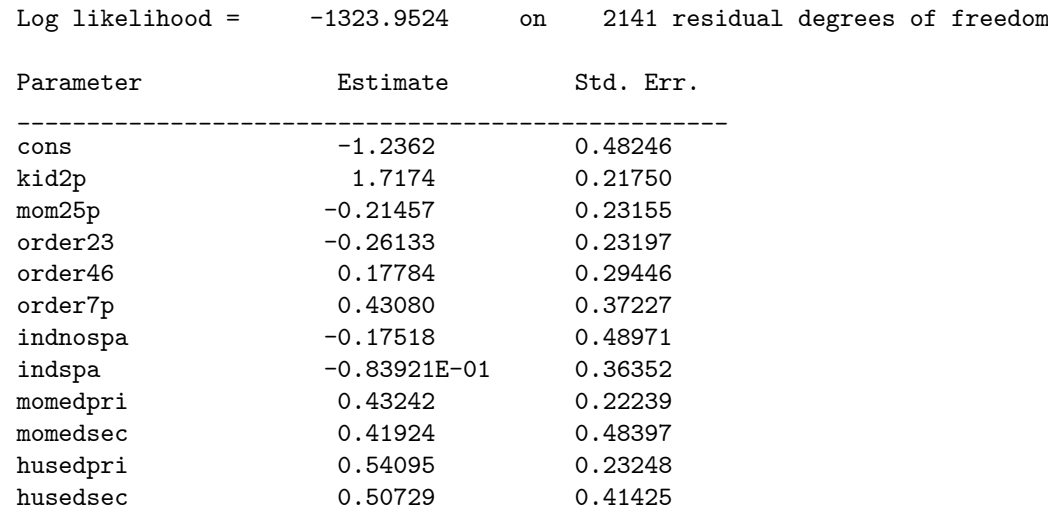
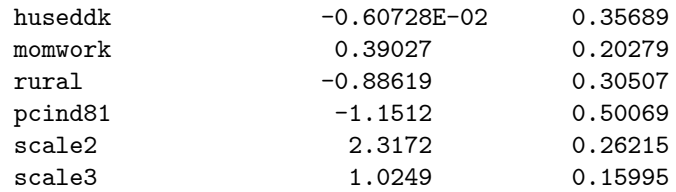

The log likelihood of the homogeneous model of Task 1 is -1399.5897, and the log likelihood of the 3-level random effects model of Task 3 is -1323.9524. The change in log likelihood over the homogeneous model is -2(-1399.5897 +1323.9524)= 151 27 The sampling distribution of this test statistic is not chi-square with 2 df. The null hypothesis is that scale2 and scale3 have the value 0, they can only take values  $>0$  under the alternative. The correct p value for this test statistics is obtained by dividing the naive p value of 151 27 for 2 degrees of freedom by 1/2, and so its clearly significant, suggesting that the immun values from kids in the same family and from different families in the same community are correlated.

The log likelihood of the 2-level model of Task 2 is -305.95929, and log likelihood of the 3-level model of Task 3 is -305.12036. The change in log likelihood over the Task 2 model is  $-2(-1339.3508 + 1323.9524) = 30.797$ . The sampling distribution of this test statistic is not chi-square with 1 df. Under the null hypothesis that scale3 has the value 0, it can only take values  $>0$ under the alternative. The correct p value for this test statistics is obtained by dividing the naive p value of 30, 797 for 1 degrees of freedom by  $1/2$ , and so its a significant improvement over the model of Task 2

Task 4. How did your covariate inference change when you allowed for momlevel (level 2) and then community-level (cluster, level 3) effects?

#### Result/Discussion

The same covariates: kid2p, momedpri, husedpri, momwork, rural, and pcind81 are more or less significant in all 3 models, the main difference is that in the Task 3 model, momedpri and momwork are marginal. The main change as we move on from the Task 1, Task 2 and Task 3 models, is that there is a tendency for estimates and standard errors become larger, this is one of the features of a binary response model with significant random effects. Though this effect is not allways that clear between Task 2 and 3, for instance the parameter estimate on kid2p from the model of Task 1 is 0.95096 (S.E.0.11437), Task 2 is 1.7261 (S.E. 0.21823), while that from the model of Task 3 is 1.7174 (S.E. 0.21750)

## 19.2 Batch Script: guatemala\_immun.do

```
log using guatemala_immun_s.log, replace
set more off
use guatemala_immun
#delimit ;
sabre, data kid mom cluster immun kid2p mom25p order23 order46 order7p
            indnospa indspa momedpri momedsec husedpri husedsec huseddk
            momwork rural pcind81;
```

```
sabre kid mom cluster immun kid2p mom25p order23 order46 order7p indnospa
      indspa momedpri momedsec husedpri husedsec huseddk momwork rural
      pcind81, read;
#delimit cr
sabre, case mom
sabre, yvar immun
sabre, constant cons
#delimit ;
sabre, lfit kid2p mom25p order23 order46 order7p indnospa indspa momedpri
            momedsec husedpri husedsec huseddk momwork rural pcind81 cons;
#delimit cr
sabre, dis m
sabre, dis e
sabre, quad a
sabre, mass 24
#delimit ;
sabre, fit kid2p mom25p order23 order46 order7p indnospa indspa momedpri
          momedsec husedpri husedsec huseddk momwork rural pcind81 cons;
#delimit cr
sabre, dis m
sabre, dis e
sabre, case first=mom second=cluster
sabre, quad a
sabre, mass first=32 second=32
#delimit ;
sabre, fit kid2p mom25p order23 order46 order7p indnospa indspa momedpri
          momedsec husedpri husedsec huseddk momwork rural pcind81 cons;
#delimit cr
sabre, dis m
sabre, dis e
log close
clear
exit
```
# 20 Exercise 3LC4. Poisson Model of Skin Cancer Deaths (78 Regions in 9 Nations)

## 20.1 Relevant Results from deaths\_s.log and Discussion

Task 1. Estimate a Poisson model (without random effects, use lfit) for the number of deaths (deaths) with the covariate uvb. Use log expected deaths as an offset.

## Result/Discussion

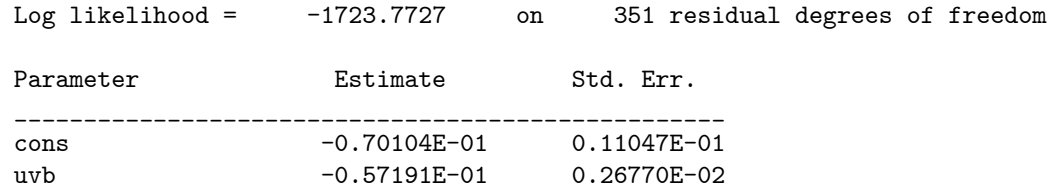

Task 2. Allow for the level-2 region random effect (region), use adaptive quadrature with mass 12. Is this random effect significant?

#### Result/Discussion

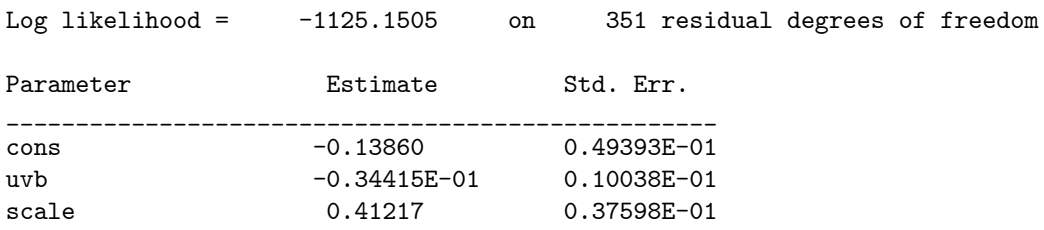

The log likelihood of the homogeneous model of Task 1 is —1723.7727, and log likelihood of the random effects model of Task 2 is -1339.3508. The change in log likelihood over the homogeneous model is  $-2(-1723.7727 + 1125.1505)$ 1197.2. The sampling distribution of this test statistic is not chi-square with 1 df. Under the null hypothesis scale has the value 0, it can only take values  $0$  under the alternative. The correct p value for this test statistics is obtained by dividing the naive p value of 1197.2 for 1 degree of freedom by  $1/2$ , and so its clearly significant, suggesting that the death values from different counties from the same family (region) are highly correlated.

Task 3. Re-estimate the model with the level-2 random effect (region) and with **nation** as a level-3 random effect (**nation**). Use adaptive quadrature with mass 96 for both levels. Are both these random effects significant?

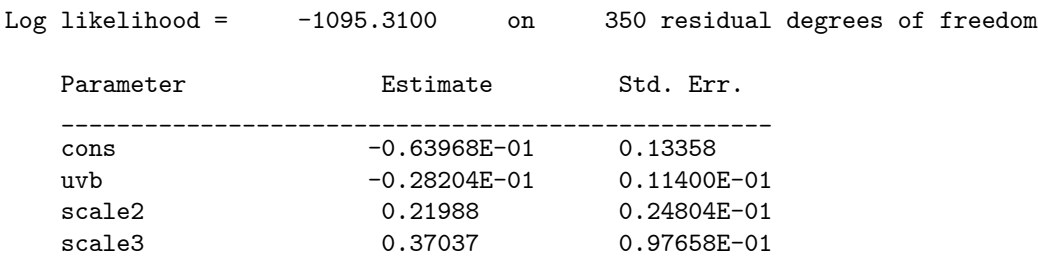

The log likelihood of the homogeneous model of Task 1 is -1723.7727, and the log likelihood of the 3-level random effects model of Task 3 is -1095.3100. The change in log likelihood over the homogeneous model is  $-2(-1723.7727 +$  $1095.3100$  = 1256.9 The sampling distribution of this test statistic is not chisquare with 2 df. The null hypothesis is that scale2 and scale3 have the value 0, they can only take values  $>0$  under the alternative. The correct p value for this test statistics is obtained by dividing the naive p value of 1256 9 for 2 degrees of freedom by 1/2, and so its clearly significant, suggesting that the death values from different counties from the same family (region), and from different regions in the same nation are highly correlated.

The log likelihood of the 2-level model of Task 2 is -1125.1505, and log likelihood of the 3-level model of Task 3 is -1095.3100. The change in log likelihood over the Task 2 model is  $-2(-1125.1505+1095.3100) = 59.681$ . The sampling distribution of this test statistic is not chi-square with 1 df. Under the null hypothesis that scales has the value 0, it can only take values  $>0$ under the alternative. The correct p value for this test statistics is obtained by dividing the naive p value of 59.681 for 1 degrees of freedom by  $1/2$ , and so its a significant improvement over the model of Task 2

Task 4. How did your inference for the estimate of uvb change when you allowed for region-level (level 2) and then nation-level (level 3) effects?

#### Result/Discussion

The z statistics for uvb from the model of Task 1 is  $-0.057191/0.0026770=$  $-21.364$ , Task 2 is  $-0.034415/0.010038 = -3.4285$ , while that from the model of Task 3 is  $-0.028204/0.011400 = -2.474$ , i.e. the estimates decline and become a lot less less significant (S.E.s increase) as higher level random effects are added.

## 20.2 Batch Script: deaths.do

```
log using deaths_s.log, replace
set more off
use deaths
sabre, data nation region county deaths expected uvb mr
sabre nation region county deaths expected uvb mr, read
sabre, case region
sabre, yvar deaths
sabre, family p
sabre, constant cons
sabre, trans logexp log expected
sabre, offset logexp
sabre, lfit uvb cons
```
sabre, dis m sabre, dis e sabre, quad a sabre, mass 12 sabre, fit uvb cons sabre, dis m sabre, dis e sabre, case first=region second=nation sabre, quad a sabre, mass first=96 second=96 sabre, fit uvb cons sabre, dis m sabre, dis e log close clear exit

# 21 Exercise 3LC5. Event History Cloglog Link Model of Time to Fill Vacancies (1736 Vacancies in 515 Firms)

# 21.1 Relevant Results from vwks\_s.log and Discussion

Task 1. Estimate a cloglog link model (without random effects) for the binary response match, treat t as a factor variable and include the covariates (loguu, logvv, nonman, written, size, wage, grade, dayrel).

## Result/Discussion

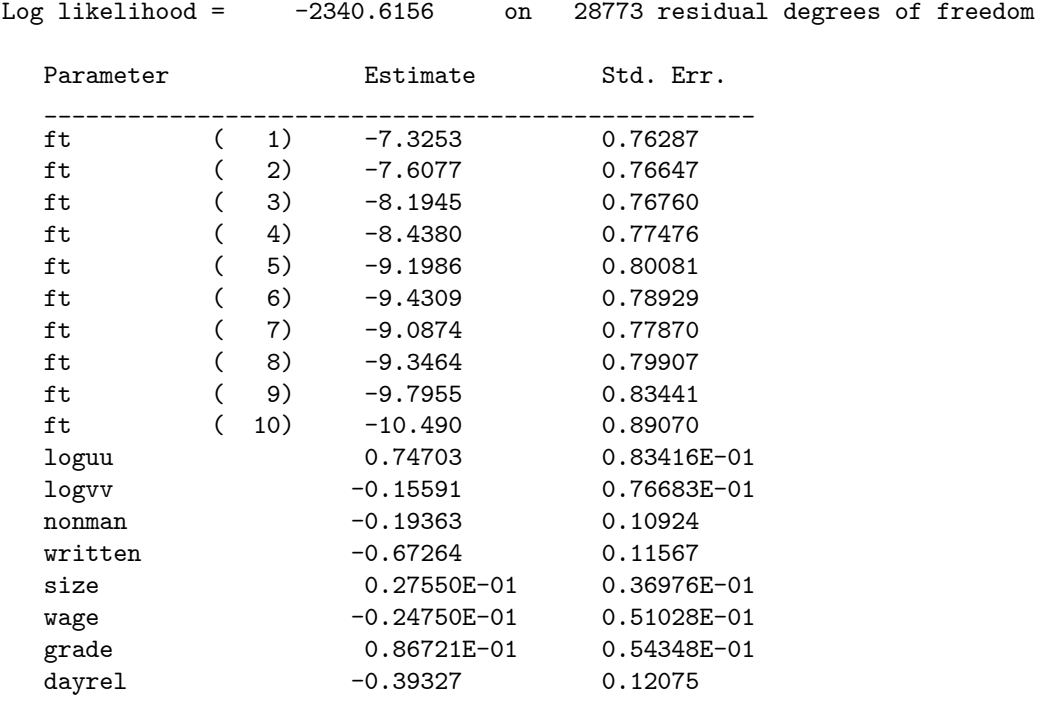

The covariate  $\texttt{ft}(\,.\,)$  is the factor variable for  $\texttt{t}$ , there is no constant in the model.

Task 2. Allow for a level-2 vacancy random effect (vacref), use adaptive quadrature with mass 48. Is this random effect significant?

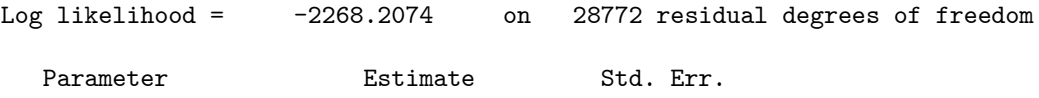

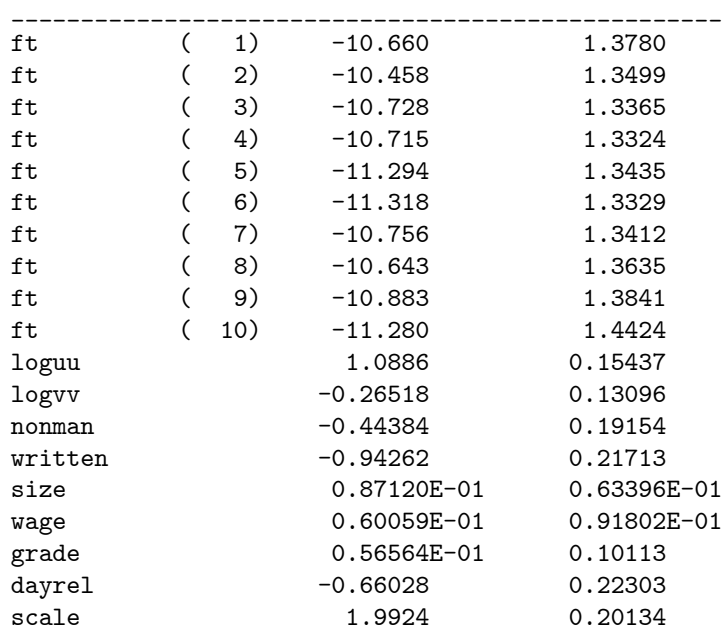

The log likelihood of the homogeneous model of Task 1 is -2340.6156, and log likelihood of the random effects model of Task 2 is -2268.2074. The change in log likelihood over the homogeneous model is  $-2(-2340.6156 + 2268.2074)$ 144 82 The sampling distribution of this test statistic is not chi-square with 1 df. Under the null hypothesis scale has the value 0, it can only take values  $>0$ under the alternative. The correct p value for this test statistics is obtained by dividing the naive p value of  $= 144.82$  for 1 degree of freedom by  $1/2$ , and so its clearly significant, suggesting that the binary response values (match) from different weeks from the same vacancy are highly correlated.

Task 3. Re-estimate the model with the level-2 random effect (vacref) and firm (empref) as the level 3 random effect. Use adaptive quadrature with mass 64 for both levels. Are both these random effects significant?

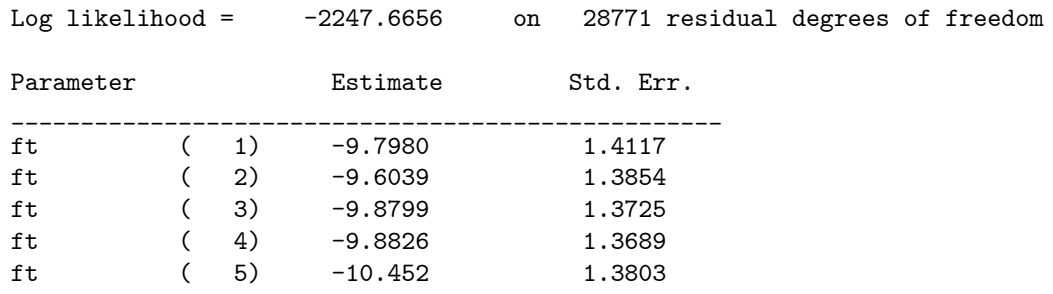

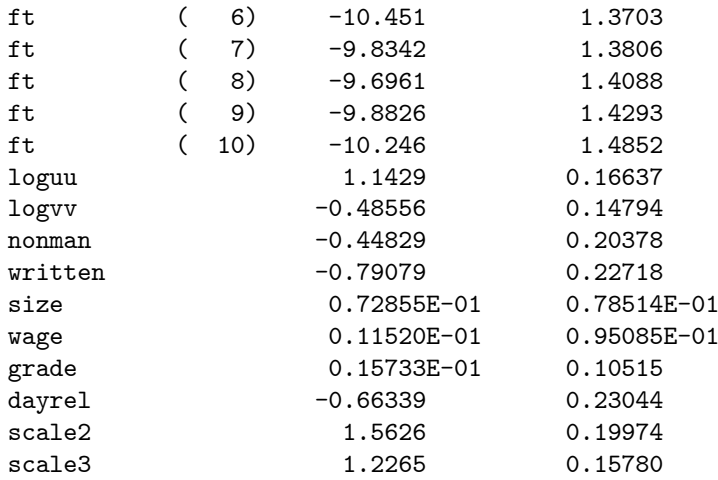

The log likelihood of the homogeneous model of Task 1 is -2340.6156, and the log likelihood of the 3-level random effects model of Task 3 is -2247.6656. The change in log likelihood over the homogeneous model is  $-2(-2340.6156 +$  $2247.6656$  = 185.9 The sampling distribution of this test statistic is not chisquare with 2 df. The null hypothesis is that scale2 and scale3 have the value 0, they can only take values  $>0$  under the alternative. The correct p value for this test statistics is obtained by dividing the naive p value of 185 9 for 2 degrees of freedom by  $1/2$ , and so its clearly significant, suggesting that the the binary response values (match) from different weeks from the same vacancy are highly correlated and similarly from different vacancies of the same employer (empref) are highly correlated.

The log likelihood of the 2-level model of Task 2 is -2268.2074, and log likelihood of the 3-level model of Task 3 is -2247.6656. The change in log likelihood over the Task 2 model is  $-2(-2268.2074 + 2247.6656) = 41.084$ . The sampling distribution of this test statistic is not chi-square with 1 df. Under the null hypothesis that scales has the value 0, it can only take values  $>0$ under the alternative. The correct p value for this test statistics is obtained by dividing the naive p value of  $41.084$  for 1 degrees of freedom by  $1/2$ , and so its a significant improvement over the model of Task 2.

Task 4. How did your results on some important variables e.g. t change, when you allowed for both vacancy-level (level 2) and then firm-level (level 3) random effects?

#### Result/Discussion

The same external covariates are significant in all Tasks, namely: loguu, logvv, nonman, written, dayrel. The main change as we move from the Task 1 to the Task 2 model, is that both the magnitude of the estimate and the standard errors of the covariates become noticeably larger. The same happens again as we move from the Task 2 to the Task 3 results.

The dummy variables for vacancy duration ft() are also significant in all Tasks. The estimates on the various levels of vacancy duration also tend to increase in magnitude and their standard errors increase as we add more levels.

#### 21.2 Batch Script: vwks.do

```
log using vwks_s.log, replace
set mem 100m
set more off
use vwks4_30k
#delimit ;
sabre, data notify order tape exposure elapsed1 elapsed2 ncon ncons match
            lad14 tape1 adjust wk week search lad skill nonman written size
            wage waged wages month u uu v vv vacref grade minage maxage
            office notified remain inter empref onthejob dayrel appren
            inhouse othertr notrain t t1 loguu logvv logu logv new old logu1
            loguu1 logv1 logvv1 logu2 loguu2 logv2 logvv2;
sabre notify order tape exposure elapsed1 elapsed2 ncon ncons match lad14
      tape1 adjust wk week search lad skill nonman written size wage waged
      wages month u uu v vv vacref grade minage maxage office notified
     remain inter empref onthejob dayrel appren inhouse othertr notrain t
      t1 loguu logvv logu logv new old logu1 loguu1 logv1 logvv1 logu2
     loguu2 logv2 logvv2, read;
#delimit cr
sabre, case vacref
sabre, yvar match
sabre, link c
sabre, fac t ft
sabre, lfit ft loguu logvv nonman written size wage grade dayrel
sabre, dis m
sabre, dis e
sabre, quad a
sabre, mass 48
sabre, fit ft loguu logvv nonman written size wage grade dayrel
sabre, dis m
sabre, dis e
sort empref vacref wk
#delimit ;
sabre, data notify order tape exposure elapsed1 elapsed2 ncon ncons match
            lad14 tape1 adjust wk week search lad skill nonman written size
            wage waged wages month u uu v vv vacref grade minage maxage
            office notified remain inter empref onthejob dayrel appren
            inhouse othertr notrain t t1 loguu logvv logu logv new old logu1
            loguu1 logv1 logvv1 logu2 loguu2 logv2 logvv2;
sabre notify order tape exposure elapsed1 elapsed2 ncon ncons match lad14
      tape1 adjust wk week search lad skill nonman written size wage waged
      wages month u uu v vv vacref grade minage maxage office notified
     remain inter empref onthejob dayrel appren inhouse othertr notrain t
     t1 loguu logvv logu logv new old logu1 loguu1 logv1 logvv1 logu2
     loguu2 logv2 logvv2, read;
#delimit cr
sabre, case first=vacref second=empref
sabre, yvar match
sabre, link c
sabre, fac t ft
sabre, quad a
sabre, mass first=64 second=64
sabre, fit ft loguu logvv nonman written size wage grade dayrel
sabre, dis m
sabre, dis e
log close
clear
exit
```
# 22 Exercise EP1. Trade Union Membership with Endpoints

## 22.1 Relevant Results from nlsunion\_end\_s.log and Discussion

Task 1. Estimate a binary response model for the response variable union, with the covariates: age, age2, black, msp, grade, not\_smsa, south, cons. Use a probit link with adaptive quadrature and mass 36.

## Result/Discussion

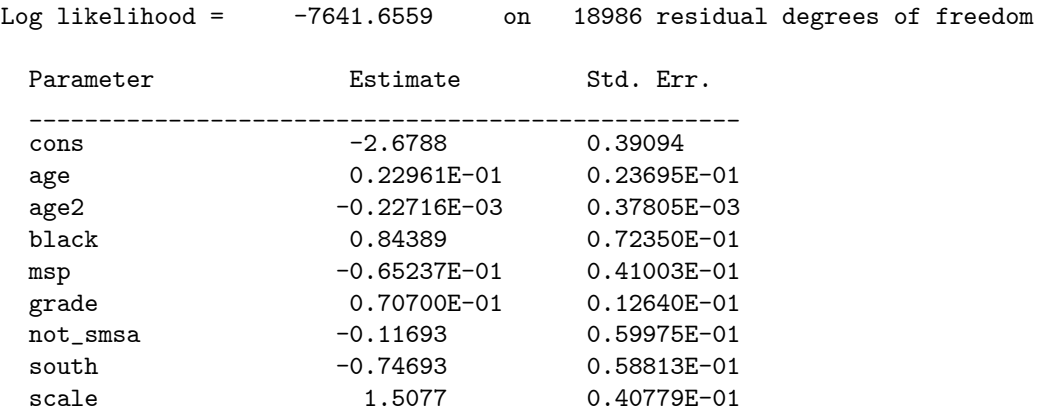

Task 2. Re-estimate the same model but allow for both lower and upper endpoints. How much of an improvement in log likelihood do you get with the endpoints model? Can the model be simplified? How do you interpret the results of your preferred model?

## Result/Discussion

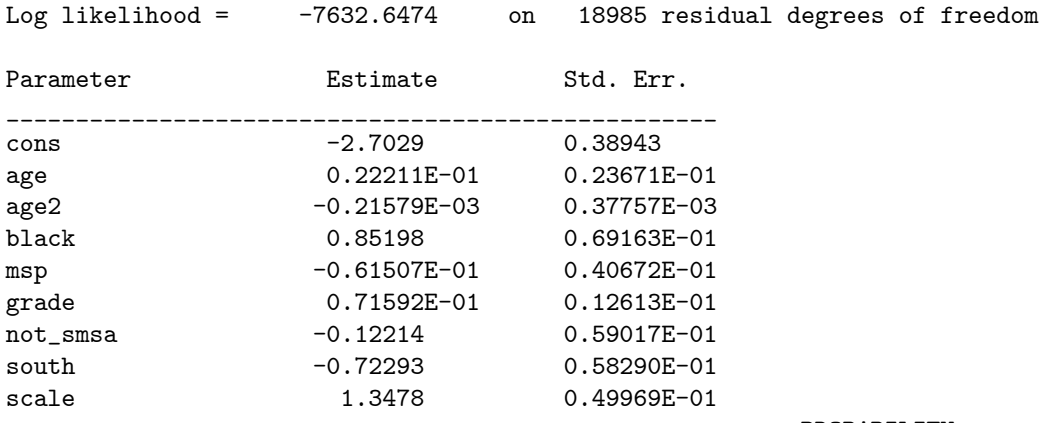

PROBABILITY

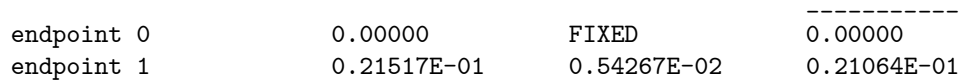

The log likelihood of the homogeneous model of Task 1 is -7641.6559, and log likelihood of the random effects model of Task 2 is -7632.6474. The change in log likelihood over the Task 1 model is -2(-7641.6559+7632.6474)= 18 017 The sampling distribution of this test statistic is not chi-square with 2 df. Under the null hypothesis endpoint 0 and 1 have the value 0, and they can only take values  $>0$  under the alternative. The correct p value for this test statistics is obtained by dividing the naive p value of 18017 for 2 degrees of freedom by 1/2, and so its clearly significant, suggesting that one or both are significant.

The estimate of endpoint 0 is 0, suggesting that there is not a subgroup that will never be a union member. The estimate of the parameter for endpoint 1 is small at 0.21517E-01 (S.E. 0.54267E-02), so that the probability of the upper endpoint is also small at 0.21064E-01 but it is significant and it does suggest that there is a subgroup of the population that will always be union members at this time.

The covariate parameter estimates of the model with endpoints are only slightly different to those of the model without, this is down to the fact that the magnitude of endpoint 1 is small and that of endpoint  $\overline{0}$  is 0. The scale parameter of the model without endpoints is slightly larger because it is trying to include the stayers (extreme end of the distribution) as part of the Gaussian random effect distribution. It might be worth trying a nonparametric random effects distribution as an alternative to a continuous distribution with discrete endpoints.

#### 22.2 Batch Script: nlsunion\_end.do

```
log using nlsunion_end_s.log, replace
set more off
use nls
#delimit ;
sabre, data idcode year birth_yr age race msp nev_mar grade collgrad
            not_smsa c_city south union ttl_exp tenure ln_wage black age2
            ttl exp2 tenure2;
sabre idcode year birth_yr age race msp nev_mar grade collgrad not_smsa
     c_city south union ttl_exp tenure ln_wage black age2 ttl_exp2 tenure2,
     read;
#delimit cr
sabre, case idcode
sabre, yvar union
sabre, link p
sabre, constant cons
sabre, quad a
sabre, mass 36
sabre, fit age age2 black msp grade not smsa south cons
sabre, dis m
sabre, dis e
sabre, end b
sabre, fit age age2 black msp grade not_smsa south cons
sabre, dis m
sabre, dis e
log close
clear
```
exit

# 23 Exercise EP2. Poisson Model of the Number of Fish Caught by Visitors to a US National Park.

## 23.1 Relevant Results from fish\_s.log and Discussion

Task 1. Estimate a Poisson model for the response variable count, with the covariates: persons, livebait, cons. Use adaptive quadrature and mass 36.

## Result/Discussion

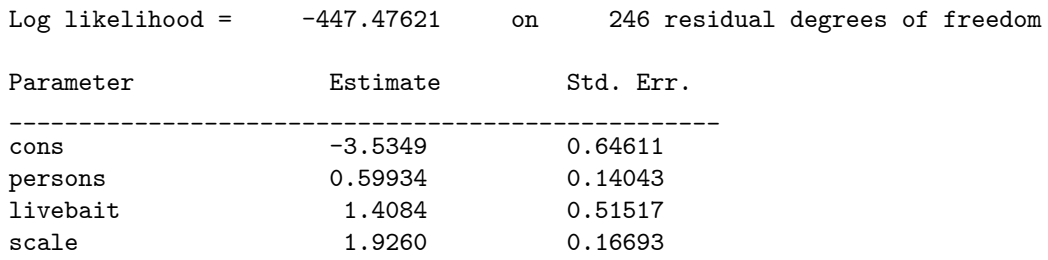

Task 2. Re-estimate the same model but allow for lower endpoints. How much of an improvement in log likelihood do you get with the endpoints model? What happens to your inference on the covariates? How do you interpret the results of your preferred model?

### Result/Discussion

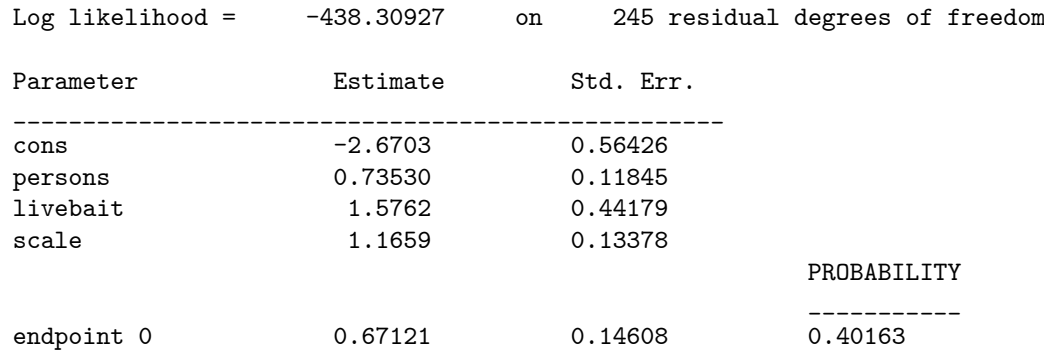

The log likelihood of the homogeneous model of Task 1 is -447.47621, and log likelihood of the random effects model of Task 2 is -438.30927. The change in log likelihood over the Task 1 model is  $-2(-447.47621+438.30927)= 18.334$ . The sampling distribution of this test statistic is not chi-square with 2 df. Under the null hypothesis endpoint 0 has the value 0, it can only take the value  $>0$ under the alternative. The correct p value for this test statistics is obtained by dividing the naive p value of  $18.334$  for 1 degree of freedom by  $1/2$ , and so its clearly significant, suggesting that there is a large subgroup who will never catch any fish, perhaps its because they do not fish.

The estimate of the parameter for the endpoint 0 is large at 0.67121 (S.E. 0.14608), so that the probability of an endpoint is also large at 0.40163, it is very significant and it does suggest that there is a subgroup of the population that will never catch any fish.

The covariate parameter estimates are significant in both the Task 1 and Task 2 models. In the Task 2 model, the estimate of the persons effect has increased and its S.E has become smaller. The estimate of the livebait effect has also increased slightly and its S.E has also become smaller. Both models suggests that the use of livebait increases the rate at which fish are caught, and the larger the number of persons in the party the larger the rate at which fish are caught. The scale estimate is much larger in the model of Task 1 as it is trying to include the group that will never catch any fish (extreme left hand end of the latent distribution) as part of the Gaussian random effect distribution. It might be worth trying a nonparametric random effects distribution as an alternative to a continuous distribution with discrete endpoints.

### 23.2 Batch Script: fish.do

```
log using fish_s.log, replace
set more off
use fish
sabre, data nofish livebait camper persons child xb zg count id
sabre nofish livebait camper persons child xb zg count id, read
sabre, case id
sabre, yvar count
sabre, family p
sabre, constant cons
sabre, lfit persons livebait cons
sabre, dis m
sabre, dis e
sabre, quad a
sabre, mass 36
sabre, fit persons livebait cons
sabre, dis m
sabre, dis e
sabre, end l
sabre, fit persons livebait cons
sabre, dis m
sabre, dis e
log close
clear
exit
```
# 24 Exercise EP3. Binary Response Model of Female Employment Participation.

# 24.1 Relevant Results from labour\_s.log and Discussion

Task 1. Estimate a heterogenous logit model for the response variable y, allow for nonstationarity by treating t as a factor variable. Use adaptive quadrature with mass 64.

## Result/Discussion

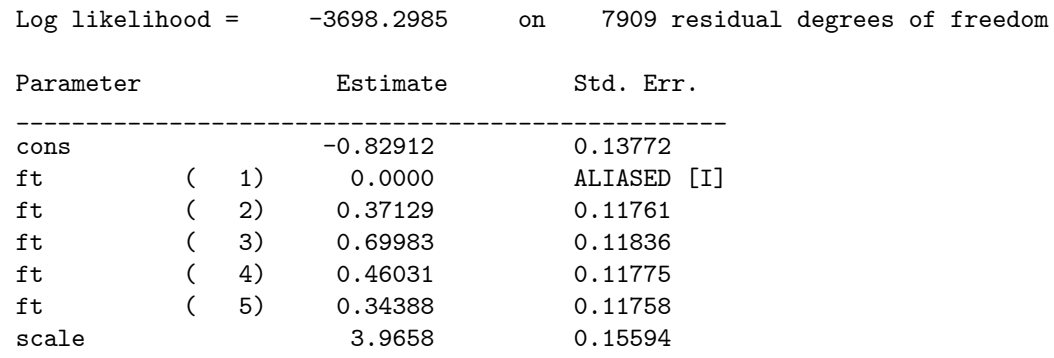

The covariate  $ft(.)$  is the factor for  $t, ft(1)$  is ALIASED as the model contains a constant.

Task 2. Re-estimate the same model but allow for lower and upper endpoints. How much of an improvement in log likelihood do you get with the endpoints model? How do you interpret the results?

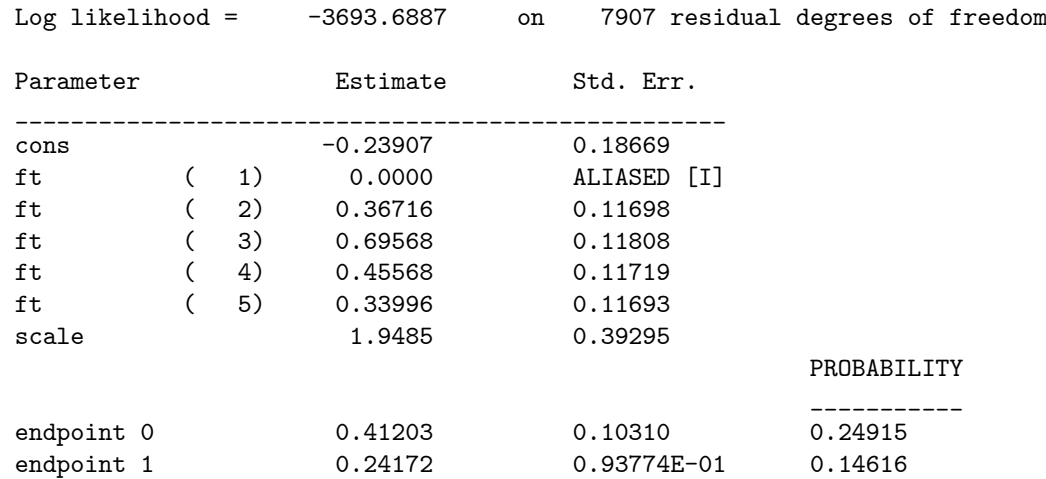

The log likelihood of the homogeneous model of Task 1 is -3698.2985, and log likelihood of the random effects model of Task 2 is -3693.6887. The change in log likelihood over the Task 1 model is  $-2(-3698.2985+3693.6887)=9.2196$ . The sampling distribution of this test statistic is not chi-square with 2 df. Under the null hypothesis endpoint 0 and 1 have the value 0, and they can only take values  $>0$  under the alternative. The correct p value for this test statistics is obtained by dividing the naive p value of 9 219 6 for 2 degrees of freedom by 1/2, and so its clearly significant, suggesting that one or both are significant.

The estimate of the parameter for endpoint 0 is 0.41203 (S.E 0.10310) suggesting that the probability that a randomly sampled woman from this population will never work over this time period is 0.24915. The estimate of the parameter for the endpoint 1 is smaller at 0.24172 (S.E. 0.93774E-01), so that the probability of a randomly sampled female form this population will always work over this time period is 0.14616.

The parameter estimates of  $\text{ft}(\cdot)$  are all significant, suggesting that the series is non stationary. The scale parameter of the model without endpoints is much larger because it is trying to include the both groups of stayers (both extreme ends of the latent distribution) as part of the Gaussian random effect distribution. It might be worth trying a nonparametric random effects distribution as an alternative to a continuous distribution with discrete endpoints.

#### 24.2 Batch Script: labour.do

log using labour\_s.log, replace set more off use labour sabre, data case t y sabre case t y, read sabre, case case sabre, yvar y sabre, fac t ft sabre, constant cons sabre, lfit cons ft sabre, dis m sabre, dis e sabre, quad a sabre, mass 64 sabre, fit cons ft sabre, dis m sabre, dis e sabre, end b sabre, fit cons ft sabre, dis m sabre, dis e log close clear exit

# 25 Exercise FOL1. Binary Response Model for Trade Union Membership 1980-1987 of Young Males (Wooldridge, 2005)

# 25.1 Conditional analysis: Relevant Results from unionjmw\_s.log and Discussion

Task 1. Estimate a random effect probit model (adaptive quadrature, mass 24) of trade union membership (union), with a constant, the lagged union membership variable (union\_1), educ, black and the marital status dummy variable (married), the marr81-marr87 and the d82-d87 sets of dummy variables.

## Result/Discussion

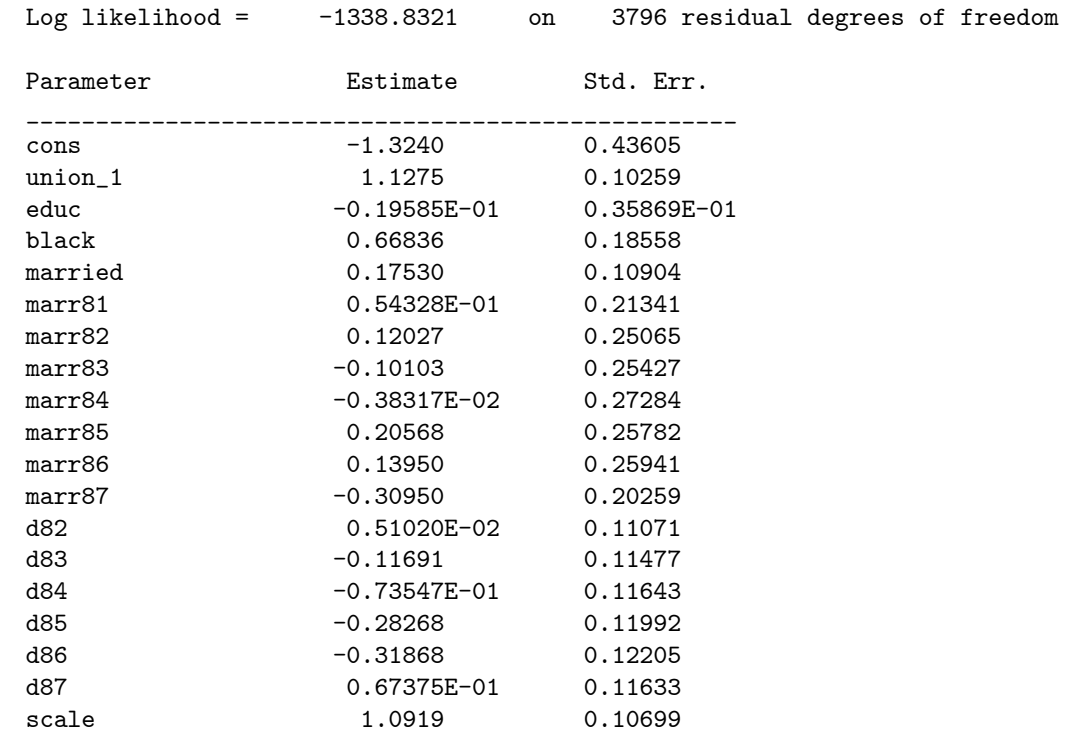

The parameter estimate for the lagged endogenous covariate union\_1 is the most significant effect in this conditional model. The estimates of the parameters for the time constant covariates married and educ are not significant, but black is. There is a lot of non stationarity effects in this model, but only the year dummy variables d85 and d86 are significant.

Task 2. Add the initial condition of trade union membership in 1980 (union80) to the previous model. How does the inference on the lagged responses (union\_1) and the scale parameters differ between the two models?

#### Result/Discussion

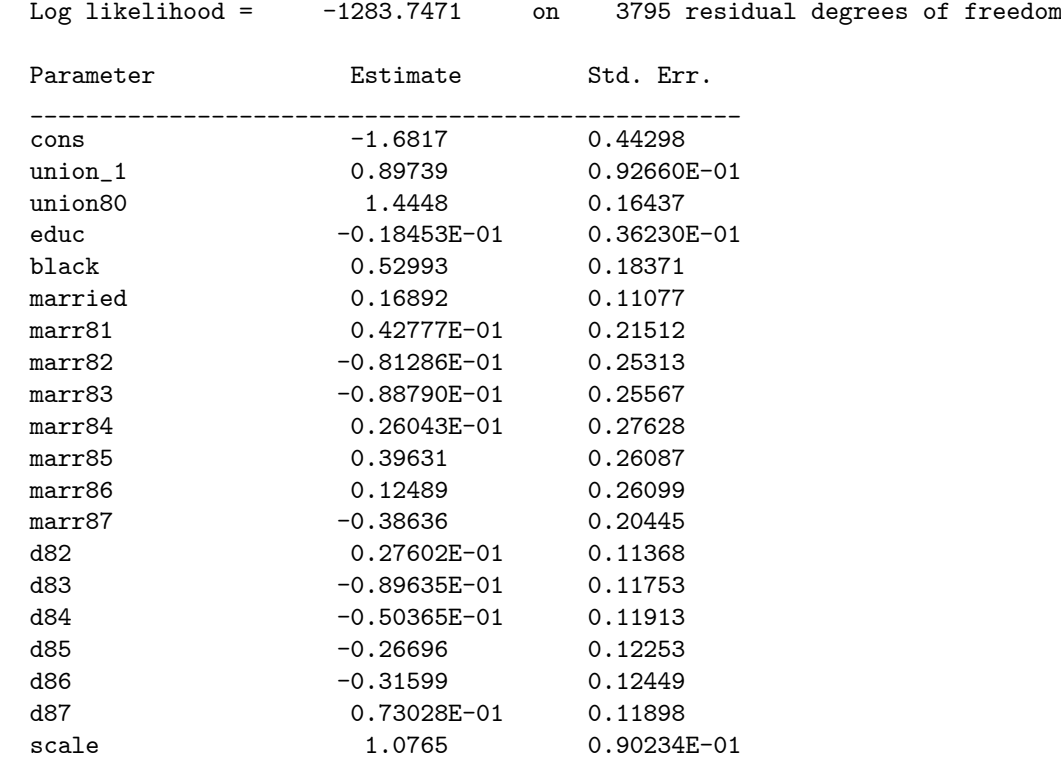

The parameter estimate for union\_1 in Task 1 is 1.1275 (S.E. 0.10259). In task 2 this estimate is a lot smaller i.e. 0.89739 (S.E. 0.92660E-01). The estimate of the scale parameter hardly changes from Task1 to Task2. In Task 1 it is 1.0919 (S.E. 0.10699) and in Task 2 it is 1.0765 (S.E. 0.90234E-01). The estimates of the parameters for the time constant covariates have changed, married and educ are still not significant and the positive estimate on black is smaller. As in the Task 1 only the year dummy variables d85 and d86 are significant.

## 25.2 Joint analysis of the initial condition and subsequent responses: Relevant Results from unionjmw\_s.log and Discussion

Task 3. Estimate a common random effect common scale parameter joint probit model (adaptive quadrature, mass 24) of trade union membership (union\_1). Use the d1 and d2 dummy variables to set up the linear predictors. Use constants in both linear predictors. For the initial response, use the married, educ and black regressors. For the subsequent response, use the regressors: lagged union membership variable (union\_1), educ, black and the marital status dummy variable (married), the marr81-marr87 and the year dummy variables. What does this model suggest about state dependence and unobserved heterogeneity?

#### Result/Discussion

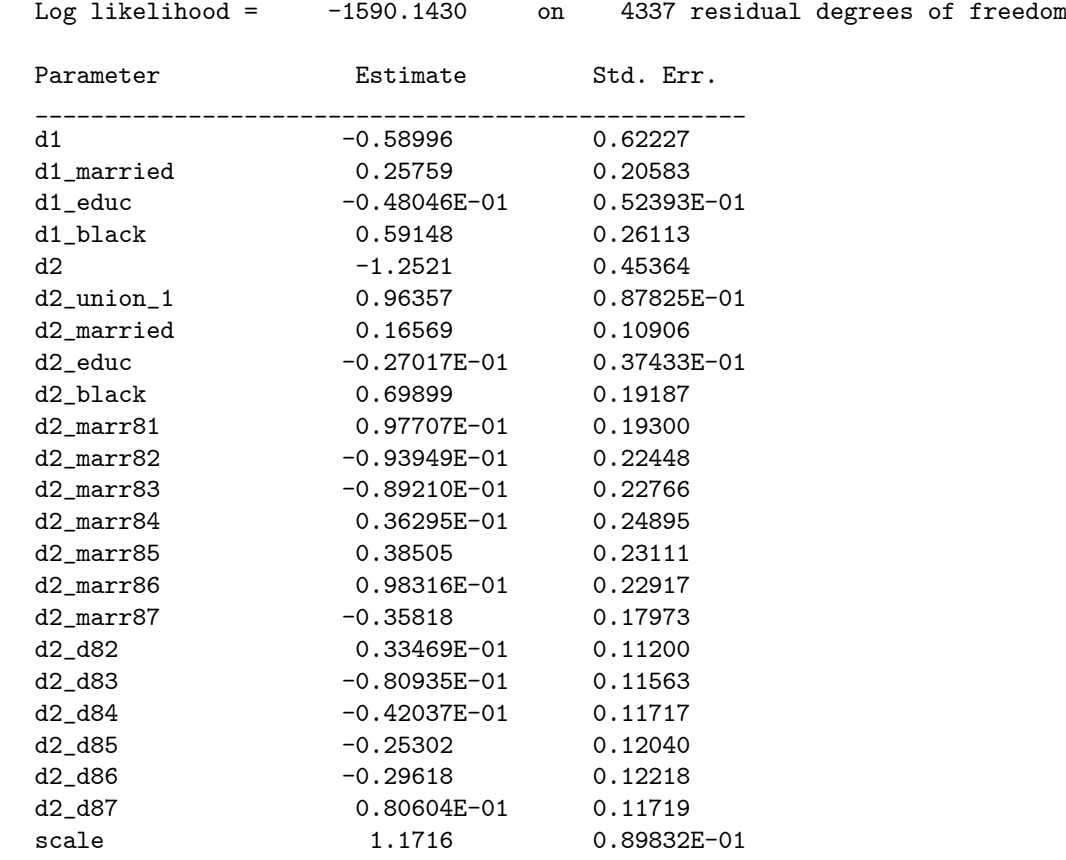

The parameter estimate for the lagged endogenous covariate union\_1 is 0.96357 (S.E. 0.87825E-01), it is the most significant covariate effect in this joint model. This estimate lies between those of the Task 1 and Task 2 conditional models. There is a very significant parameter estimate for the residual heterogeneity scale, which takes the value 1.1716 (S.E. 0.89832E-01) in this joint model. The only covariate effect that is significant in the model for the initial condition is black. The estimates of the parameters for the time constant covariates in the subsequent response model i.e. married and educ are still not significant and the positive estimate on black is larger than previously. As in the Task 1 and Task 2 conditional models, non of the marr81-marr86 effects are significant, but marr87 now is now marginally significant. As before, the year dummy variables d85 and d86 are significant.

Task 4. Re-estimate the model allowing the scale parameters for the initial and subsequent responses to be different. Is this a significant improvement over the common scale parameter model?

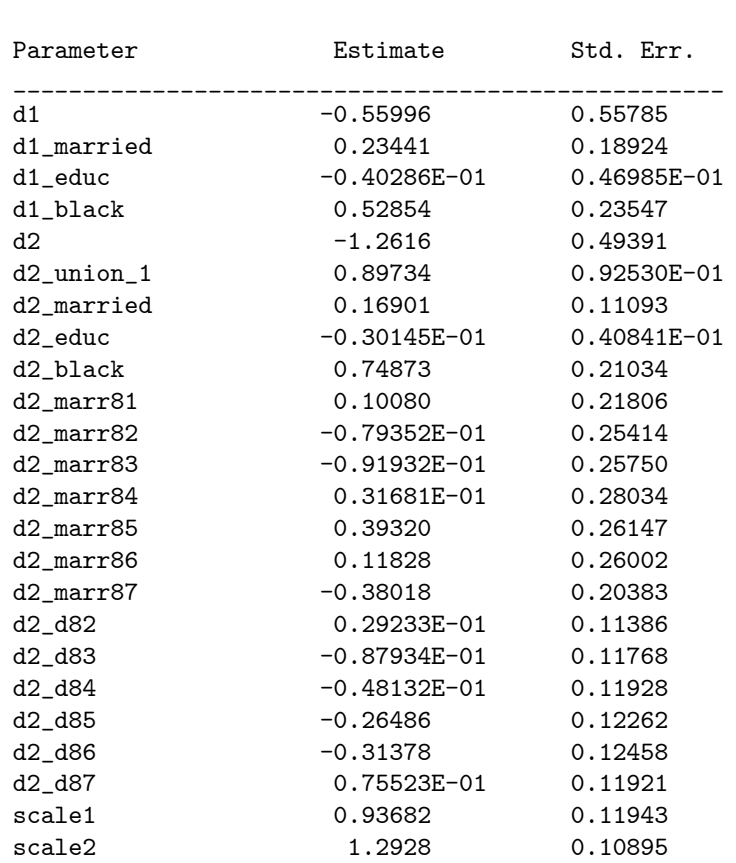

Log likelihood =  $-1587.3937$  on 4336 residual degrees of freedom

The log likelihood of the common random effect model of Task 3 is -1590.1430 and log likelihood of the random effects model of Task 4 is -1587.3937. The change in log likelihood over the Task 3 model is  $-2(-1590.1430+1587.3937)$ = 5 498 6 The sampling distribution of this test statistic is chi-square with 1 df. Under the null hypothesis scale1 and 2 are equal, The test statistic is clearly significant, suggesting that scale1 and scale2 are significantly different from each other.

Task 5. To the different scale parameter model, add the baseline response (union80). Does this make a significant improvement to the model?

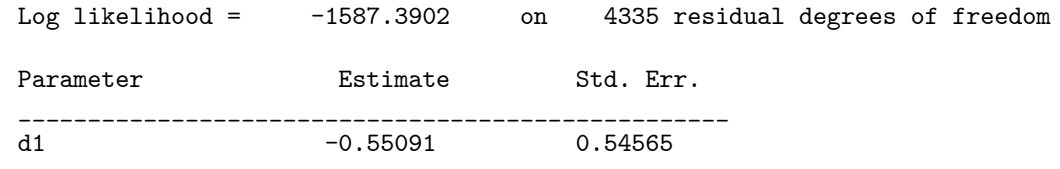

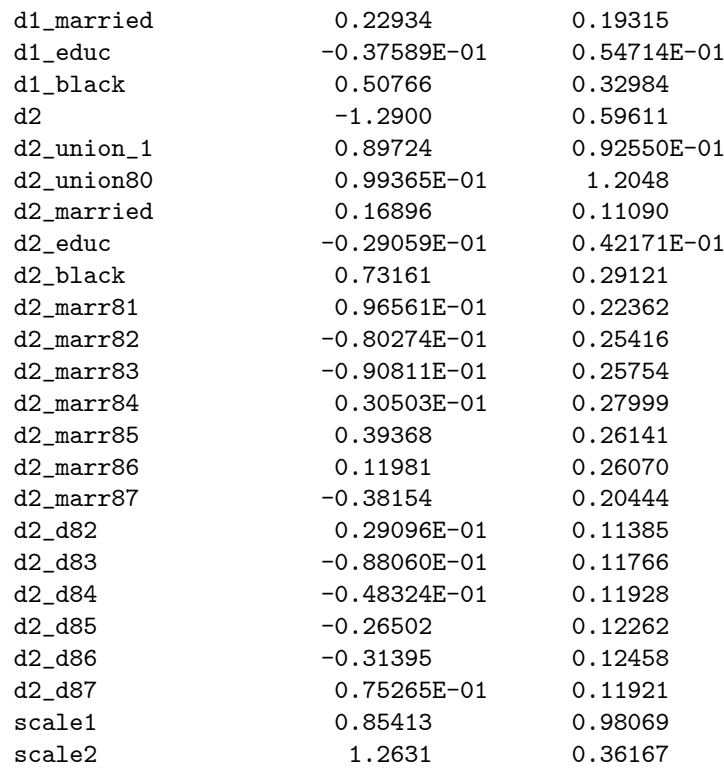

The log likelihood of the common random effect but different scales model of Task 4 is -1587.3937 and log likelihood of the model of Task 5 is -1587.3902. The change in log likelihood over the Task 4 model is  $-2(-1587.3937+1587.3902)$ = 0.007. The sampling distribution of this test statistic is chi-square with 1 df. Under the null hypothesis d2\_union80=0. The test statistic is clearly not significant. The same result is given by the z statistic for the parameter estimate of d2\_union80 which is  $0.099365/1.2048=8.2474\times 10^{-2}$ .

## 25.3 Batch Script: unionjmw.do

```
log using unionjmw_s.log, replace
set more off
use unionjmw1
#delimit ;
sabre, data nr year black married educ union d81 d82 d83 d84 d85 d86 d87
            union80 union_1 marravg educu80 marr81 marr82 marr83 marr84
            marr85 marr86 marr87;
sabre nr year black married educ union d81 d82 d83 d84 d85 d86 d87 union80
     union_1 marravg educu80 marr81 marr82 marr83 marr84 marr85 marr86
     marr87, read;
#delimit cr
sabre, case nr
sabre, yvar union
sabre, link p
sabre, constant cons
sabre, quad a
sabre, mass 24
#delimit ;
```

```
sabre, fit union 1 educ black married marr81 marr82 marr83 marr84 marr85
          marr86 marr87 d82 d83 d84 d85 d86 d87 cons;
#delimit cr
sabre, dis m
sabre, dis e
#delimit ;
sabre, fit union_1 union80 educ black married marr81 marr82 marr83 marr84
          marr85 marr86 marr87 d82 d83 d84 d85 d86 d87 cons;
#delimit cr
sabre, dis m
sabre, dis e
clear
use unionjmw2
#delimit ;
sabre, data nr year black married educ union d81 d82 d83 d84 d85 d86 d87
            union80 union_1 marravg educu80 marr81 marr82 marr83 marr84
            marr85 marr86 marr87 d d1 d2;
sabre nr year black married educ union d81 d82 d83 d84 d85 d86 d87 union80
     union 1 marravg educu80 marr81 marr82 marr83 marr84 marr85 marr86
     marr87 d d1 d2, read;
#delimit cr
sabre, case nr
sabre, yvar union
sabre, rvar d
sabre, link p
sabre, trans d1_educ d1 * educ
sabre, trans d1 black d1 * black
sabre, trans d1_married d1 * married
sabre, trans d2_union_1 d2 * union_1
sabre, trans d2_union80 d2 * union80
sabre, trans d2_educ d2 * educ
sabre, trans d2_black d2 * black
sabre, trans d2_married d2 * married
sabre, trans d2_marr81 d2 * marr81
sabre, trans d2_marr82 d2 * marr82
sabre, trans d2_marr83 d2 * marr83
sabre, trans d2_marr84 d2 * marr84
sabre, trans d2_marr85 d2 * marr85
sabre, trans d2_marr86 d2 * marr86
sabre, trans d2_marr87 d2 * marr87
sabre, trans d2_d82 d2 * d82
sabre, trans d2_d83 d2 * d83
sabre, trans d2_d84 d2 * d84
sabre, trans d2_d85 d2 * d85
sabre, trans d2_d86 d2 * d86
sabre, trans d2_d87 d2 * d87
sabre, quad a
sabre, mass 24
#delimit ;
sabre, fit d1 d1_married d1_educ d1_black
           d2 d2_union_1 d2_married d2_educ d2_black d2_marr81 d2_marr82
           d2_marr83 d2_marr84 d2_marr85 d2_marr86 d2_marr87 d2_d82 d2_d83
           d2_d84 d2_d85 d2_d86 d2_d87;
#delimit cr
sabre, dis m
sabre, dis e
sabre, depend y
sabre, nvar 4
#delimit ;
sabre, fit d1 d1_married d1_educ d1_black
           d2 d2_union_1 d2_married d2_educ d2_black d2_marr81 d2_marr82
           d2_marr83 d2_marr84 d2_marr85 d2_marr86 d2_marr87 d2_d82 d2_d83
```

```
d2_d84 d2_d85 d2_d86 d2_d87;
#delimit cr
sabre, dis m
sabre, dis e
sabre, nvar 4
#delimit ;
sabre, fit d1 d1_married d1_educ d1_black
           d2 d2_union_1 d2_union80 d2_married d2_educ d2_black d2_marr81
           d2_marr82 d2_marr83 d2_marr84 d2_marr85 d2_marr86 d2_marr87
           d2_d82 d2_d83 d2_d84 d2_d85 d2_d86 d2_d87;
#delimit cr
sabre, dis m
sabre, dis e
log close
clear
exit
```
# 26 Exercise FOL2. Probit Model for Trade Union Membership of Females

## 26.1 Conditional analysis: Relevant Results from unionred\_s.log and Discussion

Task 1. Estimate a heterogenous probit (level-2 with idcode, adaptive quadrature, mass 16) model of trade union membership (union), with a constant and the lagged union membership variable (lagunion), age, grade, and southxt regressors.

#### Result/Discussion

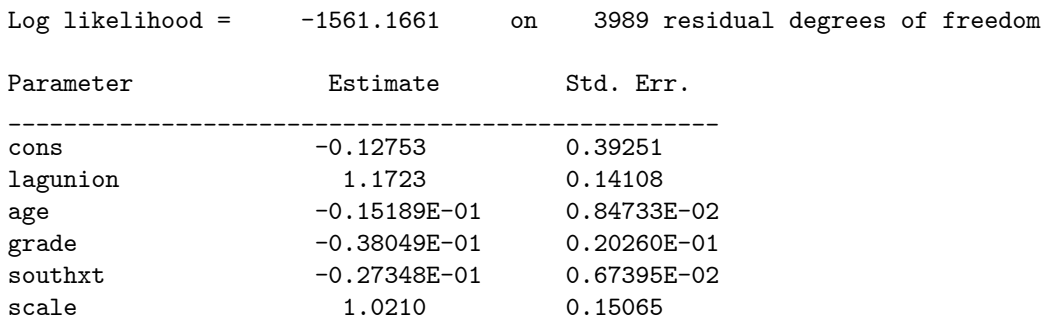

The parameter estimate for the lagged endogenous covariate (lagunion) is the most significant effect in this conditional random effects model, its z statistic is  $1.1723/0.14108 = 8.3095$ . The estimates of the parameters for grade and age are marginally significant, but the estimates of southxt is very significant.

Task 2. Add the initial condition of trade union membership in 1978 (baseunion) to the previous model. How do the inference on the lagged responses (lagunion) and the scale effects differ between the two models.

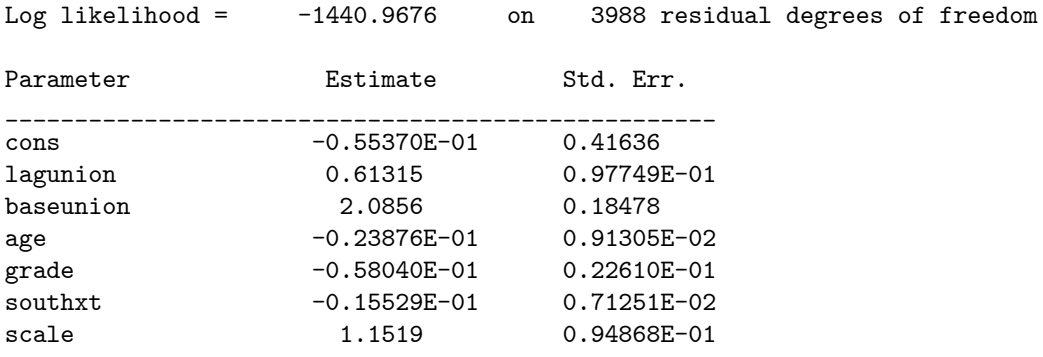

The parameter estimate for lagunion in Task 1 is 1.1723 (S.E. 0.14108). In task 2 this estimate is a lot smaller i.e. 0.61315 (S.E. 0.97749E-01). The estimate of the scale parameter hardly changes from Task 1 to Task 2. In Task 1 it is 1.0210 (S.E. 0.15065) and in Task 2 it is 1.1519 (S.E. 0.94868E-01). The estimates for the other covariate parameters have changed. The estimates of the parameters for grade and age are now significant, but the estimates of southxt is now of marginal significance, suggesting that the very significant endogenous covariate baseunion is correlated with these explanatory covariates.

# 26.2 Joint analysis of the initial condition and subsequent responses: Relevant Results from unionred\_s.log and Discussion

Task 3. Estimate a common random effect common scale joint probit model (adaptive quadrature, mass 24) of trade union membership (union). Use constants in both linear predictors. Use the d1 and d2 dummy variables to set up the linear predictors. For the initial response use the regressors: age, grade, southxt and not\_smsa. For the subsequent response use the regressors: lagged union membership variable (lagunion), age, grade, southxt. What does this model suggest about state dependence and unobserved heterogeneity?

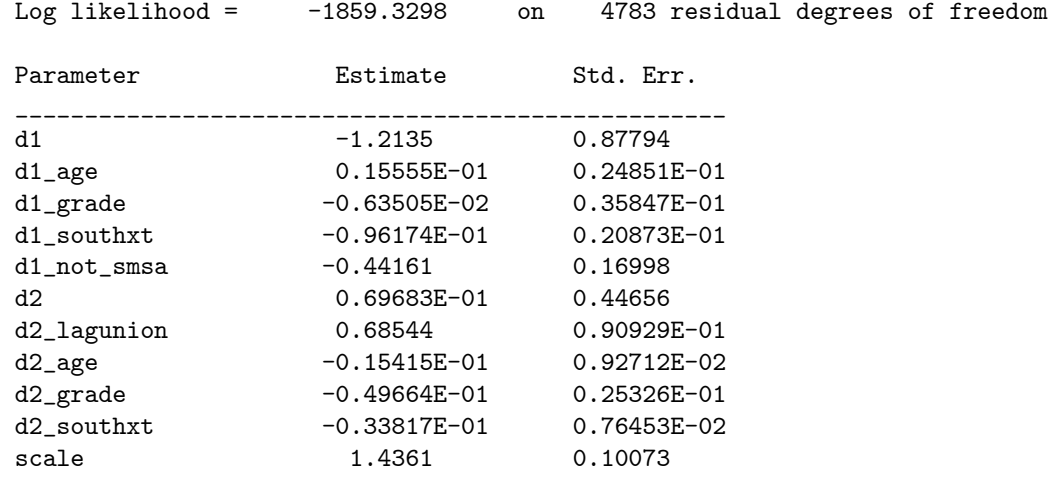

#### Result/Discussion

The parameter estimate for the lagged endogenous covariate (d2\_lagunion) is 0.68544 (S.E. 0.90929E-01), it is the most significant covariate effect in this joint model. This estimate lies between those of the Task 1 and Task 2 conditional models. There is a very significant parameter estimate for the residual heterogeneity scale, which takes the value 1.4361 (S.E. 0.10073). This estimate of the scale effect is larger than the estimates of Task 1 and Task 2. The only covariate effects that are significant in the model for the initial condition are: d1 southxt and d1\_not\_smsa. The estimates of the parameters for the time constant covariates in the subsequent response model, i.e. d2\_grade, d2\_southxt are significant. The estimate d2\_age is not significant.

Task 4. Re-estimate the model allowing the scale parameters for the initial and subsequent responses to be different (use adaptive quadrature with mass 32). Is this a significant improvement over the common scale parameter model?

#### Result/Discussion

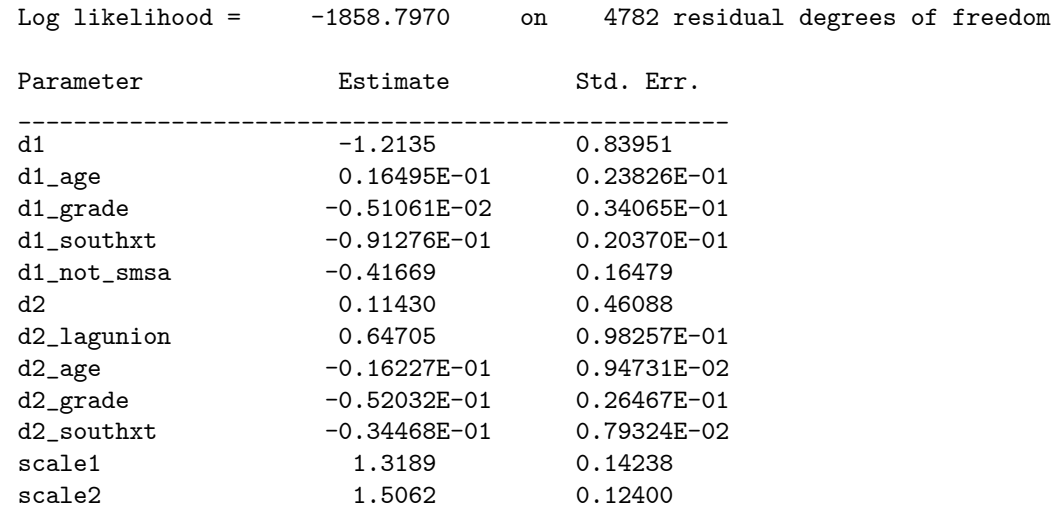

The log likelihood of the common random effect model of Task 3 is -1859.3298 and log likelihood of the random effects model of Task 4 is -1858.7970. The change in log likelihood over the Task 3 model is  $-2(-1859.3298+1858.7970)$ = 1 065 6 The sampling distribution of this test statistic is chi-square with 1 df. Under the null hypothesis scale1 and 2 are equal, The test statistic is clearly not significant, suggesting that scale1 and scale2 are not significantly different from each other.

Task 5. Re-estimate the model using a bivariate model for the random effects (common scale). Are these results different to those of Task 4?

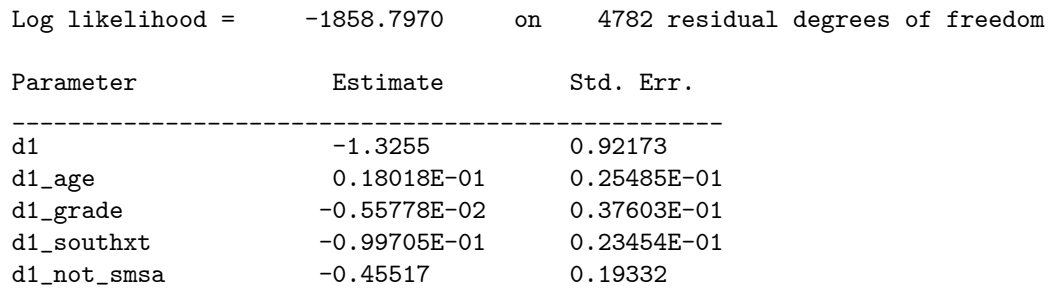

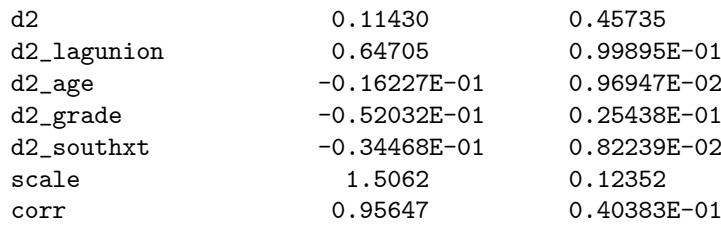

There is not much difference between the log likelihood and results and those of Task 3 (log likelihood -1859.3298) or Task 4 (log likelihood -1858.7970). This is reinforced by the fact that the 95% confidence interval on corr includes 1, a value which gives the common random effect model of Task 3 and the estimated different scales model of Task 4.

Task 6. To the bivariate model of Task 5 add the initial or baseline response (baseunion). Are these results different to those of Task 5?

#### Result/Discussion

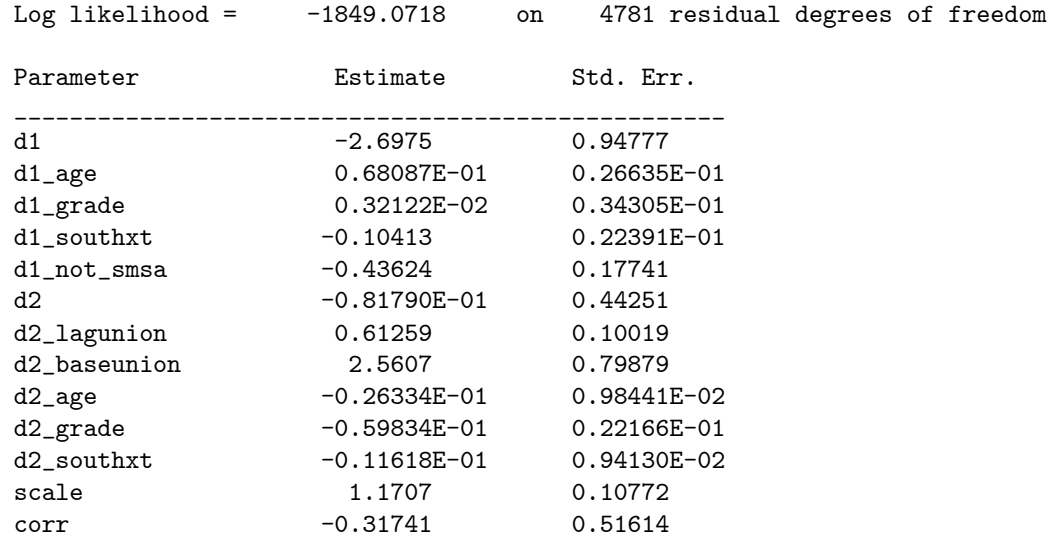

The log likelihood of the common scale different random effect model of Task 5 is -1858.7970 and log likelihood of the model of Task 6 is -1849.0718. The change in log likelihood over the Task 5 model is  $-2(-1858.7970+1849.0718)$ 19 45 The sampling distribution of this test statistic is chi-square with 1 df. Under the null hypothesis d2\_baseunion=0. The test statistic for d2\_baseunion not equal to 0 is clearly significant. The same result is given by the z statistic for the parameter estimate of  $d2$ -baseunion which is  $2.5607/0.79879=3.2057$ .

In this bivariate model corr is estimated to be negative but non significant, implying independence between the initial condition and the subsequent responses, perhaps the Task2 model is a reasonable representation of the data.

## 26.3 Batch Script: unionred.do

```
log using unionred_s.log, replace
set more off
use unionred1
#delimit ;
sabre, data idcode year age grade not_smsa south union t0 southXt black tper
            lagunion d d1 d2 baseunion;
sabre idcode year age grade not_smsa south union t0 southXt black tper
             lagunion d d1 d2 baseunion, read;
#delimit cr
sabre, case idcode
sabre, yvar union
sabre, link p
sabre, constant cons
sabre, quad a
sabre, mass 16
sabre, fit lagunion age grade southXt cons
sabre, dis m
sabre, dis e
sabre, fit lagunion baseunion age grade southXt cons
sabre, dis m
sabre, dis e
clear
use unionred2
#delimit ;
sabre, data idcode year age grade not_smsa south union t0 southXt black tper
            lagunion d d1 d2 baseunion;
sabre idcode year age grade not_smsa south union t0 southXt black tper
      lagunion d d1 d2 baseunion, read;
#delimit cr
sabre, case idcode
sabre, yvar union
sabre, rvar d
sabre, link p
sabre, trans d1_age d1 * age
sabre, trans d1_grade d1 * grade
sabre, trans d1_southXt d1 * southXt
sabre, trans d1_not_smsa d1 * not_smsa
sabre, trans d2_lagunion d2 * lagunion
sabre, trans d2_baseunion d2 * baseunion
sabre, trans d2_age d2 * age
sabre, trans d2_grade d2 * grade
sabre, trans d2_southXt d2 * southXt
sabre, quad a
sabre, mass 24
#delimit ;
sabre, fit d1 d1_age d1_grade d1_southXt d1_not_smsa
          d2 d2_lagunion d2_age d2_grade d2_southXt;
#delimit cr
sabre, dis m
sabre, dis e
sabre, depend y
sabre, mass 32
sabre, nvar 5
#delimit ;
sabre, fit d1 d1_age d1_grade d1_southXt d1_not_smsa
           d2 d2_lagunion d2_age d2_grade d2_southXt;
#delimit cr
sabre, dis m
sabre, dis e
sabre, model b
sabre, eqscale y
```

```
sabre, der1 y
sabre, mass first=24 second=24
sabre, nvar 5
#delimit ;
sabre, fit d1 d1_age d1_grade d1_southXt d1_not_smsa
           d2 d2_lagunion d2_age d2_grade d2_southXt;
#delimit cr
sabre, dis m
sabre, dis e
sabre, nvar 5
#delimit ;
sabre, fit d1 d1_age d1_grade d1_southXt d1_not_smsa
          d2 d2_lagunion d2_baseunion d2_age d2_grade d2_southXt;
#delimit cr
sabre, dis m
sabre, dis e
log close
clear
exit
```
# 27 Exercise FOL3. Binary Response Model for Female Labour Force Participation in the UK

## 27.1 Conditional analysis: Relevant Results from wemp\_base\_s.log and Discussion

Task 1. Estimate a heterogenous logit (level-2 with case, use adaptive quadrature, mass 12) model of female employment participation (femp), with a constant and the lagged female employment participation variable (ylag), mune, und5, and age regressors..

#### Result/Discussion

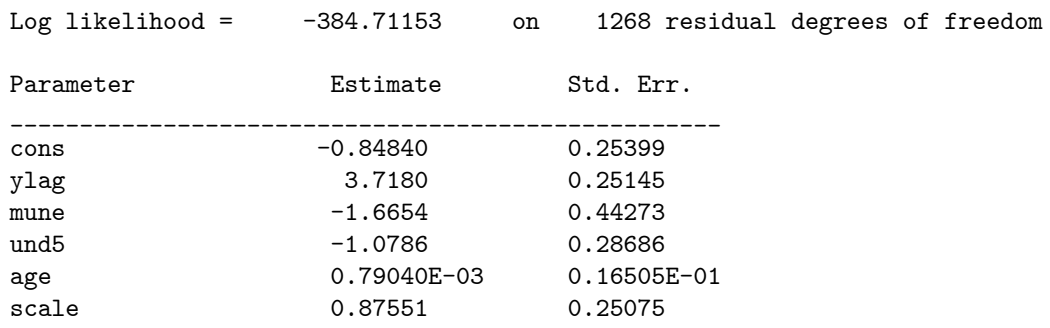

The parameter estimate for the lagged endogenous covariate (ylag) is the most significant effect in this conditional random effects model, its z statistic is  $3.7180/0.25145= 14.786$ . The estimates of the parameters for mune and und5 are very significant, but the estimate of age is not significant.

Task 2. Add the initial condition of employed in the 1st year (ybase) to the previous model. How do the inference on the lagged responses (ylag) and the scale effects differ between the two models?

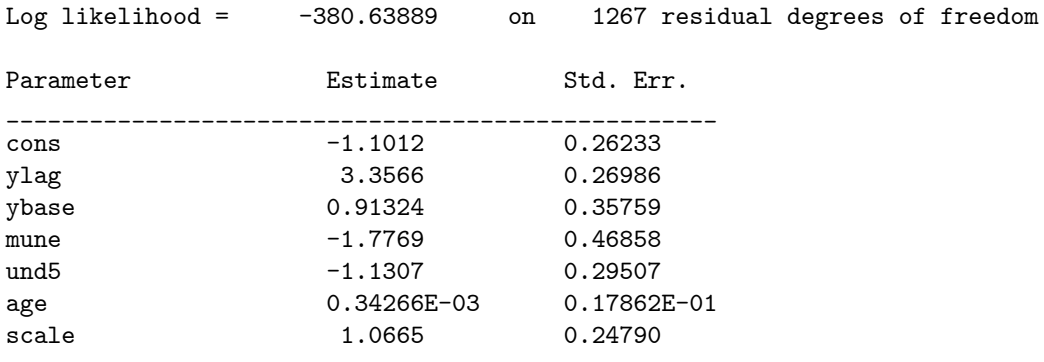

The parameter estimate for ylag in Task 1 is 3.7180 (S.E. 0.25145). In task 2 this estimate is smaller i.e. 3.3566 (S.E. 0.26986). The estimate of the scale parameter is larger in the Task 2 model than it is in the Task 2 model. In Task 1 it is 0.87551 (S.E. 0.25075) and in Task 2 it is 1.0665 (S.E. 0.24790). The estimates for the other covariate parameters have changed slightly, but the pattern of significance is the same, suggesting that the significant endogenous covariate ybase is only lightly correlated with these explanatory covariates.

## 27.2 Joint analysis of the initial condition and subsequent responses: Relevant Results from wemp\_base\_s.log and Discussion

Task 3. Estimate a common random effect common scale joint logit model (adaptive quadrature, mass 12) of female employment participation (femp). Use constants in both linear predictors. Use the  $r1$  and  $r2$  dummy variables to set up the linear predictors. For the initial response use the regressors: mune, und5, and age regressors. For the subsequent responses use the regressors: the lagged female employment participation variable (ylag), mune, und5, and age. What does this model suggest about state dependence and unobserved heterogeneity?

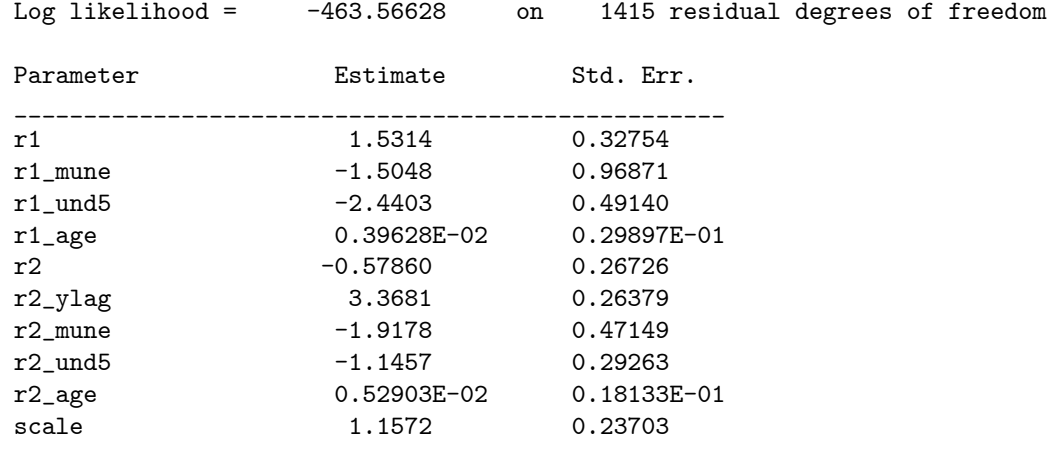

#### Result/Discussion

The parameter estimate for the lagged endogenous covariate (r2\_ylag) is 3.3681 (S.E. 0.26379), it is the most significant covariate effect in this joint model. This estimate lies between those of the Task 1 and Task 2 conditional models. There is a very significant parameter estimate for the residual heterogeneity scale, which takes the value 1.1572 (S.E. 0.23703). This estimate of the scale effect is larger than the estimates of Task 1 and Task 2. The only covariate effect that is significant in the model for the initial condition is r1\_und5. The estimates of the parameters for the time constant covariates in the subsequent response model, i.e. r2\_mune, r2\_und5 are significant. The estimate r2\_age is not significant.

Task 4. Re-estimate the model allowing the scale parameters for the initial and subsequent responses to be different.

## Result/Discussion

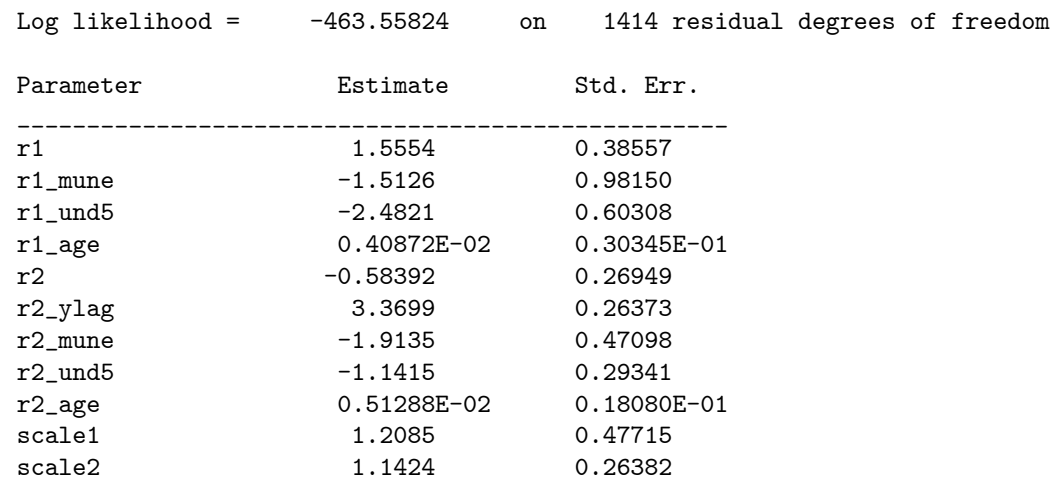

The estimates of scale1 and scale2 look very similar. The log likelihood of the common random effect model of Task 3 is -463.56628 and log likelihood of the random effects model of Task 4 is -463.55824. The change in log likelihood over the Task 3 model is  $-2(-463.56628+463.55824)=0.01608$ . The sampling distribution of this test statistic is chi-square with 1 df. Under the null hypothesis scale1 and 2 are equal. The test statistic is clearly not significant, suggesting that scale1 and scale2 are not significantly different from each other.

Task 5. In this model, replace the lagged female employment participation variable (ylag) with the initial or baseline response (ybase). Are these results different to those of Task 4?

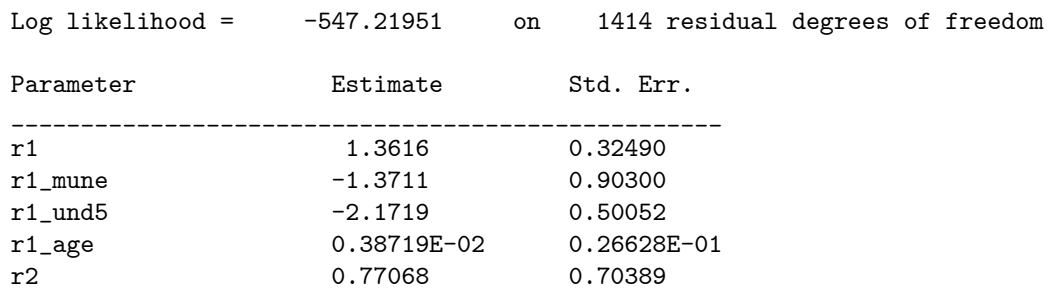

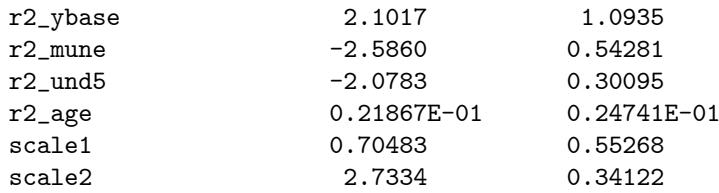

The estimates of scale1 and scale2 now seem to be very different, in fact scale1 looks to be non significant, perhaps the inclusion of r2\_ybase in the model for the subsequent responses has captured the dependence between the two sub models. The log likelihood of the Task 5 model is -547.21951 which is much poorer than the model of Task 4 is -463.55824. The Task 4 and 5 models are not nested, so we can not formally compare the two models using a likelihood ratio test.

Task 6. In this model, include both the lagged response (ylag) and the baseline response (ybase). Are these results different to those of Task 5?

#### Result/Discussion

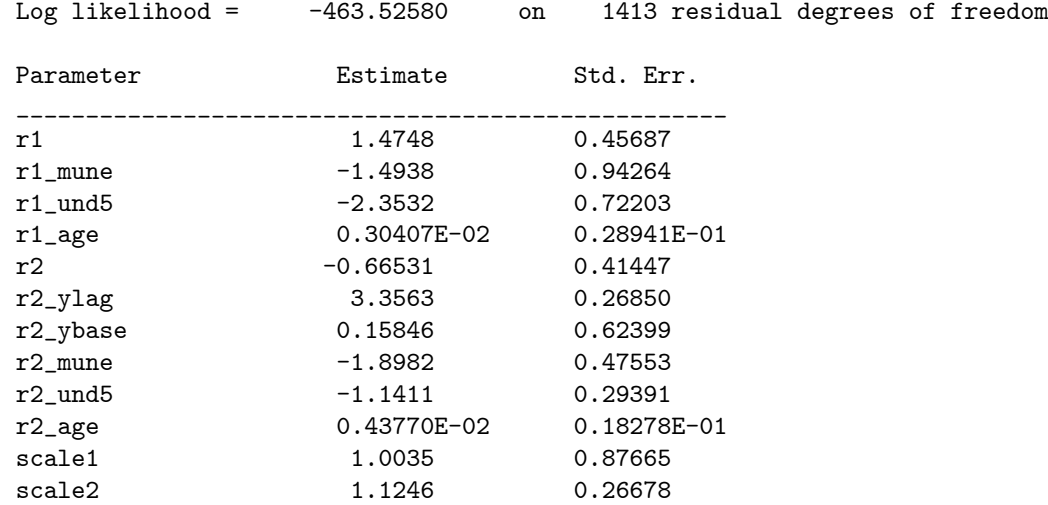

The log likelihood of the common scale different random effect model of Task 5 is -547.21951 and log likelihood of the model of Task 6 is -463.52580. The change in log likelihood over the Task 5 model is  $-2(-547.21951+463.52580)$ = 167 39 The sampling distribution of this test statistic is chi-square with 1 df. Under the null hypothesis r2\_ylag=0. The test statistic for r2\_ylag not equal to 0 is clearly significant. The same result is given by the z statistic for the parameter estimate of  $r2$ -ylag which is  $3.3563/0.26850= 12.5$ . The z statistic for the parameter estimate of  $r2$ -ybase is  $0.15846/0.62399= 0.25395$  which is not significant. The estimates of scale1 and scale2 look very similar, as in the Task 4 model.

Task 7. Re-estimate the model with the baseline response (ybase) and the lagged response (ylag) using a bivariate model for the random effects (common scale).

## Result/Discussion

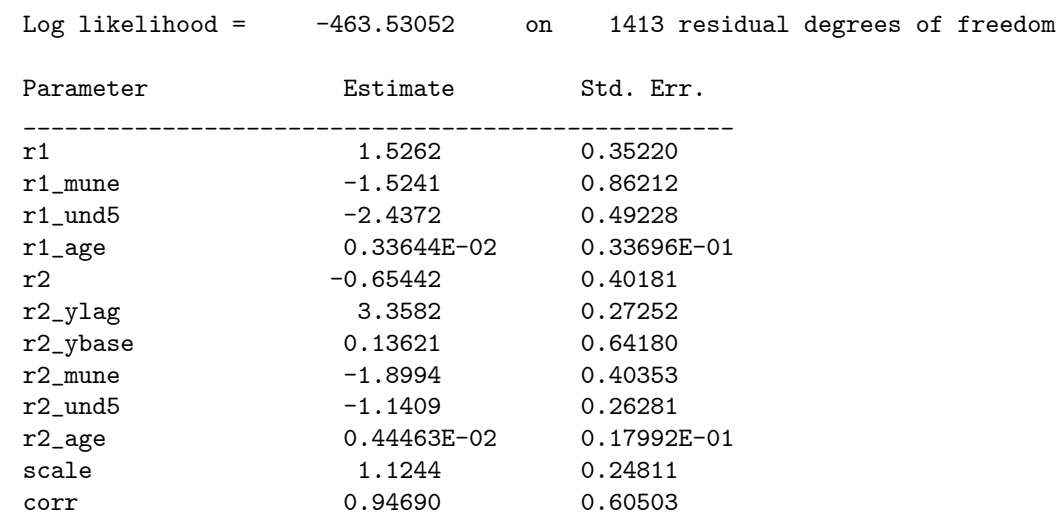

There is not much difference between the log likelihood and results of the Task 4 model (log likelihood -463.55824 ), the Task 6 model (log likelihood - 463.52580) and those of the Task 7 model (log likelihood -463.53052). This is reinforced by the fact that the estimate of r2\_ybase is not significant in the Task 7 model and the 95% confidence interval on corr includes 1, a value which gives the common random effect model of Task 4 and the estimated different scales model of Task 6.

Task 8. Compare the results obtained for the various models on the covariates and role of employment status in the previous year. Are both state dependence and unobserved heterogeneity present in this data?

#### Result/Discussion

The results obtained for the various models (Task 4, 5, 6, 7) on the covariates and role of employment status in the previous year are very similar. In the joint models of Tasks 6 and 7 which contain both r2\_ylag and r2\_ybase, r2\_ybase is not significant. The estimate of the state dependence effect (r2\_ylag) in the Task 7 model is 3.3582 (S.E. 0.27252), it has a z statistic of 3.3582/0.27252= 12 323 which is very significant. Similar inference occurs in the Task 4, and 6 models. The 95% confidence interval on the scale parameter estimate does not include 0, suggesting the presence of residual heterogeneity. Both state dependence and unobserved heterogeneity present in this data.

## 27.3 Batch Script: wemp\_base.do

```
log using wemp_base_s.log, replace
set more off
use wemp_base1
sabre, data case femp mune time und1 und5 age d d1 d0 ylag ybase r r1 r2
sabre case femp mune time und1 und5 age d d1 d0 ylag ybase r r1 r2, read
sabre, case case
sabre, yvar femp
sabre, constant cons
sabre, quad a
sabre, mass 12
sabre, fit ylag mune und5 age cons
sabre, dis m
sabre, dis e
sabre, fit ylag ybase mune und5 age cons
sabre, dis m
sabre, dis e
clear
use wemp_base2
sabre, data case femp mune time und1 und5 age d d1 d0 ylag ybase r r1 r2
sabre case femp mune time und1 und5 age d d1 d0 ylag ybase r r1 r2, read
sabre, case case
sabre, yvar femp
sabre, rvar r
sabre, trans r1_mune r1 * mune
sabre, trans r1_und5 r1 * und5
sabre, trans r1_age r1 * age
sabre, trans r2_ylag r2 * ylag
sabre, trans r2_ybase r2 * ybase
sabre, trans r2_mune r2 * mune
sabre, trans r2_und5 r2 * und5
sabre, trans r2_age r2 * age
sabre, quad a
sabre, mass 12
sabre, fit r1 r1_mune r1_und5 r1_age r2 r2_ylag r2_mune r2_und5 r2_age
sabre, dis m
sabre, dis e
sabre, depend y
sabre, nvar 4
sabre, fit r1 r1_mune r1_und5 r1_age r2 r2_ylag r2_mune r2_und5 r2_age
sabre, dis m
sabre, dis e
sabre, nvar 4
sabre, fit r1 r1_mune r1_und5 r1_age r2 r2_ybase r2_mune r2_und5 r2_age
sabre, dis m
sabre, dis e
sabre, nvar 4
#delimit ;
sabre, fit r1 r1_mune r1_und5 r1_age
          r2 r2_ylag r2_ybase r2_mune r2_und5 r2_age;
#delimit cr
sabre, dis m
sabre, dis e
sabre, depend n
sabre, model b
sabre, eqscale y
sabre, der1 y
sabre, mass first=24 second=24
sabre, nvar 4
#delimit ;
sabre, fit r1 r1_mune r1_und5 r1_age
           r2 r2_ylag r2_ybase r2_mune r2_und5 r2_age;
```
#delimit cr sabre, dis m sabre, dis e log close clear exit
# 28 Exercise FOC4. Poisson Model of Patents and R&D Expenditure

#### 28.1 Relevant Results from patents\_s.log and Discussion

Task 1. We are going to estimate several versions of the joint model of the initial and subsequent responses, to do this we will want the covariates to have different parameter estimates in the model for the initial conditions to those we want to obtain for the subsequent responses. This implies that we will need to create interaction effects with the r1 and r2 indicators, as follows:

- trans r1\_logr r1 \* logr
- trans r1\_logk r1 \* logk
- trans r1\_scisect r1 \* scisect
- trans r2\_logr r2 \* logr
- trans r2\_logk r2 \* logk
- trans r2\_scisect r2 \* scisect
- trans r2\_year3 r2 \* year3
- trans r2\_year4 r2 \* year4
- trans r2\_year5 r2 \* year5
- trans r2\_pat1 r2 \* pat1
- trans r2\_base r2 \* base

Task 2. The 1st model to be estimated has a common random effect for the baseline and subsequent responses but excludes the lagged response. Use the covariates: r1, r1\_logr, r1\_logk, r1\_scisect for the baseline, and the covariates r2, r2\_logr, r2\_logk, r2\_scisect, r2\_year3, r2\_year4, r2\_year5 for the subsequent responses. Use adaptive quadrature with mass 36. Add the previous outcome, r2\_pat1 to establish if we have a 1st order model. If this is significant we can add r2\_base to establish whether the Wooldridge (2005) control adds anything to the model. Interpret your results?

#### Result/Discussion

(a) Common random effect model to baseline and subsequent responses without endogenous covariates.

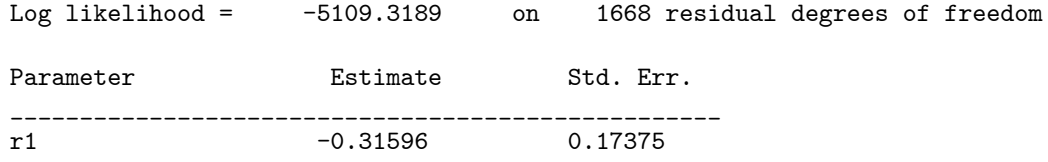

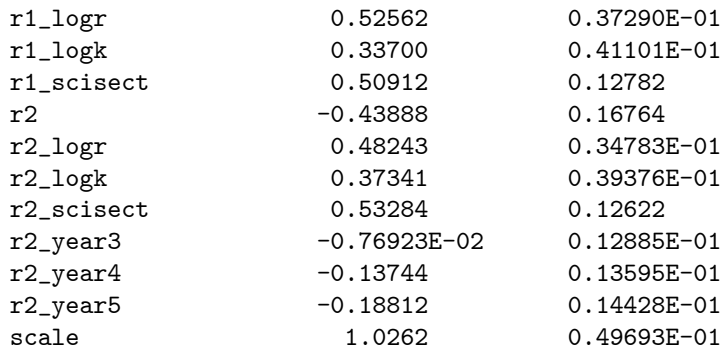

(b) Common random effect model to baseline and subsequent responses with pat1.

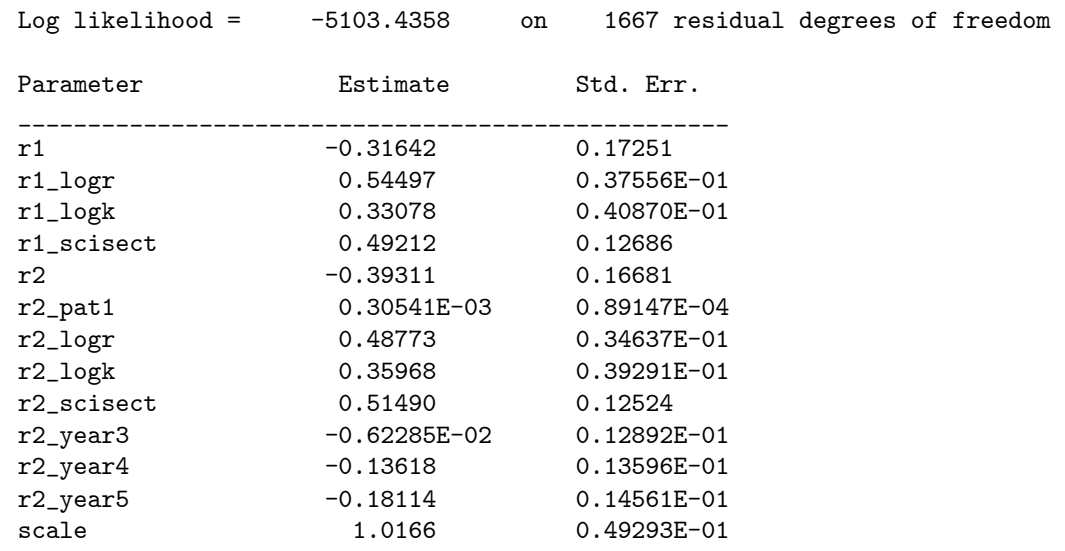

(c) Common random effect model to baseline and subsequent responses with pat1 and base.

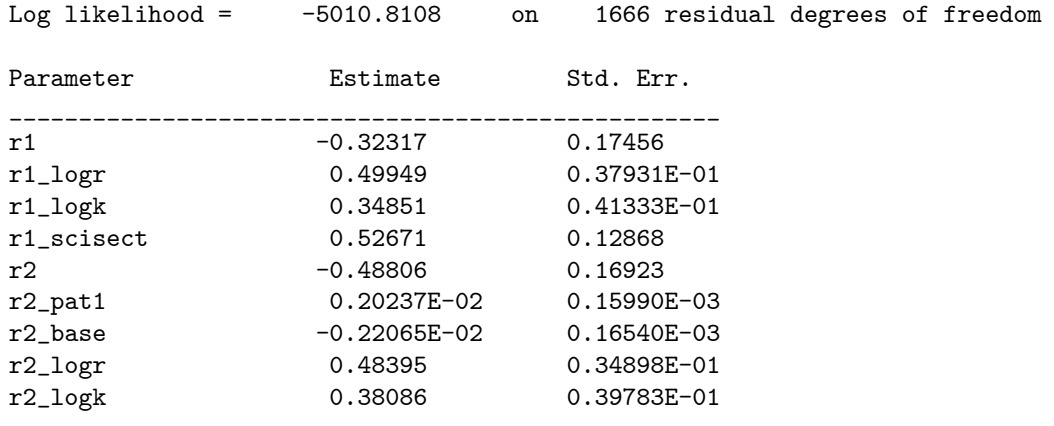

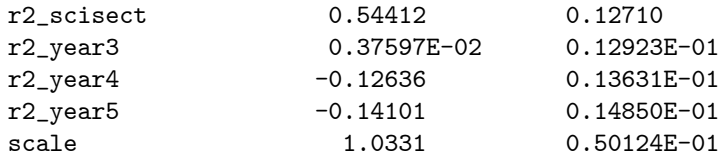

The log likelihood improves at each step, (a) -5109.3189, (b) -5103.4358, (c) -5010.8108. Each improvement has a significant chi square statistic (not shown), suggesting that both the endogenous covariates pat1 and base are significant. The biggest improvement is between models b and c.

Task 3. Repeat Task 2 with a 1 factor model for the baseline and subsequent responses with adaptive quadrature, mass 24 and accurate arithmetic.

#### Result/Discussion

(a) 1 factor random effect model to baseline and subsequent responses without endogenous covariates.

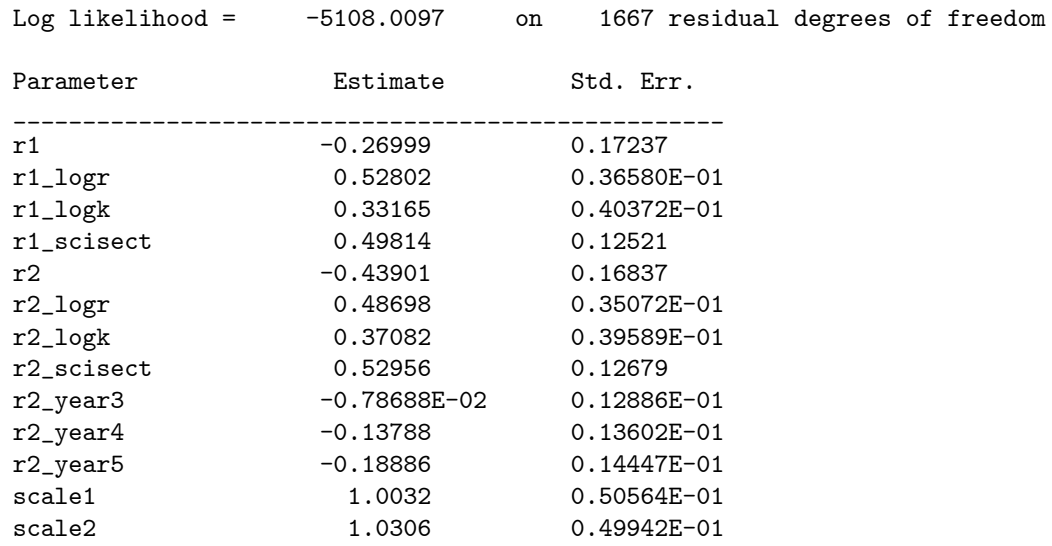

(b) 1 factor random effect model to baseline and subsequent responses with pat1.

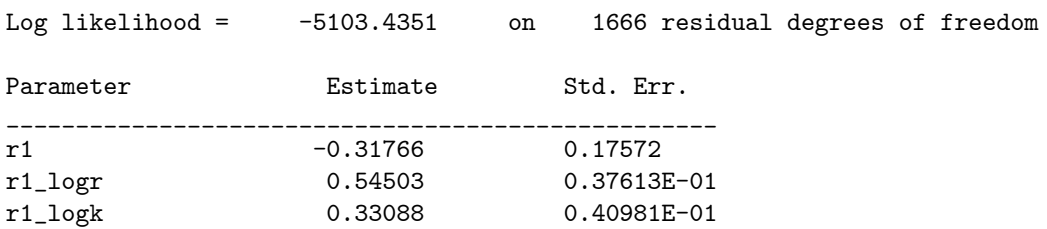

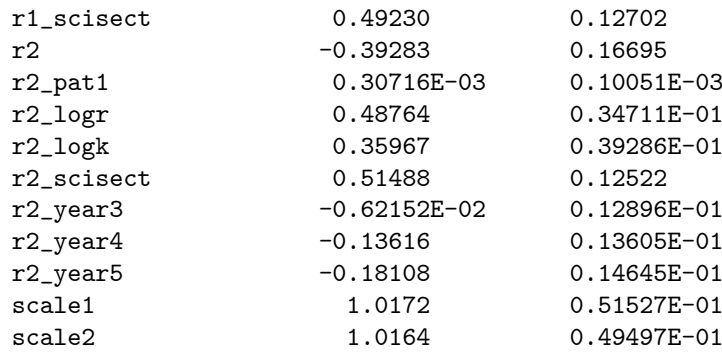

(c) 1 factor random effect model to baseline and subsequent responses with pat1 and base.

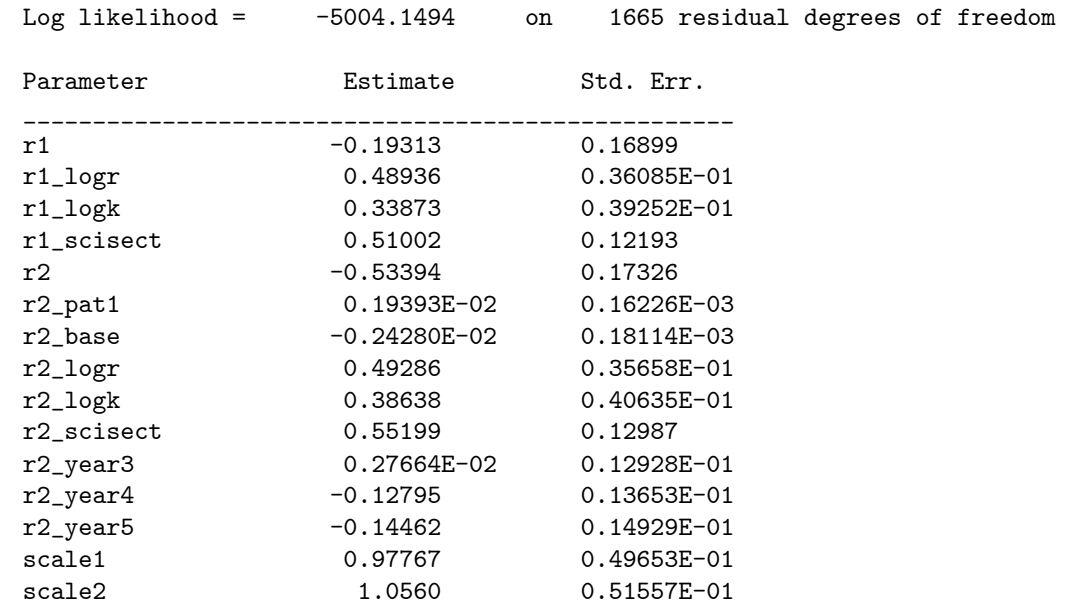

The log likelihood improves at each step, (a) -5108.0097, (b) -5103.4351, (c) -5004.1494. Each improvement has a significant chi square statistic (not shown), suggesting that both the endogenous covariates pat1 and base are significant. The biggest improvement is between models b and c.

Task 4. Repeat Task 3 using a bivariate model for the baseline and subsequent responses with adaptive quadrature, mass 36 in both dimensions and with accurate arithmetic.

Result/Discussion

(a) Bivariate random effect model to baseline and subsequent responses without endogenous covariates.

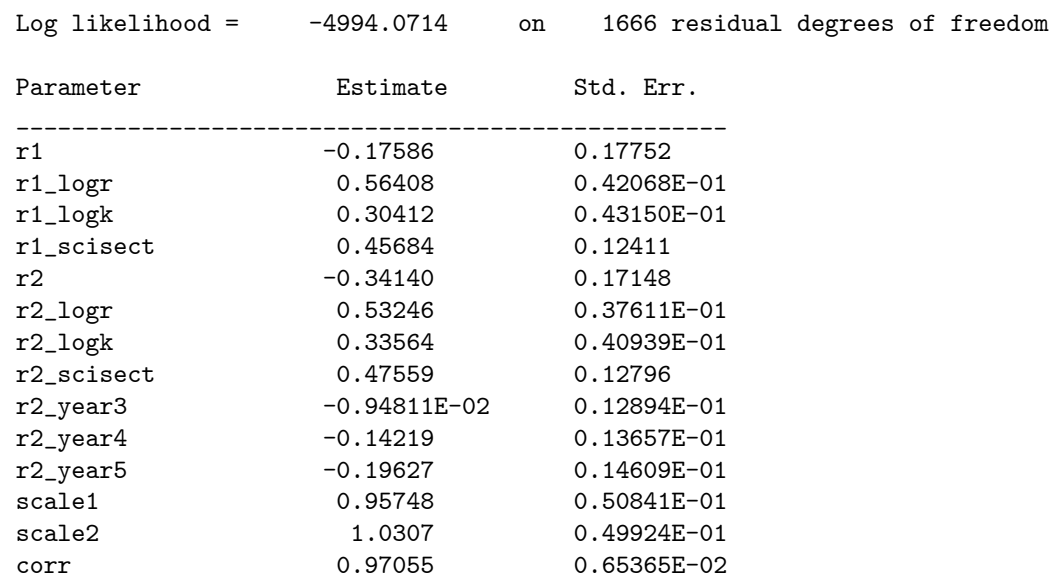

(b) Bivariate random effect model to baseline and subsequent responses with pat1.

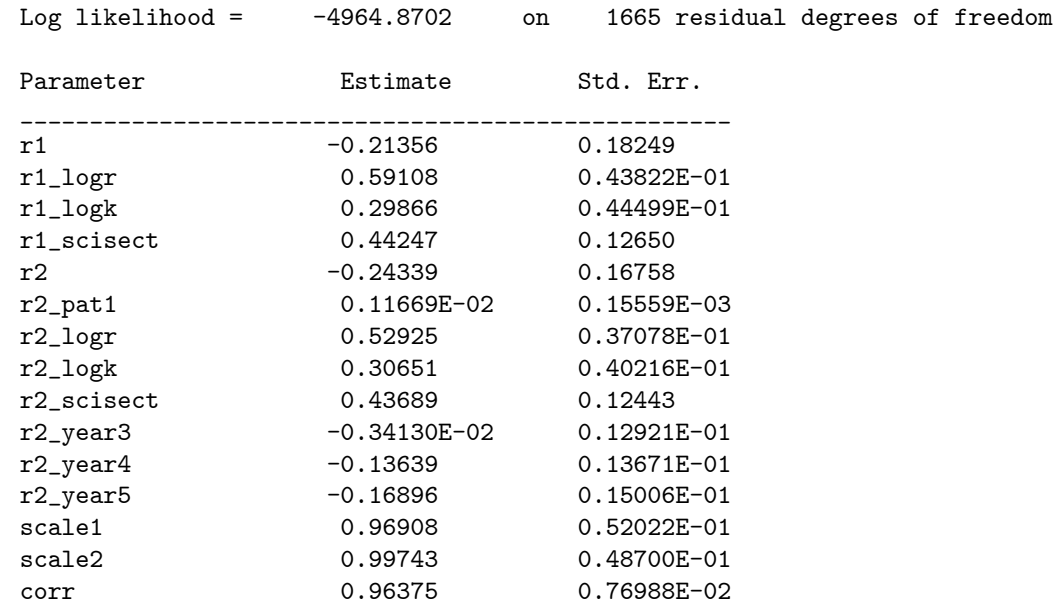

(c) Bivariate random effect model to baseline and subsequent responses with pat1 and base.

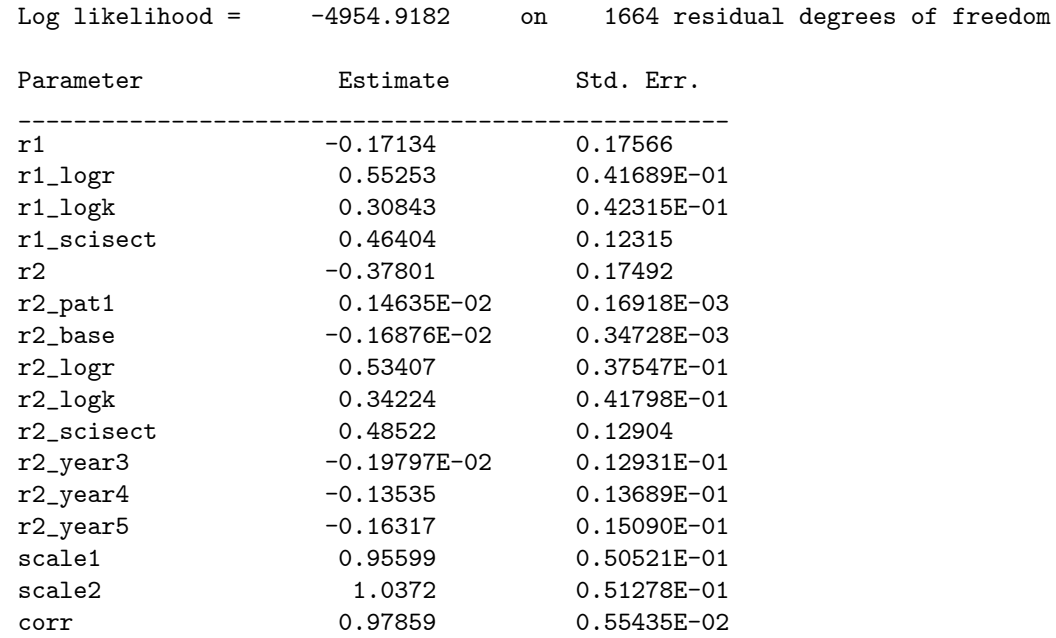

The log likelihood improves at each step, (a) -4994.0714, (b) -4964.8702, (c) -4954.9182. Each improvement has a significant chi square statistic (not shown), suggesting that both the endogenous covariates pat1 and base are significant. The biggest improvement is between models a and b.

Task 5. Compare the results, which is your preferred model and why?

#### Result/Discussion

In all 3 Tasks the preferred model is model c. All 3 Tasks suggest the presence of a positive effect for the lagged response for the number of patents applied for during the previous year. We are unaware of anyone else who has found this effect in this data. The three models of Task 2 and 3 are very similar. The Task 4 model is the most general of the 3 forms of random effect model that we have fitted. Task 4 model c is the best fitting model and a 95% confidence interval on corr does not include 1. The scale1 and scale2 parameters of Task 4 model c, are very similar. The significance of base in Task 4 model c, is lower than it is in Task 2 and 3.

The fact that base is significant in Task 4 model c, suggests that we have not been able to fully account for the initial conditions in this data. Perhaps higher order effects are present. We also suspect that there may be selection effects on the number of patents applied for, as there are very few firms with zero patents at all years in the data, if so its likley that there will be a correlation between the included and random effects.

### 28.2 Batch Script: patents.do

```
log using patents_s.log, replace
set more off
use patents
#delimit ;
sabre, data obsno year cusip ardssic scisect logk sumpat pat pat1 pat2 pat3
            pat4 logr logr1 logr2 logr3 logr4 logr5 year1 year2 year3 year4
            year5 r r1 r2 base;
sabre obsno year cusip ardssic scisect logk sumpat pat pat1 pat2 pat3 pat4
     logr logr1 logr2 logr3 logr4 logr5 year1 year2 year3 year4 year5 r r1
     r2 base, read;
#delimit cr
sabre, case cusip
sabre, yvar pat
sabre, rvar r
sabre, family p
sabre, constant cons
sabre, trans r1_logr r1 * logr
sabre, trans r1_logk r1 * logk
sabre, trans r1_scisect r1 * scisect
sabre, trans r2_logr r2 * logr
sabre, trans r2_logk r2 * logk
sabre, trans r2_scisect r2 * scisect
sabre, trans r2_year3 r2 * year3
sabre, trans r2_year4 r2 * year4
sabre, trans r2_year5 r2 * year5
sabre, trans r2_pat1 r2 * pat1
sabre, trans r2_base r2 * base
sabre, quad a
sabre, mass 36
#delimit ;
sabre, fit r1 r1_logr r1_logk r1_scisect
          r2 r2_logr r2_logk r2_scisect r2_year3 r2_year4 r2_year5;
#delimit cr
sabre, dis m
sabre, dis e
#delimit ;
sabre, fit r1 r1_logr r1_logk r1_scisect
          r2 r2_pat1 r2_logr r2_logk r2_scisect r2_year3 r2_year4 r2_year5;
#delimit cr
sabre, dis m
sabre, dis e
#delimit ;
sabre, fit r1 r1_logr r1_logk r1_scisect
          r2 r2_pat1 r2_base r2_logr r2_logk r2_scisect r2_year3 r2_year4
          r2_year5;
#delimit cr
sabre, dis m
sabre, dis e
sabre, depend y
sabre, mass 24
sabre, ari a
sabre, nvar 4
#delimit ;
sabre, fit r1 r1_logr r1_logk r1_scisect
         r2 r2_logr r2_logk r2_scisect r2_year3 r2_year4 r2_year5;
#delimit cr
sabre, dis m
sabre, dis e
sabre, nvar 4
#delimit ;
sabre, fit r1 r1_logr r1_logk r1_scisect
```

```
r2 r2_pat1 r2_logr r2_logk r2_scisect r2_year3 r2_year4 r2_year5;
#delimit cr
sabre, dis m
sabre, dis e
sabre, nvar 4
#delimit ;
sabre, fit r1 r1_logr r1_logk r1_scisect
          r2 r2_pat1 r2_base r2_logr r2_logk r2_scisect r2_year3 r2_year4
          r2_year5;
#delimit cr
sabre, dis m
sabre, dis e
sabre, depend n
sabre, model b
sabre, family first=p second=p
sabre, constant first=r1 second=r2
sabre, mass first=36 second=36
sabre, nvar 4
#delimit ;
sabre, fit r1 r1_logr r1_logk r1_scisect
          r2 r2_logr r2_logk r2_scisect r2_year3 r2_year4 r2_year5;
#delimit cr
sabre, dis m
sabre, dis e
sabre, nvar 4
#delimit ;
sabre, fit r1 r1 logr r1 logk r1 scisect
         r2 r2_pat1 r2_logr r2_logk r2_scisect r2_year3 r2_year4 r2_year5;
#delimit cr
sabre, dis m
sabre, dis e
sabre, nvar 4
#delimit ;
sabre, fit r1 r1_logr r1_logk r1_scisect
          r2 r2_pat1 r2_base r2_logr r2_logk r2_scisect r2_year3 r2_year4
          r2_year5;
#delimit cr
sabre, dis m
sabre, dis e
log close
clear
exit
```
# 29 Exercise FE1. Linear Model for the Effect of Job Training on Firm Scrap Rates

# 29.1 Relevant Results from jtrain\_s.log and Discussion

Task 1. Estimate a linear model for the response lscrap, with covariates grant, d89, d88 and grant\_1. Re-estimate the model using the fixed firm effects (fcode). What is the main difference between the results from the alternative estimators?

#### Result/Discussion

Homogeneous linear model

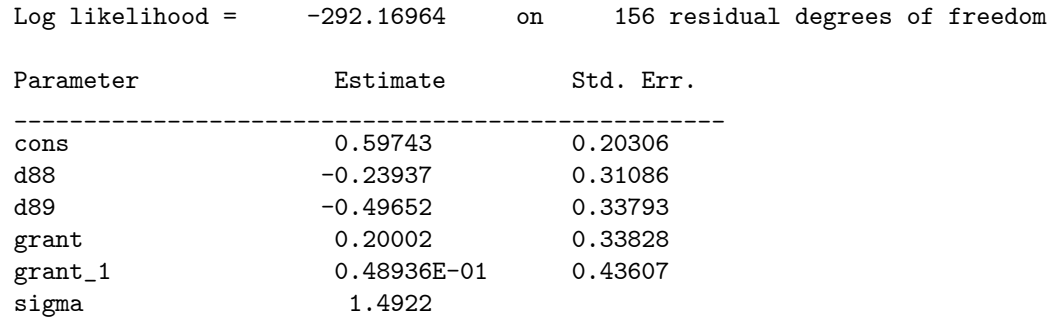

Fixed effects model

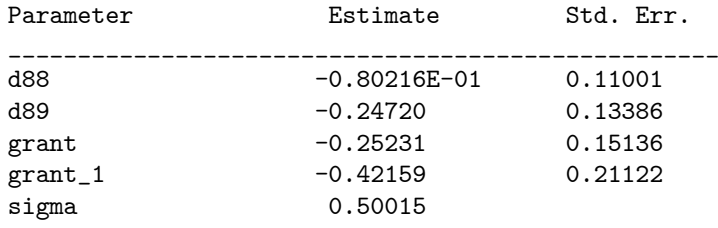

None of the estimated covariate parameters are significant in the homogenous linear model. In the fixed effects model, both the estimated parameters for grant and grant\_1 are negative, and that for grant\_1 is significant, with z statistic  $-0.42159/0.21122 = -1.996$ . The fixed effects model suggests that firms receiving a training grant have lower scrap rates the following year than those that do not, perhaps this is indicating improved productivity. The problem with this interpretation is that grant and grant\_1 are not randomly allocated as firms have chosen whether or not to apply for grants and. not all firms applied.

The coefficient on d89 is of marginal significance. The value of sigma is much smaller in the fixed effects model. The fact that the estimates from the homogenous and fixed effects models are different, suggests that incidental parameters are present.

Task 2. Re-estimate the models of Task 1 without the lagged grant indicator (grant\_1). Is the model a poorer fit to the data?

#### Result/Discussion

Homogeneous linear model

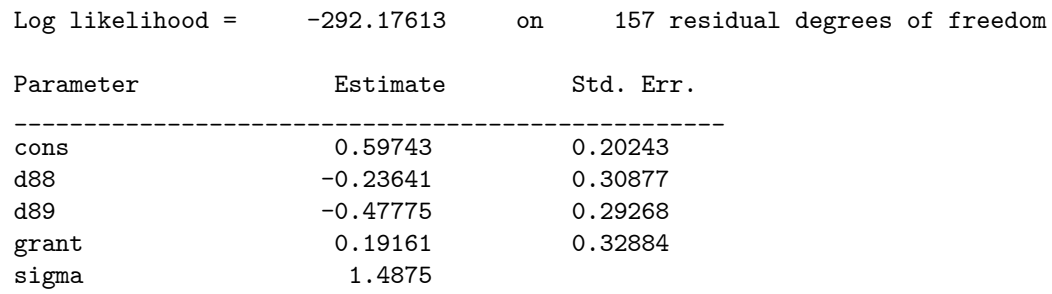

Fixed effects model

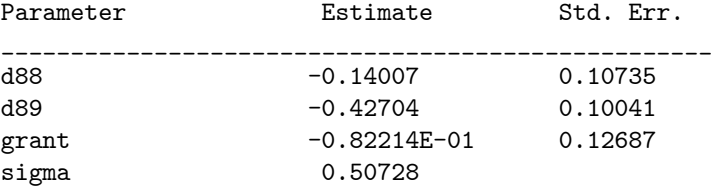

None of the estimated covariate parameters are significant in the homogenous linear model. In the fixed effects model the estimated parameter for d89 is very significant. The fixed effects model is suggesting that firms reduced their scrap rates in 1989, but that grant had no effect. The value of sigma is much smaller in the fixed effects model.

The log likelihood of the homogeneous model of Task 1 is -292.16964 and log likelihood of the homogeneous model of Task 2 is -292.17613. The change in log likelihood is  $-2(-292.17613+292.16964)=0.01298$ . The sampling distribution of this test statistic is chi-square with 1 df. Under the null hypothesis grant  $1=0$ . The test statistic is clearly not significant, suggesting that grant\_1=0. The same inference is made by the z statistic for grant\_1. The fact that the estimates from the homogeneous and fixed effects models are different, suggests that incidental parameters are present. There is no log likelihood that we can use to compare models for the fixed effects estimator.

Task 3. What does the coefficient for d89 suggest in your preferred model?

#### Result/Discussion

My preferred model is the fixed effects model of Task 1. The negative estimated parameter on d89, suggests that 1989 had lower scrap rates than either 1987 or 1988.

Task 4. Re-estimate the fixed effects models of Tasks 1 and 2 using adaptive quadrature and mass 12. Compare the fixed and random effect model inferences. What do you find?

#### Result/Discussion

Random effects model with grant\_1.

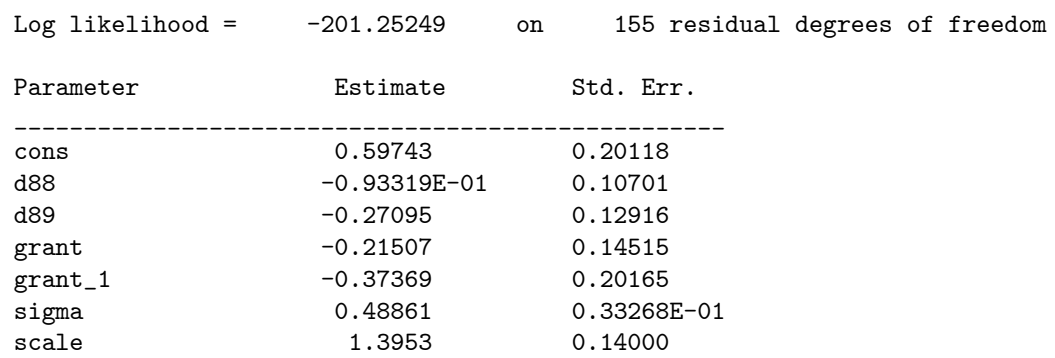

Random effects model without grant\_1.

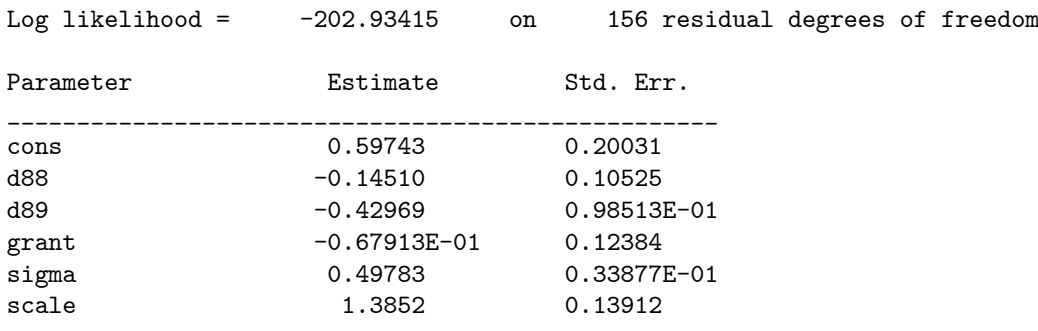

The log likelihood of the random effects model with grant\_1 is -201.25249 and log likelihood of the model without is -202.93415. The change in log likelihood is  $-2(-202.93415+201.25249)=3.3633$ . The sampling distribution of this test statistic is chi-square with 1 df, and suggests that grant\_1 is not significant, the z statistic for grant\_1 gives a similar result. It may be worth estimating a model without grant but with grant\_1.

Both the models of Task 4 are significant improvements over their respective homogenous versions (Task 1 and 2), suggesting that random effects are present. The differences between the parameter estimates of the fixed effect and random effect version of the same model suggests that the assumption of independence between the random effects and the included covariates may not hold, but a random effects analysis in which the time averages of the covariates are significant would be needed to confirm this.

## 29.2 Batch Script: jtrain.do

```
log using jtrain_s.log, replace
set more off
use jtrain
#delimit ;
sabre, data year fcode employ sales avgsal scrap rework tothrs union grant
            d89 d88 totrain hrsemp lscrap lemploy lsales lrework lhrsemp
            lscrap_1 grant_1 clscrap cgrant clemploy clsales lavgsal
            clavgsal cgrant_1 chrsemp clhrsemp;
sabre year fcode employ sales avgsal scrap rework tothrs union grant d89 d88
      totrain hrsemp lscrap lemploy lsales lrework lhrsemp lscrap_1 grant_1
      clscrap cgrant clemploy clsales lavgsal clavgsal cgrant_1 chrsemp
      clhrsemp, read;
#delimit cr
sabre, case fcode
sabre, yvar lscrap
sabre, fam g
sabre, constant cons
sabre, lfit d88 d89 grant grant_1 cons
sabre, dis m
sabre, dis e
sabre, fefit d88 d89 grant grant_1
sabre, dis m
sabre, dis e
sabre, lfit d88 d89 grant cons
sabre, dis m
sabre, dis e
sabre, fefit d88 d89 grant
sabre, dis m
sabre, dis e
sabre, quad a
sabre, mass 12
sabre, fit d88 d89 grant grant_1 cons
sabre, dis m
sabre, dis e
sabre, fit d88 d89 grant cons
sabre, dis m
sabre, dis e
log close
clear
exit
```
# 30 Exercise FE2. Linear Model to Establish if the Returns to Education Changed over Time

## 30.1 Relevant Results from wagepan2\_s.log and Discussion

Task 1. To establish if the returns to education have changed over time we need to start by creating interaction effects for educ with the year dummy variables (d81,d82,...,d87), call these effects edd81-edd97 respectively.

#### Result/Discussion

- sabre, trans edd81 educ \* d81
- sabre, trans edd82 educ \* d82
- sabre, trans edd83 educ \* d83
- sabre, trans edd84 educ \* d84
- $\bullet\,$  sabre, trans edd<br>85 educ \* d85
- sabre, trans edd86 educ \* d86
- sabre, trans edd87 educ \* d87

Task 2. Estimate a linear model for the response lwage with the covariates espersq, union, married, d81-d87, edd81-edd97. Re-estimate the model using the respondent fixed effects (nr). What is the main difference between the results from the alternative estimators?

#### Result/Discussion

Homogeneous linear model

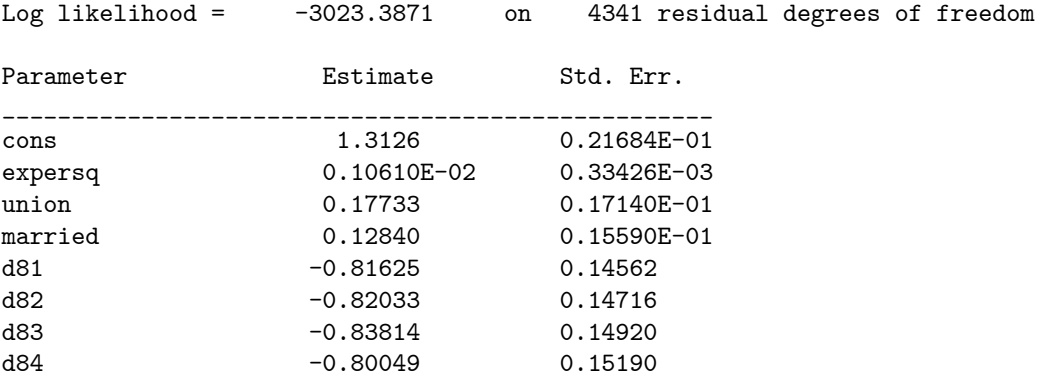

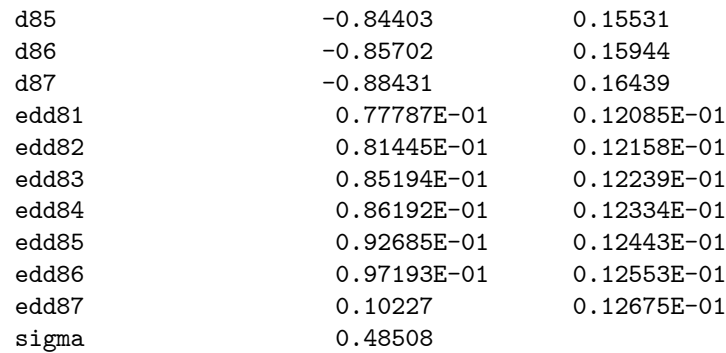

Fixed effects model

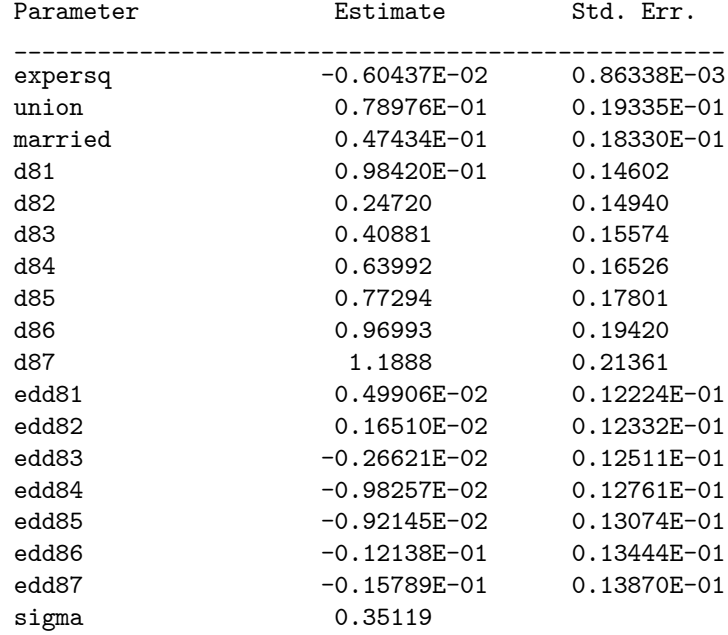

Most of the estimated covariate parameters are significant in the homogenous linear model. The fixed effects covariate parameter model estimates are very different to those of the homogeneous linear model, also non of the interaction effects of educ with year are significant in the fixed effects model.

The value of sigma is smaller in the fixed effects model. The fact that the estimates from the homogenous and fixed effects models are different, suggests that incidental parameters are present.

Task 3. Re-estimate the models of Task 2 without the time varying effects of education (edd81-edd97). Is the model a poorer fit to the data?

#### Result/Discussion

Homogeneous linear model

#### Log likelihood = -3149.2321 on 4348 residual degrees of freedom

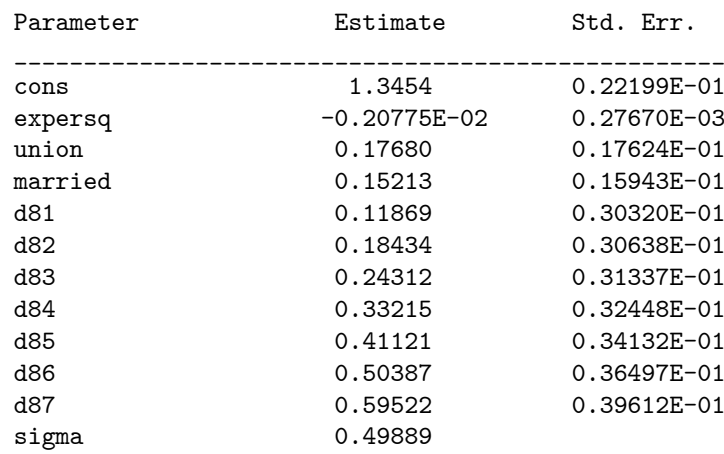

Fixed effects model

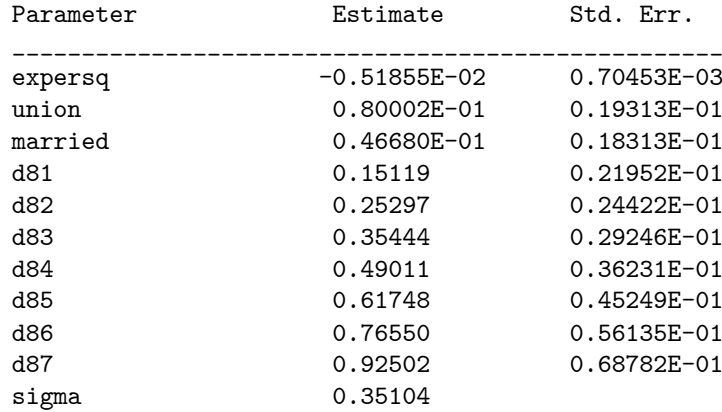

The log likelihood of the homogeneous model of Task 1 is -3023.3871 and log likelihood of the homogeneous model of Task 2 is -3149.2321. The change in log likelihood is  $-2(-3149.2321+3023.3871)=251.69$ . The sampling distribution of this test statistic is chi-square with 7 df. Under the null hypothesis the interaction effects of educ with year take the value 0. The test statistic is clearly significant, suggesting that these interaction effects are present in the model However, this inference is not supported by the fixed effect model of Task 2.

The fact that the estimates from the homogenous and fixed effects models of Task 3 are different, suggests that incidental parameters are present. The common covariate parameter estimates from the fixed effect model from Task 2 and Task 3 are very similar, and the fixed effects model of Task 3 is more parsimonious. There is no log likelihood that we can use to compare models for the fixed effects estimator.

Task 4. Re-estimate the fixed effects model of Task 2 using adaptive quadrature with mass 12. Compare the fixed and random effect model inferences. What do you find?

### Result/Discussion

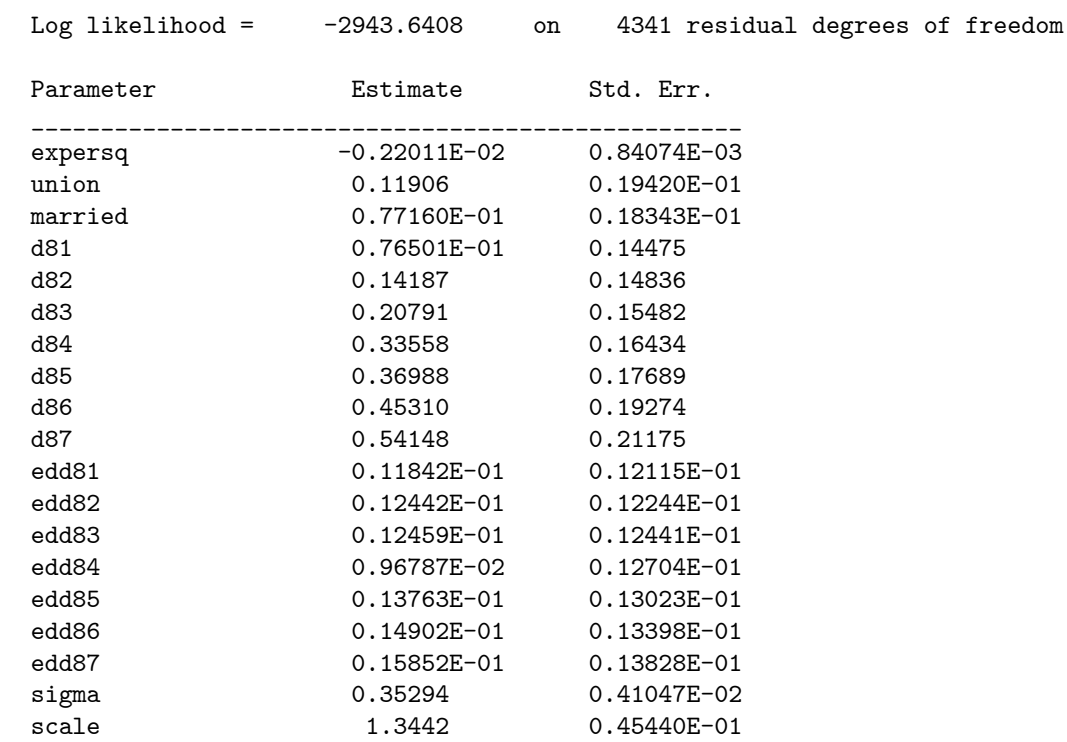

The log likelihood of the random effects model is -2943.6408 and log likelihood of the homogeneous model is -3023.3871. The change in log likelihood is  $-2(-3023.3871+2943.6408)=159.49$ . The sampling distribution of this test statistic is not chi-square with 1 df. Under the null hypothesis scale has the value 0, it can only take values  $>0$  under the alternative. The correct p value for this test statistics is obtained by dividing the naive p value of 159 49 for 1 degree of freedom by 1/2, and so its clearly significant.

There are some differences between the parameter estimates of the fixed effect and random effect versions of the same model, but these differences are not large, e.g. both models find no evidence for an interaction between educ and year. Perhaps the assumption of independence between the random effects and the included covariates holds, but a random effects analysis in which the time averages of the covariates are non significant would be needed to confirm this.

## 30.2 Batch Script: wagepan2.do

log using wagepan2\_s.log, replace set more off

```
use wagepan2
#delimit ;
sabre, data nr year black exper hisp hours married occ1 occ2 occ3 occ4 occ5
            occ6 occ7 occ8 occ9 educ union lwage d81 d82 d83 d84 d85 d86 d87
            expersq;
sabre nr year black exper hisp hours married occ1 occ2 occ3 occ4 occ5 occ6
     occ7 occ8 occ9 educ union lwage d81 d82 d83 d84 d85 d86 d87 expersq,
     read;
#delimit cr
sabre, case nr
sabre, yvar lwage
sabre, family g
sabre, constant cons
sabre, trans edd81 educ * d81
sabre, trans edd82 educ * d82
sabre, trans edd83 educ * d83
sabre, trans edd84 educ * d84
sabre, trans edd85 educ * d85
sabre, trans edd86 educ * d86
sabre, trans edd87 educ * d87
#delimit ;
sabre, lfit expersq union married d81 d82 d83 d84 d85 d86 d87 edd81 edd82
            edd83 edd84 edd85 edd86 edd87 cons;
#delimit cr
sabre, dis m
sabre, dis e
#delimit ;
sabre, fefit expersq union married d81 d82 d83 d84 d85 d86 d87 edd81 edd82
             edd83 edd84 edd85 edd86 edd87;
#delimit cr
sabre, dis m
sabre, dis e
sabre, lfit expersq union married d81 d82 d83 d84 d85 d86 d87 cons
sabre, dis m
sabre, dis e
sabre, fefit expersq union married d81 d82 d83 d84 d85 d86 d87
sabre, dis m
sabre, dis e
sabre, fefit expersq married union d81 d82 d83 d84 d85 d86 d87
sabre, dis m
sabre, dis e
sabre, quad a
sabre, mass 12
#delimit ;
sabre, fit expersq union married d81 d82 d83 d84 d85 d86 d87 edd81 edd82
          edd83 edd84 edd85 edd86 edd87;
#delimit cr
sabre, dis m
sabre, dis e
log close
clear
exit
```